# **Prednášky z Úvodu do deklaratívneho programovania**

Ján Kľuka

Letný semester 2012/2013

# **Obsah**

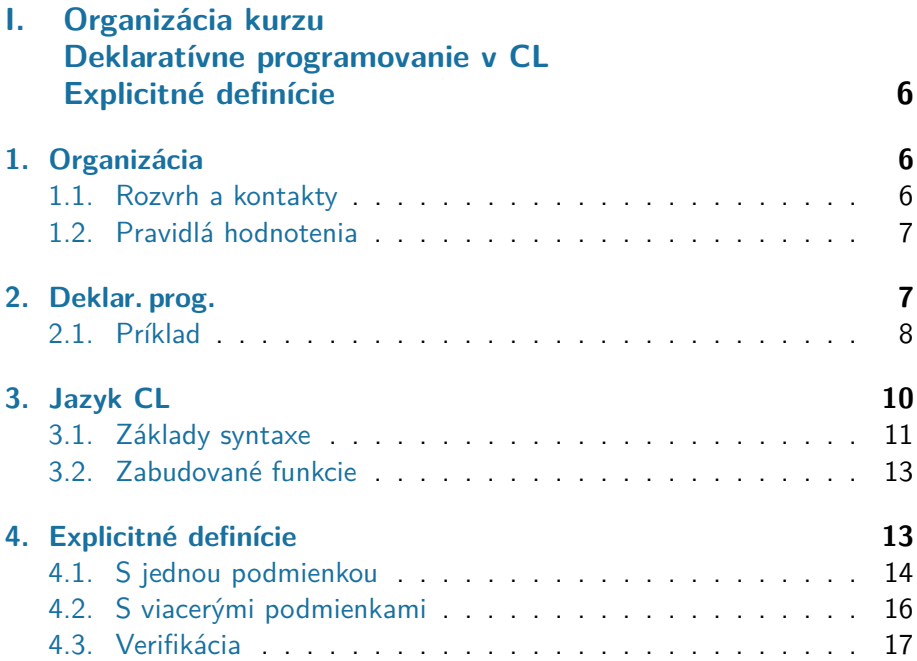

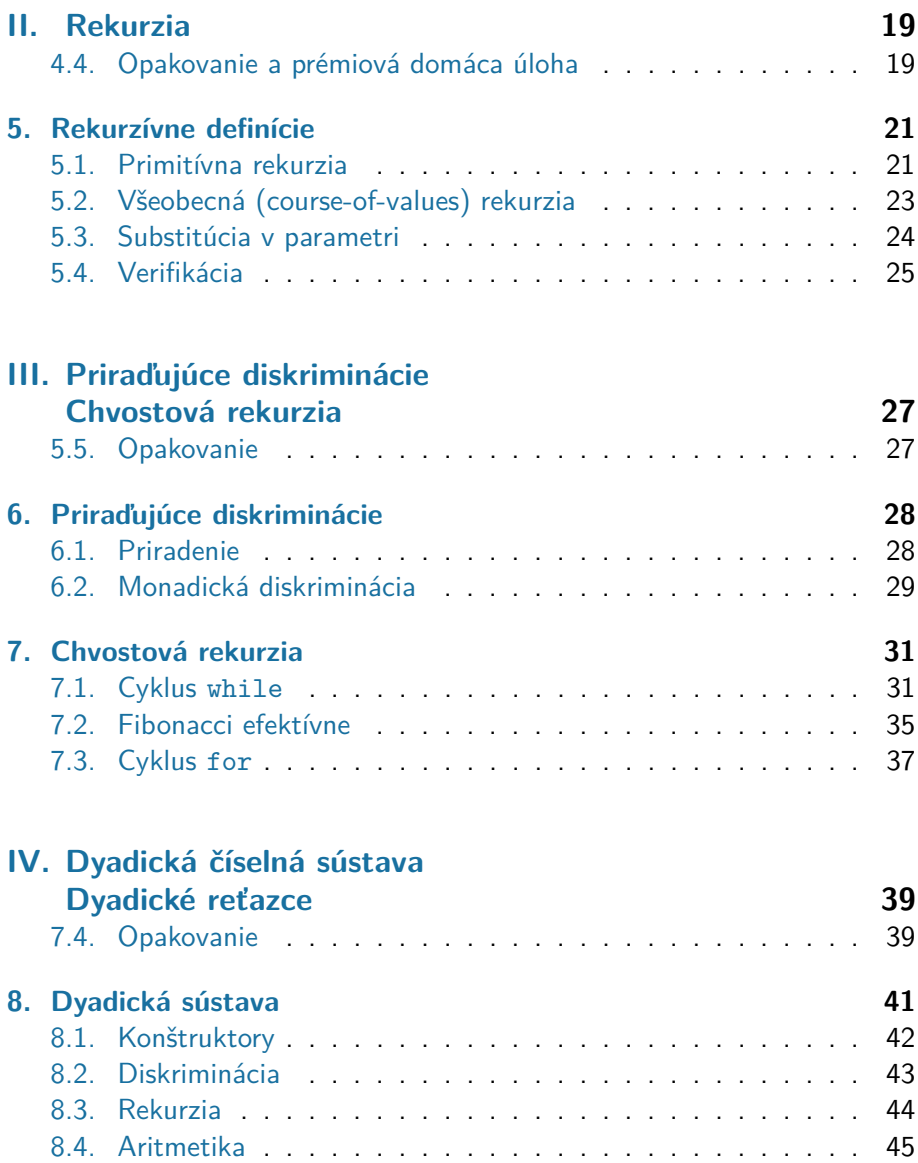

# **[V. Symbolické operácie na dyadickom zápise.](#page-48-0)**

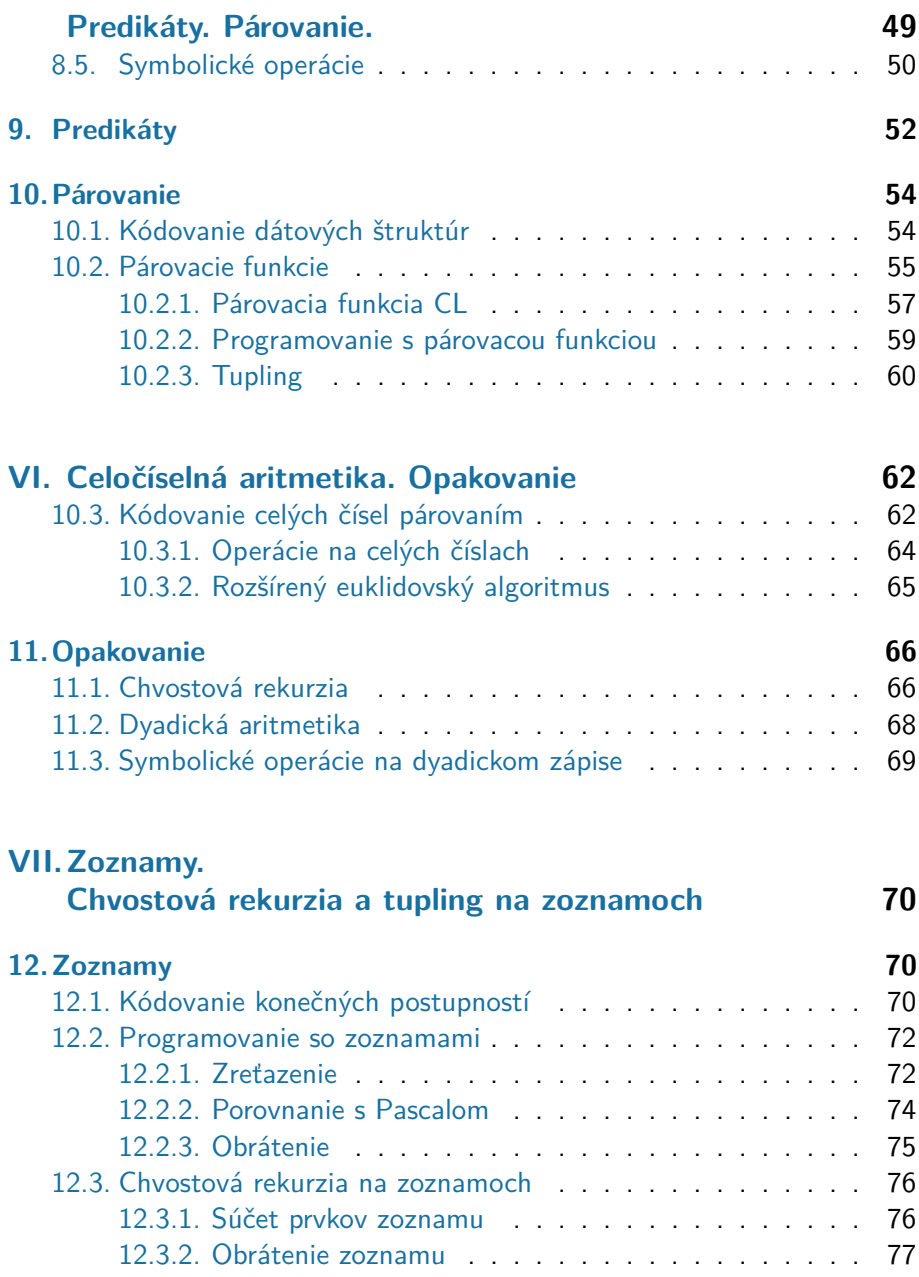

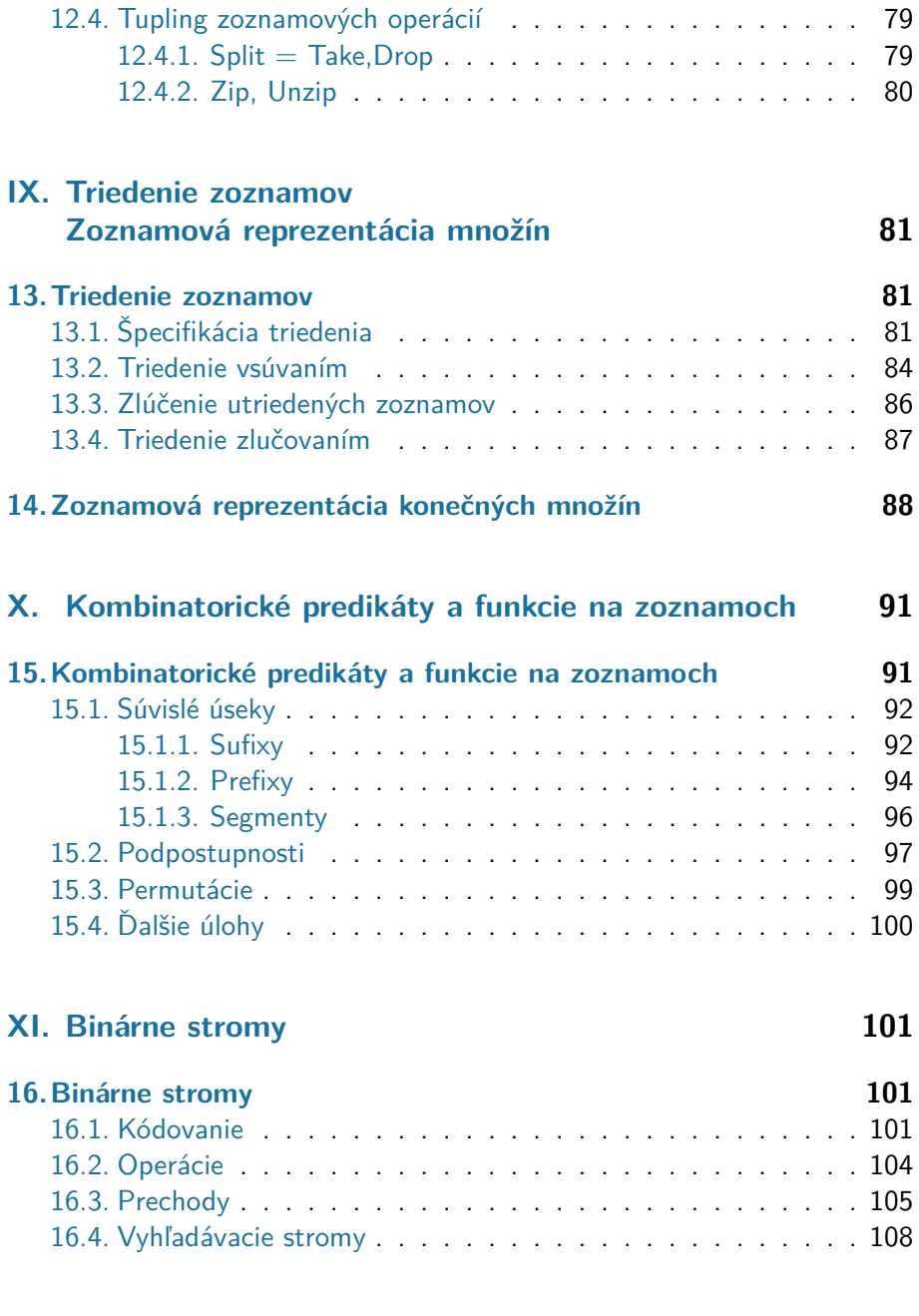

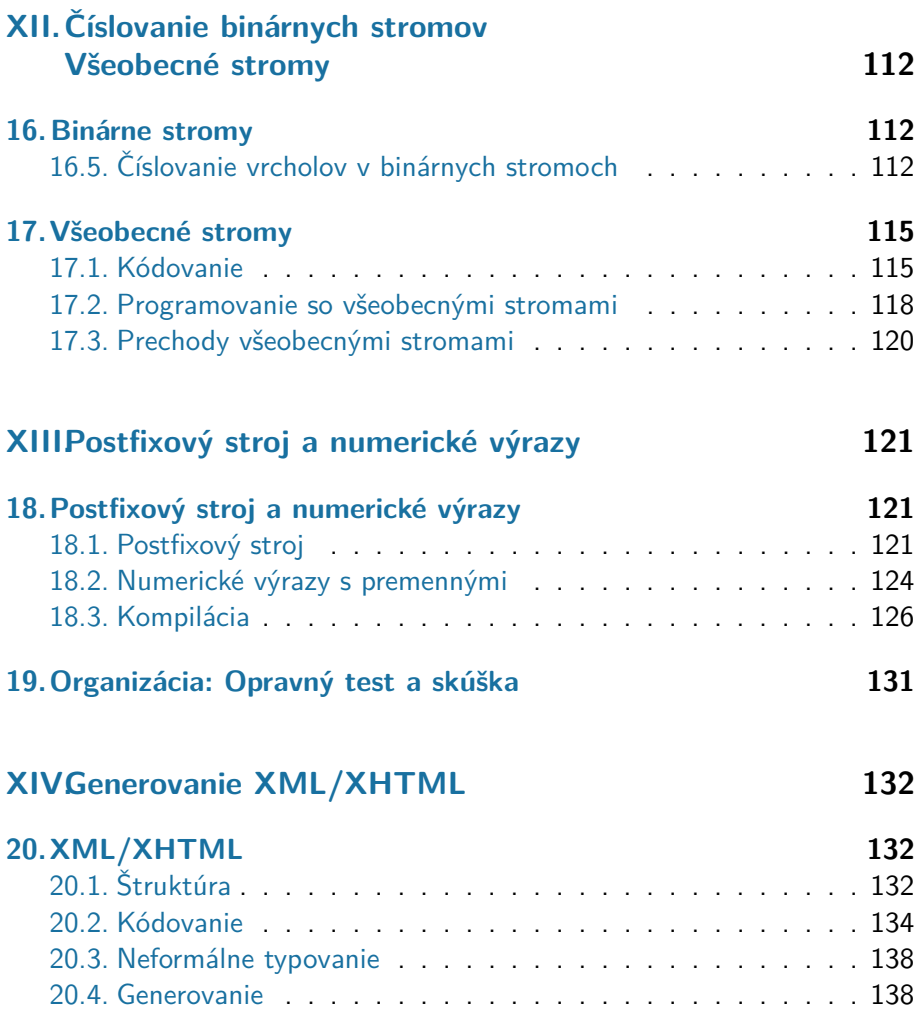

# <span id="page-5-0"></span>**I. prednáška Organizácia kurzu Deklaratívne programovanie v CL Explicitné definície**

11. februára 2013

# <span id="page-5-1"></span>**1. Organizácia kurzu**

#### <span id="page-5-2"></span>**1.1. Rozvrh a kontakty**

**I.1 Organizácia kurzu –– rozvrh a kontakty**

**Prednášky** pondelok 9:50, poslucháreň A

**Cvičenia** pondelok 16:30 H6 1iai{1,3,5} pondelok 18:10 H6 1iai{2,4}

> **Druháci a tretiaci: Prihláste sa** na termín podľa vlastného výberu (**povinne do 20. 2.**) (e-mail↓)

> **Prváci:** Možná výmena človek za človeka (e-mail↓)

Dodržiavajte termín cvičení podľa krúžku/prihlásenia, inak sa vám nemôžeme venovať.

Na test môžete prísť iba na svoj termín.

#### **Konzultácie** TBA

**Web** http://dai.fmph.uniba.sk/courses/udp/

**E-mail** udp(zavináč)lists.dai.fmph.uniba.sk

#### <span id="page-6-0"></span>**1.2. Pravidlá hodnotenia**

**I.2 Organizácia kurzu –– hodnotenie**

**Semester** 2 testy po 30 bodov okolo 6. a 11. týždňa

neúčasť + *ospravedlnenie* (3 dni, Š. p. čl. 21)  $\Rightarrow$  náhradný termín (nasledujúci týždeň)

**Prémiové DÚ** Nepravidelne zadávané v cvičeniach

**Opravný test** Opravenie 1 semestrálneho testu podľa výberu (rovnaká časť učiva)

1. týždeň skúškového obdobia

Platí skóre z opravného testu, aj keby bolo nižšie!

**Podmienka pripustenia ku skúške:** zisk ≥ 30 bodov za semester

**Skúška** test za 40 bodov

**Známky** A ≥ 90 bodov  $B > 80$  bodov

- $C > 70$  bodov
- $D > 60$  bodov
- $E > 50$  bodov
- $FX < 50$  bodov

# <span id="page-6-1"></span>**2. Deklaratívne programovanie**

**I.3 Deklaratívne programovanie**

- Spôsob (paradigma) programovania
- Dôraz na to, čo sa počíta, nie (len) na to, ako sa počíta
- Založené na matematickej logike
- Program je zapísaný v nejakom jazyku logiky
- Význam (sémantika) programu: matematický objekt Program definuje funkciu/reláciu
- Deklaratívne programovacie jazyky
	- **–** funkcionálne (Lisp, ML, Haskell, . . . )
	- **–** logické (Prolog, Trilogy, ASP, . . . )
- Výhody
	- **–** zameranie na riešený problém
	- **–** veľká vyjadrovacia sila (expresivita) =⇒ stručnosť
	- **–** ľahšia tvorba správnych programov

**I.4 Tvorba správnych programov** Tvorba správneho programu má 3 časti:

**Špecifikácia** požadované vlastnosti programu, aké výstupy má počítať pre aké vstupy

**Implementácia** samotný program, podrobný návod na počítanie výstupov

**Verifikácia** overenie, že program má požadované vlastnosti (spĺňa špecifikáciu)

Deklaratívne programovanie:

• Všetky časti tvorby správneho programu sú realizované v jednom jazyku logiky

## <span id="page-7-0"></span>**2.1. Príklad**

**I.5 Príklad –– zadanie a špecifikácia**

#### **Neformálne zadanie**

• Napíšte program, ktorý vypočíta najväčší spoločný deliteľ dvoch prirodzených čísel

### **Špecifikácia**

- Presný popis zadania v logickom jazyku
- Program v deklaratívnom jazyku bude definovať funkciu gcd s vlastnosťou:

$$
x \neq 0 \lor y \neq 0 \rightarrow \gcd(x, y) \mid x \land \gcd(x, y) \mid y \land \forall d(d \mid x \land d \mid y \rightarrow d \leq \gcd(x, y))
$$

**I.6 Príklad –– implementácia**

#### **Implementácia**

- Program realizuje euklidovský algoritmus
- Využíva vlastnosti deliteľnosti:

$$
\begin{array}{c}\n \times \mid 0 \\
 x \neq 0 \wedge d \mid x \to d \mid y \leftrightarrow d \mid y \mod x\n \end{array}
$$

• Program v jazyku klauzúl (podmienených rovností) s rekurziou:

$$
gcd(x, y) = y \qquad \qquad \leftarrow x = 0
$$
  
gcd(x, y) = gcd(y mod x, x)  $\leftarrow x \neq 0$ 

- **Výpočet:** Zjednodušovanie výrazov podľa podmienených rovností do základného tvaru (číslo)
- Napríklad gcd $(21, 12) = \cdots$
- Výpočet vždy skončí, lebo . . .

**I.7 Príklad –– verifikácia**

**Špecifikácia** –– požadovaná vlastnosť

$$
x \neq 0 \lor y \neq 0 \rightarrow \gcd(x, y) \mid x \land \gcd(x, y) \mid y \land \forall d(d \mid x \land d \mid y \rightarrow d \leq \gcd(x, y))
$$

**Implementácia** – program v jazyku klauzúl

$$
gcd(x, y) = y \qquad \qquad \leftarrow x = 0
$$
  
gcd(x, y) = gcd(y mod x, x)  $\leftarrow x \neq 0$ 

Má program požadovanú vlastnosť?

**Testovanie:** Výpočtom overíme pre niektoré vstupy

**Verifikácia:** Dôkazom overíme pre všetky vstupy

 $\bullet$  Pre gcd: úplná matematická indukcia + vlastnosti deliteľnosti a celočíselného delenia

# <span id="page-9-0"></span>**3. Jazyk CL**

**I.8 Jazyk CL**

- Jednoduchý deklaratívny programovací jazyk
- Základ: logika prvého rádu s aritmetikou
- Syntax programov: podmienené rovnosti
- Význam programov: funkcie na prirodzených číslach
- Prostredie pre programovanie, testovanie, špecifikáciu a verifikáciu programov
- Autori: Pavol Voda, Ján Komara, Ján Kľuka

#### <span id="page-10-0"></span>**3.1. Základy syntaxe**

**I.9 Základy syntaxe –– premenné, funkčné symboly**

**Premenná** neprázdna postupnosť malých písmen anglickej abecedy nasledovaná najviac dvoma číslicami

Napríklad: x, y, zvysok3, zoznam99, ale nie: X, velkePismeno, pociar kovnik, p123, kŕdeľ

**Funkčný symbol** postupnosť znakov začínajúca veľkým písmenom a pokračujúca ľubovoľnou postupnosťou malých písmen, číslic a podčiarkovníkov

Napríklad F, Perms, F n1 m1, Q54321, ale nie funkcia, ZoznamZnakov, \_pociarkovnik, Zvyšok

Každý f. s. má priradený počet argumentov - aritu

Funkčný symbol s aritou n nazývame n-árny, špeciálne:  $n = 0$  – nulárny f. s. alebo konštanta  $n = 2 - \text{binárny f.s.}$  $n = 1 - \text{unárny f.s.}$  n = 3 – ternárny f.s.

Dohoda: F, G označujú funkčné symboly

**I.10 Základy syntaxe –– konštanty (literály)**

**Číselná konštanta** (číselný literál) postupnosť číslic Napríklad 0, 8, 2013, 0123456789876543210

- **Znaková konštanta** (znakový lit.) ASCII znak v úvodzovkách (") Napríklad "x", "7", "?", "\", "'", """, "ô", "znak"
- **Reťazcová konštanta** (reťazcový lit.) postupnosť znakov okrem apostrofu (') uzavretá v apostrofoch

Napríklad 'x', '70 sukieň mala', '"Aha!", zvolal.', 'Tak 'toto' teda nie!'

**I.11 Termy**

Množina **termov** je najmenšia množina postupností symbolov spĺňajúca podmienky:

- premenná je term
- konštanta (ľubovoľného druhu) je term
- ak  $\tau$  a  $\sigma$  sú termy, tak aj aplikácie zabudovaných binárnych funkcií:

$$
(\tau + \sigma) \ (\tau - \sigma) \ (\tau \cdot \sigma) \ (\tau \div \sigma) \ (\tau \mod \sigma) \ (\tau, \sigma) \ (\tau \oplus \sigma)
$$

sú termy

• ak F je n-árny funkčný symbol,  $n \geq 1$  a  $\tau_1$ ,  $\tau_2$ , ...,  $\tau_n$  sú termy, tak aj aplikácia funkčného symbolu F

$$
F(\tau_1, \tau_2, \ldots, \tau_n)
$$

ie term

Dohoda:  $\tau$ ,  $\sigma$  označujú termy

**I.12 Termy –– príklady a zjednodušenia** Príklady termov:

$$
(a + b) \qquad (((a \cdot a) + ((2 \cdot a) \cdot b)) + (b \cdot b)) \qquad Sq(x)
$$

 $Sg((x + (y \mod Zaklad)))$  Min(Sq(Max(a, b)), Min((x+1), (y+1)))

Sq je unárny f. s., Min a Max sú binárne f. s. a Zaklad je konštanta Nemusíme písať všetky zátvorky:

$$
a+b \qquad a\cdot a+2\cdot a\cdot b+b\cdot b \qquad \text{Sq}(x)
$$

 $Sq(x + y \mod Z)$  Min(Sq Max(a, b), Min( $x + 1$ ,  $y + 1$ ))

Zabudované binárne funkcie:

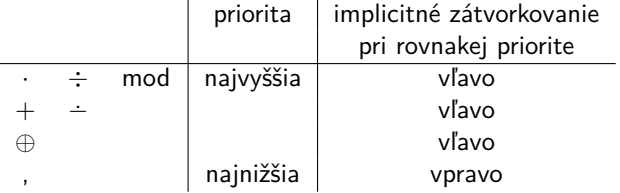

#### <span id="page-12-0"></span>**3.2. Zabudované funkcie**

**I.13 Niektoré funkcie zabudované v CL**

Binárne aritmetické funkcie na prirodzených číslach:

- **+** sčítanie (v zdrojovom kóde +)
- **·** násobenie (v zdrojovom kóde \*)
- **<sup>−</sup>.** modifikované odčítanie (v zdrojovom kóde -)

$$
x \dot{-} y = \begin{cases} x - y & \text{ak } x \ge y, \\ 0 & \text{inak} \end{cases}
$$

**÷** delenie (/) a

**mod** zvyšok po delení (mod), ktoré majú nasledujúce vlastnosti:

$$
x \div 0 = 0
$$
  

$$
x \mod 0 = 0
$$
  

$$
y \neq 0 \rightarrow x = (x \div y) \cdot y + (x \mod y) \land x \mod y < y
$$

Zabudovaných je aj niekoľko ďalších funkcií - neskôr

### <span id="page-12-1"></span>**4. Explicitné definície**

**I.14 Moduly a definície funkcií** CL modul je postupnosť definícií funkcií Definícia funkcie

• množina podmienených rovností – klauzúl (clauses)

$$
F(x_1, \ldots, x_n) = \tau_1 \leftarrow \varphi_1
$$
  
...  

$$
F(x_1, \ldots, x_n) = \tau_k \leftarrow \varphi_k
$$

skonštruovaná určitým spôsobom (postupne sa ho naučíme)

- jednoznačne určuje význam (sémantiku) funkčného symbolu na základe zabudovaných a predtým definovaných funkcií
- určuje spôsob výpočtu hodnoty funkcie pre ľubovoľné hodnoty jej argumentov

#### **I.15 Explicitné definície**

#### **Explicitná definícia funkcie**

• klauzuly obsahujú iba argumenty funkcie (premenné), konštanty a predtým definované funkcie

Jednoduché explicitné definície majú iba jednu rovnosť, napríklad:

 $Z(x) = 0$ Twice $(x) = 2 \cdot x$ Square $(x) = x \cdot x$  $Cube(x) = x \cdot Square(x)$ 

Vo všeobecnosti:

 $F(x_1, \ldots, x_n) = \tau$ 

- $\bullet$  F je nový *n*-árny funkčný symbol
- $\tau$  je term obsahujúci iba premenné  $x_1, \ldots, x_n$ , konštanty a symboly predtým zadefinovaných funkcií

#### <span id="page-13-0"></span>**4.1. Explicitné definície s jednou podmienkou**

**I.16 Explicitné definície s podmienkami**

• Zložitejšie definície majú viacero klauzúl

 $\text{Sgn}(x) = 0 \leftarrow x = 0$   $\text{Min}(x, y) = y \leftarrow x > y$  $\text{Sgn}(x) = 1 \leftarrow x \neq 0$  Min $(x, y) = x \leftarrow x \leq y$  • Argumenty funkcie v rôznych klauzulách musia byť rovnaké

 $Min(x, y) = x \leftarrow x \leq y$  $\text{Min}(a, b) = b \leftarrow a > b$ 

- Podmienky v klauzulách musia byť výlučné
- Podmienky musia pokryť všetky možné prípady
- ▶ Potom sa vždy dá použiť práve jedna klauzula
- CL **nedovoľuje v klauzulách hocijaké podmienky**, nemôže vždy rozpoznať výlučnosť a pokrytie všetkých prípadov

**I.17 Diskriminácie**

Dovolenú sadu podmienok voláme diskriminácia Niektoré diskriminácie ( $\tau$  a  $\sigma$  sú ľubovoľné termy):

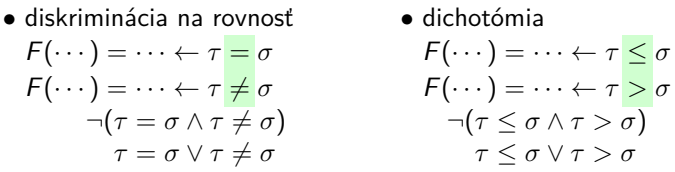

Teda

· je dovolené napríklad:

$$
F(x) = x \leftarrow x+7 = x \cdot 7
$$
  
\n
$$
F(x) = x+1 \leftarrow x+7 \neq x \cdot 7
$$
  
\n
$$
G(x, y) = x \cdot y \leftarrow y > x
$$
  
\n
$$
G(x, y) = x+y \leftarrow y \leq x
$$

• nie je dovolené napríklad:

$$
F(x, y) = 0 \leftarrow x = y
$$
  
\n
$$
F(x, y) = 1 \leftarrow y \neq x
$$
  
\n
$$
G(x, y, z) = y + z \leftarrow y \leq x
$$
  
\n
$$
G(x, y, z) = x + z \leftarrow y \geq x
$$

#### <span id="page-15-0"></span>**4.2. Explicitné definície s viacerými podmienkami**

- **I.18 Kombinované podmienky**
	- Podmienky v klauzulách možno kombinovať iba logickou spojkou ∧
	- Dovolené sú len niektoré kombinácie podmienok
	- CL musí rozpoznať, že podmienky sú vzájomne výlučné a pokrývajú všetky prípady
	- · Nie je dovolené napríklad:

 $Min_3(x, y, z) = x \leftarrow x \leq y \wedge x \leq z$  $Min_3(x, y, z) = y \leftarrow y \leq z \wedge y \leq x$  $Min_3(x, y, z) = z \leftarrow z \leq x \wedge z \leq y$ 

- **I.19 Ako kombinovať podmienky**
	- CL rozpozná vzájomnú výlučnosť podmienok, ak vzniknú vnorením diskriminácií
	- Napríklad podmienky v definícii:

 $Min_3(x, y, z) = x \leftarrow x \leftarrow y \wedge x \leq z$  $Min_3(x, y, z) = z \leftarrow x \leq y \land x > z$  $Min_3(x, y, z) = y \leftarrow \overline{x} > y \land y \leq z$  $Min_3(x, y, z) = z \leftarrow x > y \land y > z$ 

vzniknú vnorením diskriminácií:

$$
\text{Min}_3(x, y, z) = \left\langle \begin{array}{c} x \leq y \\ \downarrow \\ x > y \end{array} \right\langle \begin{array}{c} x \leq z \rightarrow x \\ \downarrow \\ y > z \rightarrow z \end{array}
$$

**I.20 Ako kombinovať podmienky –– recept**

Zaručene správna konštrukcia podmienok: kým nevieme určiť výsledok, vnárame dovolené diskriminácie

 $Min_3(x, y, z) = ? \leftarrow ?$  $Min_3(x, y, z) = ? \leftarrow x \leq y$  $Min_3(x, y, z) = ? \leftarrow x > y$  $Min_3(x, y, z) = x \leftarrow x \le y \land x \le z$  $Min_3(x, y, z) = z \leftarrow x \leq y \land x > z$  $Min_3(x, y, z) = ? \leftarrow x > y$  $Min_3(x, y, z) = x \leftarrow x \le y \land x \le z$  $Min_3(x, y, z) = z \leftarrow x \leq y \land x > z$  $Min_3(x, y, z) = y \leftarrow x > y \land y \ge z$  $Min_3(x, y, z) = z \leftarrow x > y \land y > z$ 

#### <span id="page-16-0"></span>**4.3. Verifikácia explicitne definovaných funkcií**

**I.21 Špecifikácia minima troch** Hodnotou funkcie Min<sub>3</sub> je najmenší z jej argumentov, teda hodnota Min<sub>3</sub> sa

• rovná niektorému z argumentov:

$$
Min_3(x, y, z) = x \lor Min_3(x, y, z) = y \lor Min_3(x, y, z) = z
$$

• nanajvýš rovná každému argumentu:

$$
\mathsf{Min}_3(x, y, z) \leq x \land \mathsf{Min}_3(x, y, z) \leq y \land \mathsf{Min}_3(x, y, z) \leq z
$$

Dokážme –– verifikujme, že tieto vlastnosti platia pre našu definíciu

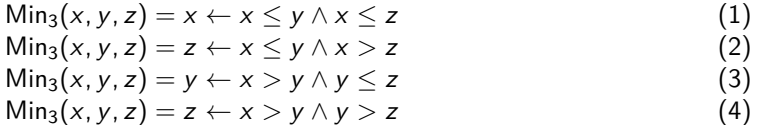

Ako na to?

$$
\mathsf{Min}_{3}(x, y, z) \leq x \wedge \mathsf{Min}_{3}(x, y, z) \leq y \wedge \mathsf{Min}_{3}(x, y, z) \leq z \qquad (*)
$$

Priamy dôkaz: Nech x, y, z sú ľubovoľné čísla.

Na určenie hodnoty Min<sub>3</sub> $(x, y, z)$  podľa našej definície musíme porovnať x a  $y - t$ ak, ako v samotnej definícii – a analyzovať prípady, ktoré môžu nastať:

- Ak  $x \leq y$ , hodnotu Min<sub>3</sub> určí niektorá z klauzúl (1) a (2) na základe porovnania  $x$  a  $z$  – vnorená analýza prípadov:
	- $-$  Ak  $x \le z$ , podľa (1) je Min<sub>3</sub> $(x, y, z) = x$ . Ľahko overíme, že platia všetky konjunkty dokazovanej vlastnosti (\*): zrejme  $x \leq x$ a podľa aktuálnych predpokladov  $x \le y$  a  $x \le z$ .
	- $-$  Ak  $x > z$ , podľa (2) je Min<sub>3</sub>(x, y, z) = z. Opäť overíme platnosť všetkých konjunktov (∗): Podľa aktuálnych predpokladov z <  $x \leq y$  a zrejme  $z \leq z$ .
- Ak  $x > y$ , hodnotu Min<sub>3</sub> určíme porovnaním y a z. Postup je podobný ako v predchádzajúcom prípade.

# <span id="page-18-0"></span>**II. prednáška Rekurzia**

18. februára 2013

#### <span id="page-18-1"></span>**4.4. Opakovanie a prémiová domáca úloha**

- **II.1 Opakovanie 1. prednášky**
	- Explicitné definície –– skladanie už definovaných funkcií

$$
Square(x) = x \cdot x
$$

$$
Cube(x) = x \cdot Square(x)
$$

• Explicitné klauzálne definície –– podmienené výpočty

$$
\min(x, y) = x \leftarrow x \leq y
$$
  

$$
\min(x, y) = y \leftarrow x > y
$$

Diskriminácie –– dovolené kombinácie podmienok

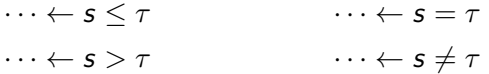

vzájomne výlučné, pokrývajúce všetky prípady

$$
\neg(s \leq \tau \land s > \tau) \qquad \qquad \neg(s = \tau \land s \neq \tau)
$$
\n
$$
(s \leq \tau \lor s > \tau) \qquad \qquad (s = \tau \lor s \neq \tau)
$$

 $\blacktriangleright$  Chýba nám opakovanie

 $Median(x, y, z) = y \leftarrow x \leq y \land y \leq z$ Median $(x, y, z) = z \leftarrow x \leq y \land y > z \land x \leq z$ Median $(x, y, z) = x \leftarrow x \le y \land y > z \land x > z$ Median $(x, y, z) = y \leftarrow x > y \land y > z$ Median $(x, y, z) = x \leftarrow x > y \land y \leq z \land x \leq z$ Median $(x, y, z) = z \leftarrow x > y \land y \leq z \land x > z$ 

Dokážte, že

$$
Median(x, y, z) = Median(y, x, z)
$$
 (Median\_perm1)

Pozor!

- Vychádzame z našej definície funkcie, musíme ju uviesť.
- Nemôžeme predpokladať, že vlastnosť platí, keď ju máme dokázať. (Dôkaz kruhom.)
- Dokazujeme rovnostnú vlastnosť Median\_perm1, teda musíme ukázať, že za každých okolností sú hodnoty na ľavej a pravej strane identické. Nestačí zistiť, čomu sa rovná ľavá strana.

Ako má teda dôkaz vyzerať?

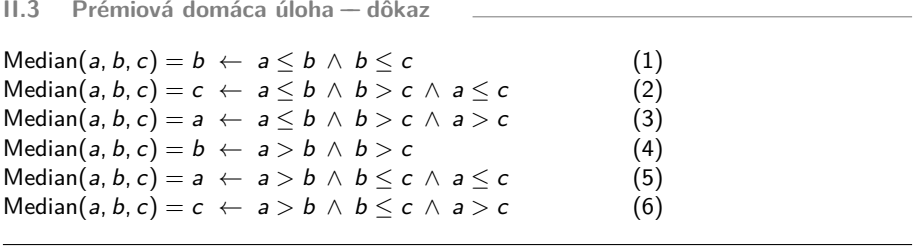

 $Median(x, y, z) = Median(y, x, z)$  (Median\_perm1)

• Ak  $x \le y$  a  $y \le z$ , tak Median $(x, y, z) = y$  podľa (1). Čomu sa rovná Median $(y, x, z)$  – pravá strana dokazovanej rovnosti (Median\_perm1)? Dosaďme  $a := y$ ,  $b := x$ ,  $c := z$  do (1)-(6).

Platí  $b \le a \le c$ . Hodnotu Median $(a, b, c) = \text{Median}(y, x, z)$  určí až ďalšia analýza prípadov:

 $-$  Ak  $b =$  a, tak  $a = b \leq c$  a Median $(a, b, c) \overset{(1)}{=} b = a.$ 

**–** Ak *b* ≠ *a*, teda *b* < *a* musíme rozhodnúť medzi klauzulami (4)–(6):

∗ Prípad b > c nemôže nastať (spor s predpokladom).

∗ Ak  $b \leq c$ , Median $(a, b, c) \stackrel{(5)}{=} a$ .

V oboch prípadoch Median( $y, x, z$ ) = Median( $a, b, c$ ) =  $a = y =$  $=$  Median(x, y, z), a teda (Median perm1) platí.

• V ďalších prípadoch postupujeme podobne . . .

## <span id="page-20-0"></span>**5. Rekurzívne definície**

- **II.4 Rekurzia –– princíp**
	- Opakovanie v deklaratívnom programovaní –– rekurzia
	- Rekurzívna definícia vyjadruje hodnotu funkcie pre nejaké argumenty pomocou hodnoty tej istej funkcie pre jednoduchšie argumenty

$$
0! = 1
$$

$$
(n+1)! = (n+1) \cdot n!
$$

• Rôzne druhy rekurzie –– rôzne zjednodušenia rekurzívnych argumentov

#### <span id="page-20-1"></span>**5.1. Primitívna rekurzia**

- **II.5 Primitívna rekurzia**
	- Primitívna rekurzia: rekurzívny argument je o 1 menší
	- Súčet čísel od 0 po n:

$$
\sum_{i=0}^{n} i = \begin{cases} 0 & \text{ak } n = 0, \\ n + \sum_{i=0}^{n-1} i & \text{inak} \end{cases}
$$

- $\bullet\,$  CL definícia funkcie Sum $(n)=\sum_{i=0}^n i$  pomocou diskriminácie na rovnosť:
	- $\sum_{i=0}^{n} i = 0$   $\leftarrow$   $n = 0$  $\sum_{i=0}^{n} i = n + \sum_{i=0}^{n-1} i \leftarrow n \neq 0$
- Výpočet:

$$
\sum_{i=0}^{5} i = 5 + \sum_{i=0}^{4} i = 5 + (4 + \sum_{i=0}^{3} i) = \cdots
$$
  
= 5 + (4 + (3 + (2 + (1 + \sum\_{i=0}^{0} i))))  
= 5 + (4 + (3 + (2 + (1 + 0))))  
= 5 + (4 + (3 + (2 + 1))) = 5 + (4 + (3 + 3))  
= 5 + (4 + 6) = 5 + 10 = 15

• Čo je potrebné na počítačovú realizáciu výpočtu? Zásobník

**II.6 Aritmetika primitívnou rekurziou**

- Predpokladajme, že máme zabudované iba sčítanie a odčítanie
- Definícia násobenia Mul $(x, y) = x \cdot y$  primitívnou rekurziou:

$$
x \cdot y = 0 \qquad \leftarrow x = 0
$$
  

$$
x \cdot y = \dots (x - 1) \cdot y \dots \leftarrow x \neq 0
$$

- Všetky programy na tomto predmete budú primitívne rekurzívne
	- I Definovateľné primitívnou rekurziou a skladaním funkcií z nuly  $Z(x) = 0$ , nasledovníka  $S(x) = x+1$  a projekcií l ${}_{k}^{n}(x_1, \ldots, x_k, \ldots, x_n) =$  $X_k$
- Programovať iba primitívnou rekurziou by bolo neefektívne a nepohodlné
	- $\blacktriangleright$  Príklad: hľadanie celočíselného podielu x a v skúšaním všetkých čísel od  $x$  po 0.

#### <span id="page-22-0"></span>**5.2. Všeobecná (course-of-values) rekurzia**

- **II.7 Všeobecná (course-of-values) rekurzia**
	- Na pripomenutie:
		- **–** Rekurzia vyjadruje hodnotu funkcie pre nejaký argument pomocou hodnoty tej istej funkcie pre jednoduchšie argumenty
		- **–** Primitívna rekurzia: rekurzívny argument je o 1 menší
	- Všeobecná (course-of-values) rekurzia: rekurzívny argument je ľubovoľné menšie číslo
	- Príklad: Vieme iba sčitovať, odčitovať, násobiť, chceme delenie Div $(x, y) =$  $x \div y$ :

$$
y \neq 0 \rightarrow \exists r(x = (x \div y) \cdot y + r \wedge r < y)
$$

• Definícia pomocou všeobecnej rekurzie:

 $x \div y = 0$   $\leftarrow y = 0$  $x \div v = 0$   $\leftarrow v \neq 0 \land x \leq v$  $x \div y = ((x \div y) \div y) + 1 \leftarrow y \neq 0 \land x \geq y$ 

Je zaručené zmenšovanie rekurzívneho argumentu?

$$
y \neq 0 \land x \geq y \to x \div y < x
$$

- **II.8 Všeobecná rekurzia s viacerými rekurzívnymi volaniami**
	- Fibonacciho postupnosť  $0, 1, 1, 2, 3, 5, 8, 13, 21, \ldots$

$$
fib0 = 0
$$
  
fib<sub>1</sub> = 1  
fib<sub>n+2</sub> = fib<sub>n+1</sub> + fib<sub>n</sub>

• Funkcia Fib $(n)$  = fib<sub>n</sub> počíta *n*-tý prvok Fibonacciho postupnosti

- Definícia všeobecnou rekurziou
	- **–** s dvoma rekurzívnymi volaniami, a
	- **–** so zloženými podmienkami:

$$
fib_n = \cdots \leftarrow \cdots
$$

#### <span id="page-23-0"></span>**5.3. Všeobecná rekurzia so substitúciou v parametri**

- **II.9 Substitúcia v parametri**
	- Najväčší spoločný deliteľ:

$$
x \neq 0 \lor y \neq 0 \rightarrow \gcd(x, y) \mid x \land \gcd(x, y) \mid y \land \forall d(d \mid x \land d \mid y \rightarrow d \leq \gcd(x, y))
$$

• Využijeme

$$
x \mid 0
$$
  

$$
x \neq 0 \land d \mid x \to d \mid y \leftrightarrow d \mid y \mod x
$$
  

$$
x \neq 0 \to y \mod x < x
$$

• Definícia všeobecnou rekurziou:

 $gcd(x, y) = y \leftarrow x = 0$  $gcd(x, y) = gcd(y \mod x, x) \leftarrow x \neq 0$ 

• Ktorý argument gcd je rekurzívny (zaručene klesajúci)?

▶ prvý  $(x)$ , lebo  $x \neq 0 \rightarrow y$  mod  $x < x$ 

• Mení sa aj nerekurzívny argument (parameter): course-of-values rekurzia so substitúciou v parametri

#### <span id="page-24-0"></span>**5.4. Verifikácia rekurzívne definovaných funkcií indukciou**

**II.10 Verifikácia primitívne rekurzívnych funkcií** Funkcia

$$
\sum_{i=0}^{n} i = 0 \qquad \leftarrow n = 0
$$
  

$$
\sum_{i=0}^{n} i = n + \sum_{i=0}^{n-1} i \leftarrow n \neq 0
$$

má dobre známu vlastnosť:

$$
\sum_{i=0}^{n} i = \frac{n \cdot (n+1)}{2} \tag{*}
$$

Ako ju dokážeme? Skúsme analýzu prípadov podľa definície:

 $\bullet$  Ak  $n = 0$ , podľa prvej klauzuly  $\sum_{i=0}^{n} i = 0$ . Zároveň

$$
\tfrac{0\cdot(0+1)}{2}=\tfrac{0}{2}=0
$$

Zjavne teda (∗) platí.

• Ak  $n > 0$ , podľa druhej klauzuly  $\sum_{i=0}^{n} i = n + \sum_{i=0}^{n-1} i$  a  $\frac{n \cdot (n+1)}{2} =$  $((n-1)+1)\cdot(n+1)$  $\frac{(n+1)(n+1)}{2} = \frac{(n-1)\cdot n + 2\cdot n}{2}$  $\frac{(-1)^n}{2} = n + \frac{(n-1)n}{2}$  $\frac{-1)^n}{2}$ . Čo potrebujeme, aby sa obe strany v (∗) rovnali? Potrebujeme, aby

$$
\sum_{i=0}^{n-1} i = \frac{(n-1)\cdot n}{2},
$$

teda aby  $(*)$  platila pre  $n \doteq 1$ .

Inak povedané, potrebujeme indukčný predpoklad.

Začnime teda odznova:

**II.11 Primitívna rekurzia a matematická indukcia**

 $\sum_{i=0}^{n} i = 0$   $\leftarrow$   $n = 0$  $\sum_{i=0}^{n} i = n + \sum_{i=0}^{n-1} i \leftarrow n \neq 0$ 

$$
\sum_{i=0}^{n} i = \frac{n \cdot (n+1)}{2} \tag{*}
$$

Dôkaz matematickou indukciou na n:

1. Dokážme (∗) pre 0:

$$
\sum_{i=0}^{0} i \stackrel{\text{def}}{=} 0 = \frac{0 \cdot (0+1)}{2}.
$$

2. IP: Predpokladajme, že (∗) platí pre n.

Dokážme pre  $n + 1$ :

$$
\sum_{i=0}^{n+1} i \stackrel{\text{def}}{=} n+1+\sum_{i=0}^{n+1-1} i \stackrel{\text{IP}}{=} \stackrel{\text{IP}}{=} n+1+\frac{n \cdot (n+1)}{2} = \frac{2 \cdot n+2+n \cdot (n+1)}{2} = \frac{(n+1) \cdot (n+2)}{2}.
$$

**II.12 Všeobecná rekurzia a . . . ?**

Funkcie definované primitívnou rekurziou spravidla verifikujeme matematickou indukciou.

Funkcie definované všeobecnou rekurziou spravidla verifikujeme . . . ?

# <span id="page-26-0"></span>**III. prednáška Priraďujúce diskriminácie Chvostová rekurzia**

25. februára 2013

#### <span id="page-26-1"></span>**5.5. Opakovanie**

**III.1 Opakovanie: Rekurzia**

#### **Rekurzia**

vyjadrenie hodnoty funkcie pre nejaký argument pomocou hodnôt tej istej funkcie pre jednoduchšie argumenty

#### **Primitívna rekurzia**

argument rekurzívneho volania je o 1 menší

 $x^y=1$  $\leftarrow$  y = 0  $x^y = x \cdot (x^{y-1}) \leftarrow y = 0$ <br>  $x^y = x \cdot (x^{y-1}) \leftarrow y \neq 0$ 

#### **Všeobecná rekurzia (course-of-values)**

argument rekurzívneho volania je ľubovoľné číslo ostro menšie ako pôvodný argument

 $gcd(x, y) = y \qquad \qquad \leftarrow x = 0$  $gcd(x, y) = gcd(y \mod x, x) \leftarrow x \neq 0$   $(x \neq 0 \rightarrow y \mod x < x)$ 

rekurzívnych volaní môže byť viac

```
fib_n = 0 \qquad \qquad \leftarrow n < 2 \wedge n = 0fib_n = 1 \qquad \qquad \leftarrow n < 2 \land n \neq 0fib_n = fib_{n-1} + fib_{n-2} \leftarrow n \ge 2 \quad (n \ge 2 \rightarrow n-1 < n \land n-2 < n)
```
**III.2 Opakovanie: Známe diskriminácie**

Zatiaľ poznáme iba dva druhy diskriminácií (dovolených kombinácií podmienok) v CL:

$$
\cdots \leftarrow s \leq \tau \qquad \qquad \cdots \leftarrow s = \tau
$$
  

$$
\cdots \leftarrow s > \tau \qquad \qquad \cdots \leftarrow s \neq \tau
$$

Vzájomne výlučné, pokrývajúce všetky prípady

$$
\neg(s \leq \tau \land s > \tau) \qquad \qquad \neg(s = \tau \land s \neq \tau)
$$
  

$$
(s \leq \tau \lor s > \tau) \qquad \qquad (s = \tau \lor s \neq \tau)
$$

Obe doterajšie diskriminácie testujú známe hodnoty.

# <span id="page-27-0"></span>**6. Priraďujúce diskriminácie**

#### <span id="page-27-1"></span>**6.1. Priradenie**

**III.3 Priradenie** CL umožňuje priradiť hodnotu termu novej premennej

 $\cdots \leftarrow \cdots \wedge \tau = x$ 

- nová premenná na pravej strane rovnosti (ako v query)
- $\tau$  je ľubovoľný term so známou hodnotou (zľava doprava)

Diskriminácia s jediným prípadom (vždy pravdivým). Vždy platí:

$$
\exists x(\tau=x)
$$

Príklady:

$$
n! = 1 \leftarrow n = 0
$$
  
\n
$$
n! = n \cdot m! \leftarrow n \neq 0 \land n-1 = m
$$
  
\n
$$
gcd(x, y) = y \leftarrow x = 0
$$
  
\n
$$
gcd(x, y) = gcd(x_1, y_1) \leftarrow x \neq 0 \land y \mod x = x_1 \land x = y_1
$$

#### <span id="page-28-0"></span>**6.2. Monadická diskriminácia**

**III.4 Monadická diskriminácia –– porovnanie so vzorom** Monadická diskriminácia kombinuje test a priradenie

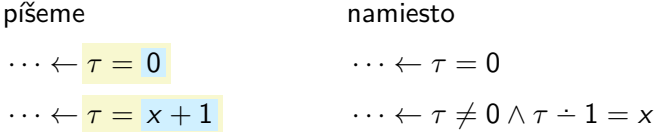

 $x$  je nová premenná,  $\tau$  je ľubovoľný term

Podmienky sú vzájomne výlučné a pokrývajú všetky prípady:

$$
\neg(\tau=0 \land \exists x(\tau=x+1)) \qquad (\tau=0 \lor \exists x(\tau=x+1))
$$

Rovnosti  $\tau = x + 1$  a  $\tau = 0$  – porovnanie so vzorom (pattern matching) Príklad použitia:

 $n! = 1 \leftarrow n = 0$  $x^y = 1 \quad \leftarrow y = 0$  $n! = n \cdot m! \leftarrow n = m + 1$   $x^y = x \cdot x^z \leftarrow y = z + 1$ 

**III.5 Monadická diskriminácia –– dosadenie** Vzory monadickej diskriminácie

 $n! = 1 \leftarrow n = 0$  $n! = n \cdot m! \leftarrow n = m + 1$ 

môžeme *dosadiť* namiesto **premennej** na ľavej strane rovnosti:

 $0! = 1$  $x^0 = 1$  $(m+1)! = (m+1) \cdot m!$  $z+1 = x \cdot x^2$ 

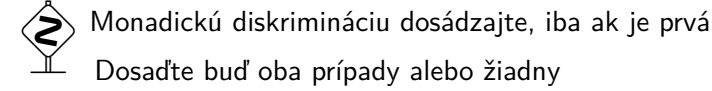

**III.6 Zovšeobecnená monadická diskriminácia** Zovšeobecnená monadická diskriminácia –– skratka kaskády:

 $\cdots \leftarrow \tau = 0$   $\cdots \leftarrow \tau = 0$  $\cdots \leftarrow \tau = 1$   $\cdots \leftarrow \tau = x_1 + 1 \wedge x_1 = 0$  $\cdots \leftarrow \tau = 2$   $\cdots \leftarrow \tau = x_1 + 1 \wedge x_1 = x_2 + 1 \wedge x_2 = 0$ . . . . . .  $\cdots \leftarrow \tau = \underline{k-1}$   $\cdots \leftarrow \tau = x_1 + 1 \wedge \cdots \wedge x_{k-1} = 0$  $\cdots \leftarrow \tau = x + \underline{k}$   $\cdots \leftarrow \tau = x_1 + 1 \wedge \cdots \wedge x_{k-1} = x + 1$ 

x je nová premenná, k je konštanta,  $\tau$  je ľubovoľný term

Príklad bez dosadenia a s dosadením:

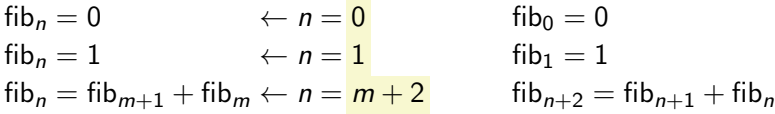

# <span id="page-30-0"></span>**7. Chvostová rekurzia**

**III.7 Iterácia**

- Ako by ste programovali výpočet n! v Pascale?
	- **–** Pravdepodobne cyklom while:

```
function Fact(n: Integer): Integer;
var f: Integer;
begin
    f := 1;
    while n <> 0 do begin
        f := f * n;
        n := n - 1end;
    Result := fend;
```
- **–** Cyklus opakuje –– iteruje výpočet vo svojom tele  $C$ yklus = *iterácia*
- Ako by ste simulovali tento výpočet deklaratívne v CL?
	- **–** Musíme použiť rekurziu
	- **–** Nemôžeme meniť hodnoty premenných
	- **–** Hodnota funkcie závisí iba od jej argumentov

### <span id="page-30-1"></span>**7.1. Rekurzia pre cyklus while**

- **III.8 Rekurzia pre cyklus while –– rozdelenie programu**
	- 1. Pascalovský program rozdelíme na 2 časti:
		- a) inicializácia

*f* := 1;

b) cyklus a vrátenie výsledku

**while** *n* <> 0 **do begin** *f* := *f* \* *n*;  $n := n - 1$ **end**; Result := *f*

Aký je matematický význam tejto časti programu?

- I Funkcia, ktorá každej hodnote *n* a *f* priradí Result
- $\blacktriangleright$  Nazveme ju While fact

**III.9 Rekurzia pre cyklus while –– cyklus ako funkcia**

- 2. Naprogramujeme funkciu While\_fact tak, aby počítala to, čo cyklus:
	- Dva argumenty –– hodnoty pascalovských premenných *n* a *f*
	- Aká bude hodnota Result, keď hodnota  $n = 0$ ? Rovnaká ako hodnota *f*
	- $\bullet$  Aká bude hodnota Result, keď hodnota  $n \neq 0$ ?
		- a) Vykoná sa telo cyklu ⇒ nové hodnoty premenných *n* a *f*
		- b) Cyklus sa zopakuje s novými hodnotami

While\_fact(nová hodnota *n* , nová hodnota *f* )

While\_fact(*n*, *f*) = 
$$
\overbrace{\text{While_fact}(n_1, f_1)}^{\text{opakovanie}}
$$
  $\overbrace{\text{modmienka}}^{\text{podminenka}}$   
 $\wedge \underbrace{f \cdot n = f_1 \wedge n - 1 = n_1}_{\text{telo cyklu}}$ 

While\_fact(*n*, *f*) = 
$$
f
$$
  
<sub>výsledok</sub>

 $\leftarrow$  n = 0 negácia podmienky

Invariant:

$$
\forall f\big(\mathsf{While\_fact}(n, f) = f \cdot n!\big)
$$

- 3. Inicializácia a spustenie cyklu
	- Hlavná funkcia Fact spustí simuláciu cyklu s počiatočnými hodnotami premenných n a f .

```
Fact(n) = While_fact(n, 1)
```

```
III.11 Rekurzia pre cyklus while –– rekapitulácia
```

```
function Fact(n: Integer): Integer;
var f: Integer;
begin
     f := 1;
     while n <> 0 do begin
          f := f * n;
          n := n - 1end;
    Result := f
end;
While_fact(n, f) = While_fact(n_1, f_1) \leftarrow n \stackrel{*}{\neq} 0 \wedge f \cdot n = f_1 \wedge n - 1 = n_1While_fact(n, f) = f \leftarrow n = 0
Fact(n) = White fact(n, 1)
```
Stručnejšie a elegantnejšie s monadickou diskrimináciou:

While  $fact(n + 1, f) =$  While  $fact(n, f \cdot (n + 1))$ While  $fact(0, f) = f$ 

**III.12 Chvostová rekurzia pre cyklus while –– výpočet** Priebeh výpočtu obyčajnej definície n!:

$$
5! = 5.4! = 5.24 = 120
$$
  
\n
$$
\frac{1}{4} \div (4.3!) = 5.24 = 120
$$
  
\n
$$
\vdots = 5.4 \div (3.2 \cdot 1!)) = 5.4 \div (3.2 \cdot 1!))
$$
  
\n
$$
\frac{1}{4} \div (3.2 \cdot 1!)) = 5.4 \div (3.2 \cdot 1!))
$$
  
\n
$$
\frac{1}{4} \div (3.2 \cdot 1!)) = 5.4 \div (3.2 \cdot 1!))
$$

Priebeh výpočtu Fact:

$$
Fact(5) = While_fact(5, 1) = While_fact(4, 5) =
$$
  
= While\_fact(3, 20) = ... = While\_fact(0, 120) =  
= 120

While\_fact: chvostová rekurzia

- Žiadne výpočty po návrate z rekurzívneho volania
- Nepotrebuje zásobník

**III.13 Chvostová rekurzia –– príklad z minulého cvičenia**

Chvostovú rekurziu ste použili už na minulom cvičení pri programovaní funkcie

$$
Sqrt_0(x) = y \leftrightarrow x = y^2 \lor \forall z \neg(x = z^2) \land y = 0
$$

- Aký cyklus ste simulovali?
- Ako ste funkciu Sqrt $_0$  naprogramovali?
- Akú vlastnosť (invariant) má pomocná funkcia simulujúca cyklus?

### <span id="page-34-0"></span>**7.2. Efektívny výpočet Fibonacciho postupnosti**

**III.14 Fibonacciho postupnosť neefektívne**

Na pripomenutie: n-tý prvok Fibonacciho postupnosti

$$
fib0 = 0
$$
  
fib<sub>1</sub> = 1  
fib<sub>n+2</sub> = fib<sub>n+1</sub> + fib<sub>n</sub>

Výpočet obyčajnou rekurziou je veľmi neefektívny:

fib<sub>5</sub>  $fib<sub>A</sub>$  $fib<sub>2</sub>$ fib<sub>2</sub>  $fib_1 + fib_0$  $+$  fib<sub>1</sub> + fib<sub>0</sub> fib<sub>1</sub> + fib<sub>0</sub>  $+$  fib<sub>2</sub>  $+$  fib<sub>3</sub> fib<sub>2</sub>  $+$  fib<sub>1</sub>

Zhruba fib $_{n+2}$  rekurzívnych volaní  $\lim_{n\to\infty}$  rekurzivných voláln $\lim_{n\to\infty}$  = 1.618 — exponenciálne

**III.15 Fibonacciho postupnosť a králiky** Efektívny výpočet fib $_n$ :

- pamätáme si dva prvky postupnosti
- počítame nasledujúci prvok

 $\Rightarrow$  stačí *n* – 1 krokov

Analógia –– množenie králikov:

- Dostali sme 1 pár králičích mláďat.
- $\bullet$  Za 1 rok:
	- **–** každý pár dospelých králikov vychová 1 pár mláďat;
	- **–** každé mláďa narodené predchádzajúci rok dospeje.

• Koľko párov dospelých králikov máme po n rokoch?

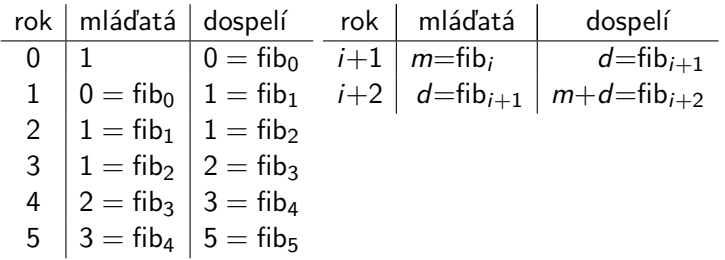

**III.16 Fibonacciho postupnosť efektívne imperatívne**

```
function Fib(n: Integer): Integer;
var m, d, m1, d1: Integer;
begin
    if n = 0 then
        Result := 0else begin
        n := n - 1;m := 0; { fib(0) }
        d := 1; { fib(1) }
        while n <> 0 do begin
            { m = fib(i) \& d = fib(i+1) }m1 := d;
            d1 := m + d;
            m := m1; d := d1;
            { m = fib(i+1) \& d = fib(i+2) }n := n - 1end;
        Result := d
    end
end;
```
**III.17 Fibonacciho postupnosť efektívne deklaratívne**
• Rekurzia pre cyklus while:

While\_fib $(n, m, d) =$  While\_fib $(n - 1, m_1, d_1)$  $\leftarrow$  n  $\neq$  0  $\wedge$  d = m<sub>1</sub>  $\wedge$  d + m = d<sub>1</sub> While\_fib(n, m, d) =  $d \leftarrow n = 0$ 

Stručnejšie

While\_fib( $n + 1$ ,  $m$ ,  $d$ ) = While\_fib( $n$ ,  $d$ ,  $d + m$ ) While  $fib(0, m, d) = d$ 

Invariant:

$$
\forall i \big(\mathsf{While\_fib}(n, \mathsf{fib}_i, \mathsf{fib}_{i+1}) = \mathsf{fib}_{n+i+1}\big)
$$

• Úvodné testy, inicializácia a spustenie cyklu:

 $Fib(n) = 0$   $\leftarrow$   $n = 0$   $\leftarrow$   $Fib(0) = 0$  $\overline{\text{Fib}(n)} = \textsf{While\_fib}(n-1,0,1) \leftarrow n \neq 0 \left| \begin{array}{c} \overline{\text{Fib}(n+1)} = \textsf{While\_fib}(n,0,1) \end{array} \right.$ 

#### **7.3. Rekurzia pre cyklus for**

**III.18 Spätná chvostová rekurzia pre cyklus for** Výpočet faktoriálu cyklom for:

```
function Fact(n: Integer): Integer;
var f: Integer;
begin
   f := 1;
   for i := 1 to n do
       f := f * i;
    Result := f
end;
```
Deklaratívne:

• Cyklu for zodpovedá spätná rekurzia – rekurzívna premenná i rastie, kým neprekročí vopred danú hranicu (n)

For\_fact(i, n, f) = For\_fact(i + 1, n, f · i)  $\leftarrow$  i  $\leq$  n For fact(i, n, f) = f  $\leftarrow i > n$ 

• Inicializácia premenných a štart cyklu:

 $Fact(n) = For_fact(1, n, 1)$ 

**III.19 Spätná vs. primitívna rekurzia** Spätná rekurzia, napríklad

For\_fact(*i*, *n*, *f*) = For\_fact(*i* + 1, *n*, *f*·*i*)  $\leftarrow$  *i*  $\leq$  *n*<br>For fact(*i*, *n*, *f*) = *f*  $\leftarrow$  *i* > *n*, For fact(i, n, f) = f

sa dá ľahko nahradiť primitívnou rekurziou (rekurzívny argument klesá o 1). Ako?

# **IV. prednáška Dyadická číselná sústava Dyadické reťazce**

4. marca 2013

#### **7.4. Opakovanie**

**IV.1 Opakovanie: Priraďujúce diskriminácie**

#### **Priradenie**

Premenná ako skratka za hodnotu termu

 $F(n) = 1 \qquad \leftarrow n = 0$  $F(n) = n \cdot F(m) \leftarrow n \neq 0 \wedge n - 1 = |m|$ 

#### **Monadická diskriminácia**

Kombinácia testu na 0 a priradenia s odčítaním 1

Zapísaná formou porovnania so vzorom

 $F(n) = 1 \qquad \leftarrow n = 0 \qquad \qquad F(0) = 1$  $F(n) = n \cdot F(m) \leftarrow n = |m+1|$   $F(m+1) = (m+1) \cdot F(m)$ 

#### **Zovšeobecnená monadická diskriminácia**

Skratka kaskády monadických diskriminácií

$$
F(n) = 0 \qquad \leftarrow n = 0
$$
\n
$$
F(n) = 1 \qquad \leftarrow n = 1
$$
\n
$$
F(n) = F(m+1) + F(m) \leftarrow n = m+2
$$
\n
$$
F(n) = F(m+1) + F(m) \qquad \leftarrow n = m+2
$$
\n
$$
F(n+2) = F(n+1) + F(n)
$$

#### **Chvostová rekurzia**

 $F(x, y, z) = \cdots$   $\leftarrow \cdots$  $F(x, y, z) = \mathbf{0} F(\ldots, \ldots, \ldots) \mathbf{0} \leftarrow \cdots$ 

- $\bullet$  Hodnota funkcie v rekurzívnom prípade  $=\overline{\text{hodnote}}$  rekurzívneho volania b
- Výpočty iba v argumentoch rekurzívneho volania
- Pri výpočte nie je potrebný zásobník
- Do strojového kódu sa kompiluje ako cyklus

**IV.3 Opakovanie: Chvostová rekurzia a cyklus while**

**Cyklus while** ∼ chvostová rekurzia riadená podmienkou cyklu

- **premenné v cykle** ∼ argumenty funkcie
- inicializácia ∼ volanie simulačnej funkcie hlavnou funkciou

```
function Fact(n: Integer): Integer;
var f: Integer;
begin
    f := 1;
    while n \leq 0 do begin
         f := f * n;
         n := n - 1end;
    Result := f
end;
While_fact(n, f) = While_fact(n - \vec{1}, f \cdot n) \leftarrow n \neq 0While_fact(n, f) = f \leftarrow n = 0Fact(n) = White_fact(n, 1)
```
#### **Cyklus for** ∼ spätná chvostová rekurzia

- **premenné v cykle** ∼ argumenty funkcie
- inicializácia ∼ volanie simulačnej funkcie hlavnou funkciou

```
function Fact(n: Integer): Integer;
var f: Integer;
begin
    -f := 1;for i := 1 to n do begin
         f := f * i
    end;
    -Result := fend;
For_fact(i, n, f) = For_fact(i + 1, n, f \cdot i) \leftarrow i \leq ni \leq n \rightarrown+1-(i+1) < n+1-iFor_fact(i , n, f ) = f ← i > n
Fact(n) = For_fact(1, n, 1)
```
## **8. Dyadická číselná sústava**

**IV.5 Binárna číselná sústava**

- Každé prirodzené číslo sa dá zapísať číslicami 0 a 1 v binárnej (dvojkovej) sústave (podobne ako číslicami 0 až 9 v desiatkovej sústave)
- Napríklad

$$
17=1{\cdot}2^4+{\textbf{0}}{\cdot}2^3+{\textbf{0}}{\cdot}2^2+{\textbf{0}}{\cdot}2^1+{\textbf{1}}{\cdot}2^0=(10001)_b
$$

• Vo všeobecnosti

$$
\sum_{i=0}^k b_i \cdot 2^i = (b_k b_{k-1} \dots b_1 b_0)_b, \quad 0 \leq b_i \leq 1
$$

• Zápis nie je jednoznačný –– môžeme pridať ľubovoľne veľa 0 pred číslicu najvyššieho rádu:

$$
(b_k b_{k-1} \dots b_1 b_0)_b =
$$
  
=  $(0b_k b_{k-1} \dots b_1 b_0)_b =$   
=  $(00b_k b_{k-1} \dots b_1 b_0)_b =$   
=  $\dots$ 

**IV.6 Dyadická číselná sústava**

- Každé prirodzené číslo sa dá jednoznačne zapísať v dyadickej sústave ako postupnosť začínajúca 0 a pokračujúca konečným počtom číslic **1** a **2**
- Napríklad

$$
17 = 1.23 + 1.22 + 2.21 + 1.20 = 01121
$$

• Vo všeobecnosti

$$
\sum_{i=1}^k d_i \cdot 2^{i-1} = 0 d_k \dots d_2 d_1, \quad 1 \leq d_i \leq 2
$$

• V Hornerovej schéme:

$$
17 = (((0.2 + 1).2 + 1).2 + 2).2 + 1
$$
  

$$
\sum_{i=1}^{k} d_i \cdot 2^{i-1} = ((\cdots (0.2 + d_k) \cdots).2 + d_2).2 + d_1
$$

#### **8.1. Dyadické konštruktory**

- **IV.7 Dyadické konštruktory**
	- Zadefinujme

$$
S_1(n) = 2 \cdot n + 1 \qquad S_2(n) = 2 \cdot n + 2
$$

• Potom môžeme zapísať

$$
17 = 01121
$$
\n
$$
= (((0.2 + 1).2 + 1).2 + 2).2 + 1)
$$
\n
$$
= S1((0.2 + 1).2 + 1).2 + 2)
$$
\n
$$
= S2((0.2 + 1).2 + 1)
$$
\n
$$
= S1(0.2 + 1).2 + 2)
$$
\n
$$
= Sd_1(... (0.2 + dk)...).2 + d2)
$$
\n
$$
= Sd_1(0.2 + dk)...)
$$
\n
$$
= Sd_1(0.2 + dk)...)
$$
\n
$$
= Sd_1(0.2 + dk)...)
$$
\n
$$
= Sd_1(0.2 + dk)...)
$$
\n
$$
= Sd_1(0.2 + dk)...)
$$
\n
$$
= Sd_1(0.2 + dk)...)
$$
\n
$$
= Sd_1(0.2 + dk)...)
$$
\n
$$
= Sd_1(0.2 + dk)...)
$$
\n
$$
= Sd_1(0.2 + dk)...)
$$
\n
$$
= Sd_1(0.2 + dk)...
$$

• Takže:

$$
S_1(n) = n1 \qquad S_2(n) = n2
$$

• Funkcie  $S_1$  a  $S_2$  nazývame dyadické konštruktory

#### **8.2. Dyadická diskriminácia**

**IV.8 Testovanie dyadického zápisu** Dané je číslo  $n = 0$ d $_k \dots d_2 d_1 = \sum_{i=1}^k d_i \cdot 2^{i-1}$ .

1. Kedy nemá n žiadnu dyadickú číslicu?

$$
\blacktriangleright n=0
$$

- 2. Kedy má n aspoň jednu dyadickú číslicu?
	- $\blacktriangleright$  n  $\neq$  0
	- a) Ako potom určíme najmenej významnú číslicu čísla n?

 $\blacktriangleright$  Last<sub>2</sub>(*n*) = *d*<sub>1</sub> = 2 – (*n* mod 2)

b) Ako určíme číslo, ktoré vznikne z n odobratím najmenej významnej číslice?

► 
$$
Init_2(n) = 0
$$
*d<sub>k</sub>*... *d<sub>2</sub>* =  $\sum_{i=1}^{k-1} d_{i+1} \cdot 2^{i-1} = (n-1) \div 2$ 

Naprogramujme zmenu poslednej dyadickej číslice:

 $\blacktriangleright$  Flip\_last<sub>2</sub> $(n) = 0 \qquad \leftarrow n = 0$  $\mathsf{Flip}\_\mathsf{last}_2(n) = \mathsf{S}_2(m) \leftarrow n \neq 0 \land \mathsf{Init}_2(n) = m \land \mathsf{Last}_2(n) = 1$  $\mathsf{Flip}\_\mathsf{last}_2(n) = \mathsf{S}_1(m) \leftarrow n \neq 0 \land \mathsf{Init}_2(n) = m \land \mathsf{Last}_2(n) = 2$ 

V CL existuje elegantnejší spôsob. . .

#### **IV.9 Dyadická diskriminácia**

CL pozná dyadickú diskrimináciu:

► Každé číslo je buď 0, alebo sa dá rozdeliť na najmenej významnú dyadickú číslicu a významnejší zvyšok m

$$
\cdots \leftarrow \tau = 0 \qquad \qquad \cdots \leftarrow \tau = 0
$$
\n
$$
\cdots \leftarrow \tau = m1 \qquad \qquad \cdots \leftarrow \tau = S_1(m)
$$
\n
$$
\cdots \leftarrow \tau = m2 \qquad \qquad \cdots \leftarrow \tau = S_2(m)
$$

 $\tau$  je term so známou hodnotou, m je nová premenná

Tieto prípady pokrývajú všetky možnosti

$$
n=0\vee \exists m(n=m1)\vee \exists m(n=m2)
$$

a sú vzájomne výlučné:

$$
\neg(n=0 \land \exists m(n=m1)) \land \neg(n=0 \land \exists m(n=m2)) \land \neg(\exists m(n=m1) \land \exists m(n=m2))
$$

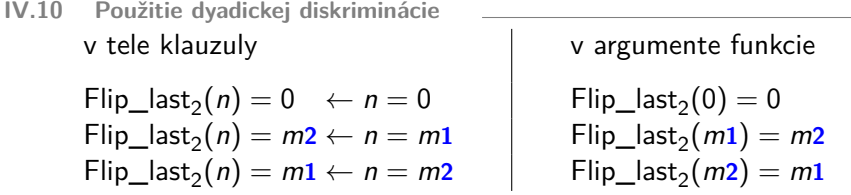

#### **8.3. Dyadická rekurzia**

**IV.11 Dyadická rekurzia**

Dyadická rekurzia –– argument rekurzívneho volania je pôvodný argument bez poslednej (najmenej významnej) dyadickej číslice:

 $F(n, \ldots) = \cdots$   $\leftarrow n = 0$   $F(0, \ldots) = \cdots$  $F(n,\ldots) = \cdots F(m,\ldots) \cdots \leftarrow n = m\mathbf{1} \mid F(m\mathbf{1},\ldots) = \cdots F(m,\ldots) \cdots$  $F(n, ...) = \cdots F(m, ...) \cdots \leftarrow n = m2 \mid F(m2, ...) = \cdots F(m, ...) \cdots$  Pretože platí

$$
n < n1 = 2 \cdot n + 1, \quad n < n2 = 2 \cdot n + 2,
$$

dyadická rekurzia je špeciálny prípad všeobecnej rekurzie

**IV.12 Dyadická rekurzia –– príklad a dĺžka rekurzie** Napríklad Len $(n)$  – počet dyadických číslic čísla n:

 $Len(0) = 0$  $Len(n1) = 1 + Len(n)$  $Len(n2) = 1 + Len(n)$ 

Koľko krokov môže najviac dyadická rekurzia pre  $n$ ? Len $(n)$ 

Ktorá analytická funkcia tomu približne zodpovedá?  $log_2 n$ 

#### **8.4. Aritmetické operácie na dyadickom zápise čísel**

**IV.13 Efektívna aritmetika s veľkými číslami**

#### **Neefektívna definícia aritmetickej operácie:**

počet krokov =  $h$ odnota niektorého argumentu

Napríklad násobenie primitívnou rekurziou

 $Mul(x, 0) = 0$  $Mul(x, y + 1) = x + Mul(x, y)$ 

#### **Efektívna definícia aritmetickej operácie:**

počet krokov = *počet číslic* (logaritmus) niektorého argumentu

- Napríklad dyadickou rekurziou
- Podobný princíp ako aritmetika v desiatkovom zápise (základná škola), ale menej číslic

**IV.14 Nasledovník na dyadickom zápise** Začnime nasledovníkom (successor): funkcia  $Succ(x) = x + 1$ 

| $x$     | 0 | 0  | 1 | 01 | 2 | 02  | 3 | 011 | 4 | 012 | 5 | 021 | 6 | 022  | ... |
|---------|---|----|---|----|---|-----|---|-----|---|-----|---|-----|---|------|-----|
| $x + 1$ | 1 | 01 | 2 | 02 | 3 | 011 | 4 | 012 | 5 | 021 | 6 | 022 | 7 | 0111 | ... |

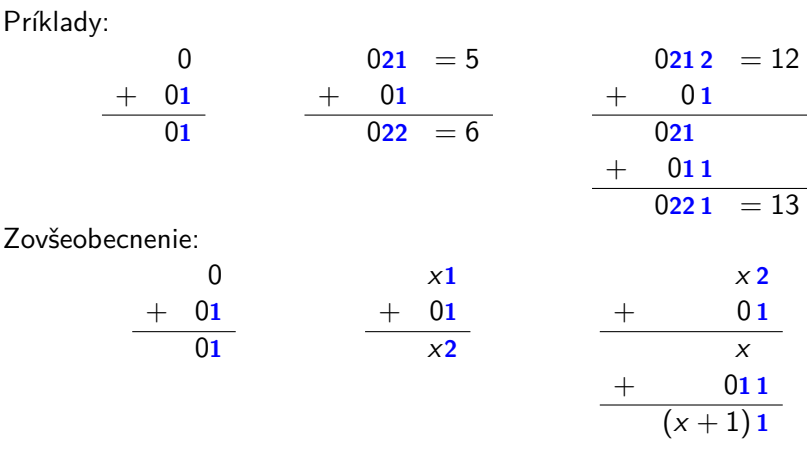

**IV.15 Nasledovník na dyadickom zápise** Algebraické odvodenie

- predpokladáme, že Succ(n) počíta  $n + 1$
- hľadáme vyjadrenie zamýšľaného výsledku iba použitím:
	- **–** čísla 0
	- $-$  dyadických konštruktorov  $S_1(n) = n1$  a  $S_2(n) = n2$
	- **–** rekurzie so zvyšnými číslicami dyadického zápisu

$$
Succ(0) = 0 + 1 = 1 = 2 \cdot 0 + 1 = 01
$$
  
\n
$$
Succ(x1) = x1 + 1 = (2 \cdot x + 1) + 1 = 2 \cdot x + 2 = x2
$$
  
\n
$$
Succ(\overline{x2}) = x2 + 1 = (2 \cdot x + 2) + 1 = 2 \cdot (x + 1) + 1 = (x + 1)1
$$
  
\n
$$
= (Succ(\overline{x}))1
$$

Klauzálna definícia použitím dyadickej rekurzie:

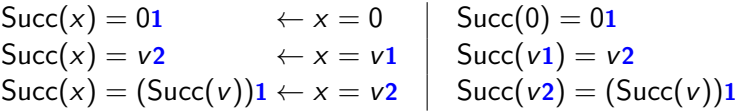

**IV.16 Sčítanie na dyadickom zápise** Príklady sčítania:

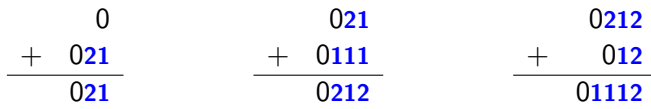

Zovšeobecnenie:

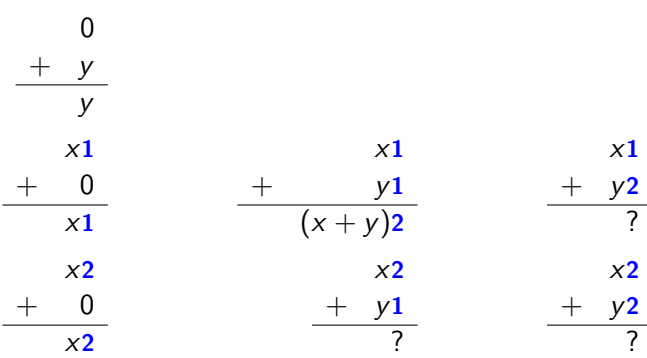

**IV.17 Sčítanie na dyadickom zápise**

Klauzálna definícia dyadickou rekurziou s dvojitou dyadickou diskrimináciou Odvodíme podľa príkladu z predchádzajúcej snímky alebo algebraicky použitím:

- čísla 0, dyadických konštruktorov  $S_1(n) = n1$  a  $S_2(n) = n2$
- nasledovníka
- rekurzie so zvyšnými číslicami dyadického zápisu

Add( 0, 
$$
y
$$
) = 0 +  $y = y$   
\nAdd(x1, 0) = x1 + 0 = x1  
\nAdd(x1,  $y$ 1) = x1 +  $y$ 1 = (2· $x$  + 1) + (2· $y$  + 1) = 2·( $x$  +  $y$ ) + 2 =  
\n= ( $x$  +  $y$ )2 = (Add(x,  $y$ ))2  
\nAdd(x1,  $y$ 2) = x1 +  $y$ 2 = (2· $x$  + 1) + (2· $y$  + 2) = (2· $x$  + 2· $y$  + 2) + 1 =  
\n= 2·( $x$  +  $y$  + 1) + 1 = ( $(x + y)$  + 1)1 = (Succ(Add(x,  $y$ ))1  
\nAdd(x2, 0) = x2 + 0 = ...  
\nAdd(x2,  $y$ 1) = x2 +  $y$ 1 = ... Add(x,  $y$ ) ...  
\nAdd(x2,  $y$ 2) = x2 +  $y$ 2 = ... Add(x,  $y$ ) ...

**IV.18 Násobenie na dyadickom zápise** Potrebujeme pomocnú funkciu  $\frac{\text{Twice}(x) = 2 \cdot x}{x}$  (podobne ako sme pri sčítaní potrebovali nasledovníka):

Twice( 0) = 2·0 = 0 Twice(x**1**) = 2·(x**1**) = 2·(2·x + 1) = · · ·Twice(x)· · · Twice(x**2**) = 2·(x**2**) = · · · (bez rekurzie)

Algebraické odvodenie násobenia:

Mul( 0, y) =  $0 \cdot y = 0$  $Mul(x1, y) = x1 \cdot y = (2 \cdot x + 1) \cdot y = 2 \cdot x \cdot y + 1 \cdot y = \cdots Mul(x, y) \cdots$  $Mul(x2, y) = x2 \cdot y = (2 \cdot x + 2) \cdot y = \cdots Mul(x, y) \cdots$ 

# **V. prednáška Symbolické operácie na dyadickom zápise. Predikáty. Párovanie.**

11. marca 2013

#### **Opakovanie**

- **V.1 Opakovanie –– dyadický zápis čísel**
	- Dyadický zápis čísel konštruujeme z konštanty 0 konštruktormi

 $S_1(x) = x1 = 2 \cdot x + 1$   $S_2(x) = x2 = 2 \cdot x + 2$ 

• Dyadický zápis čísel testujeme dyadickou diskrimináciou:

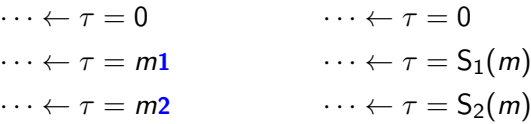

**V.2 Opakovanie –– dyadická aritmetika**

Predpis pre implementáciu aritmetickej operácie v dyadickej aritmetike najľahšie odvodíme algebraickými úpravami:

$$
0 + y = y
$$
  
\n
$$
x1 + 0 = x1
$$
  
\n
$$
x1 + y1 = (2 \cdot x + 1) + (2 \cdot y + 1) = 2 \cdot (x + y) + 2 = (x + y)2
$$
  
\n
$$
x1 + y2 = (2 \cdot x + 1) + (2 \cdot y + 2) = (2 \cdot x + 2 \cdot y + 2) + 1 = 2 \cdot (x + y + 1) + 1 = (\sqrt{x + y}) + 1
$$
  
\n...

Hľadáme rekurziu s menším počtom dyadických číslic, použitie už zadefinovaných funkcií a konštruktorov S<sub>1</sub>, S<sub>2</sub>

#### **8.5. Symbolické operácie na dyadickom zápise čísel**

- **V.3 Symbolický pohľad na dyadický zápis**
	- Dyadický zápis čísla môžeme chápať symbolicky ako reťazec znakov (postupnosť symbolov) 1 a 2:
		- **0** prázdny reťazec
		- n**1** neprázdny reťazec končiaci symbolom 1
		- n**2** neprázdny reťazec končiaci symbolom 2
	- Na dyadických reťazcoch môžeme vykonávať symbolické operácie:
		- **–** Zistenie dĺžky reťazca (počtu znakov)
		- **–** Zreťazenie dvoch reťazcov
		- **–** Obrátenie reťazca
		- **–** Vyhľadanie podreťazca
		- **–** · · ·

#### **V.4 Dĺžka dyadického reťazca**

Dĺžku reťazca vypočítame dyadickou rekurziou veľmi jednoducho:

$$
Len(0) = 0
$$
  
\n $Len(x1) = Len(x) + 1$   
\n $Len(x2) = Len(x) + 1$ 

$$
Len(01221) = Len(0122) + 1 =
$$
  
= Len(012) + 1 + 1 =  
= Len(01) + 1 + 1 + 1 =  
= Len(0) + 1 + 1 + 1 + 1 =  
= 0 + 1 + 1 + 1 + 1 = 4

**V.5 Zreťazenie dyadických reťazcov**

Zreťazenie spojí dva reťazce do nového reťazca, pričom vzájomné poradie znakov ostane zachované:

 $0.2112 \times 0.221 = (0.2112)221 = 0.2112221$ 

 $0d_{n+k} \ldots d_{2+k}d_{1+k} \star 0d_k \ldots d_2d_1 = 0d_{n+k} \ldots d_{2+k}d_{1+k}d_k \ldots d_2d_1$ 

Ako vybrať rekurzívny argument?

- ▶ Porovnajme očakávané výsledky po odobratí posledného znaku:
	- **–** z prvého argumentu:

 $02112 \times 0221 = 02112221$  $0211 \times 0221 = 0211221$ 

**–** z druhého argumentu:

 $0.2112 \times 0.221 = 0.2112221$  $02112 \times 022 = 0211222$ 

V ktorom prípade ľahko skonštruujeme úplný výsledok z výsledku rekurzívneho volania?

**V.6 Zreťazenie dyadických reťazcov –– riešenie**

 $x \star 0 = x$  $x \star (y1) = (x \star y)1$  $x \star (y2) = (x \star y)2$ 

$$
02112 \times 0221 = (02112 \times 022)1
$$
  
= (02112 \times 02)21  
= (02112 \times 0)221  
= (02112)221  
= 02112221

**V.7 Obrátenie dyadického reťazca**

 $Rev(x)$  je dyadický reťazec, ktorý obsahuje všetky znaky reťazca x v obrátenom poradí

$$
\mathsf{Rev}(01121) = 01211
$$

$$
\mathsf{Rev}(0d_k \ldots d_2d_1) = 0d_1d_2 \ldots d_k
$$

Ako nájsť rekurzívnu definíciu Rev?

I Porovnajme očakávané výsledky po odobratí posledného znaku:

 $\text{Rev}(\_01121) = \_01211$  $Rev($   $0112$   $) =$   $0211$ 

Ako dostaneme posledný znak na začiatok výsledku rekurzívneho volania?

 $Rev(0) = 0$  $Rev(x1) = \cdots Rev(x) \cdots$  $Rev(x2) = \cdots Rev(x) \cdots$ 

## **9. Predikáty**

**V.8 Predikáty**

- Predikát je vlastnosť objektu alebo n-tice objektov
	- **–** číslo x je nepárne

$$
Odd(x) \leftrightarrow \exists q(x = 2 \cdot q + 1)
$$

**–** číslo d delí číslo x

Divides
$$
(d, x) \leftrightarrow \exists q(x = q \cdot d)
$$

**–** x je prázdny dyadický reťazec

 $Empty(x) \leftrightarrow x = 0$ 

**–** dyadický reťazec x je palindróm

Palindrome(x)  $\leftrightarrow$  x = Rev(x)

**–** z je sufixom (koncovým úsekom) dyadického reťazca x

$$
\mathsf{Suffix}(x, z) \leftrightarrow \exists y(x = y * z)
$$

**V.9 Charakteristické funkcie**

· · ·

Namiesto predikátu P môžeme naprogramovať jeho charakteristickú funkciu P∗:

$$
P_*(x) = \begin{cases} 1 & \text{ak } P(x) \text{ platí,} \\ 0 & \text{ak } P(x) \text{ neplatí.} \end{cases}
$$

Napríklad

Palindrome<sub>∗</sub> $(x) = 1 \leftarrow x = \text{Rev}(x)$ Palindrome<sub>\*</sub> $(x) = 0 \leftarrow x \neq \text{Rev}(x)$ 

 $Suffix_*(x, 0) = 1$  $Suffix_*(x,z1) = 0 \qquad \qquad \leftarrow x = 0$  $\mathsf{Suffix}_*(x,z\mathbf{1}) = \mathsf{Suffix}_*(y,z) \leftarrow x = y\mathbf{1}$  $\text{Suffix}_*(x, z1) = 0 \qquad \qquad \leftarrow x = y2$  $\text{Suffix}_*(x, z^2) = 0 \qquad \qquad \leftarrow x = 0$  $\mathsf{Suffix}_*(x,z\mathbf{2}) = 0 \qquad \qquad \leftarrow x = y\mathbf{1}$ Suffix<sub>\*</sub> $(x,z^2)$  = Suffix<sub>\*</sub> $(y, z)$  ←  $x = y^2$ 

**V.10 Definovanie predikátov v CL**

- V CL môžeme predikáty definovať priamo
	- **–** podobne ako funkcie
	- **–** vynechávame klauzuly pre prípady, v ktorých predikát neplatí

• Napríklad

Palindrome(x) ← x = Rev(x)  
\n
$$
\neg \text{Palindrome}(x) ← x ≠ Rev(x)
$$
\n
$$
\text{Suffix}(x, 0)
$$
\n
$$
\neg \text{Suffix}(x, z1) ← x = 0
$$
\n
$$
\neg \text{Suffix}(x, z1) ← x = y1 ∧ \neg \text{Suffix}(y, z)
$$
\n
$$
\neg \text{Suffix}(x, z1) ← x = y2
$$
\n
$$
\text{Suffix}(x, z1) ← x = y2
$$
\n
$$
\neg \text{Suffix}(x, z2) ← x = 0
$$
\n
$$
\neg \text{Suffix}(x, z2) ← x = y1
$$
\n
$$
\neg \text{Suffix}(x, z2) ← x = y2 ∧ \neg \text{Suffix}(y, z)
$$
\n
$$
\text{Suffix}(x, z2) ← x = y2 ∧ \text{Suffix}(y, z)
$$

**V.11 Diskriminácia na platnosť predikátu**

• Diskriminácia na platnosť predikátu

$$
\cdots \leftarrow P(x) \\ \cdots \leftarrow \neg P(x)
$$

 $\bullet \neg P(x)$  zapisujeme ~P $(x)$ 

## **10. Párovanie**

#### **10.1. Kódovanie dátových štruktúr**

**V.12 Dátové štruktúry**

- Programy zriedka operujú iba na číslach
- Zvyčajne používame dátové štruktúry, napríklad . . .
- Funkcie v CL pracujú iba s prirodzenými číslami (s ľubovoľnou presnosťou)
- Pomocou dyadického zápisu sme zakódovali do prirodzených čísel dátovú štruktúru: reťazce symbolov 1 a 2
- Najjednoduchšia dátová štruktúra: usporiadaná dvojica
	- **–** Umožňuje vybudovať väčšinu prakticky potrebných dátových štruktúr (uvidíme neskôr)
- V Pascale: . . . ?
- Ako zakódujeme usporiadané dvojice v CL?

## **10.2. Párovacie funkcie**

**V.13 Kódovanie usporiadaných dvojíc –– párov** Ako zakódujeme usporiadané dvojice (páry) v CL?

- Každému páru  $(x, y)$  jednoznačne priradíme číslo  $P(x, y)$ 
	- **–** Potom môžeme z čísla dekódovať dvojicu
- $P(x, y)$  je teda *injektívna* funkcia z  $N \times N$  do N
- Výhodné je, ak niektorému číslu (napr. 0) nie je priradená dvojica
	- **–** také číslo je atóm
	- **–** môže predstavovať nil

a všetky ostatné čísla predstavujú dvojice

- $P(x, y)$  je teda surjektívna funkcia z  $N \times N$  na  $N \setminus \{0\}$
- Súhrnne  $P: \mathbb{N} \times \mathbb{N} \rightarrow \mathbb{N} \setminus \{0\}$  je bijektívna funkcia

**V.14 Párovacie funkcie**

**Definícia 1.** Párovacou funkciou nazývame každé zobrazenie  $P: \mathbb{N}^2 \to \mathbb{N} \setminus \mathbb{N}$ {0}, pre ktoré platí:

• injektívnosť:

$$
P(x, y) = P(u, v) \rightarrow x = u \land y = v
$$

• surjektívnosť:

$$
x=0\vee \exists u\exists v(x=P(u,v))
$$

• pár je väčší ako jeho zložky:

$$
x < P(x, y) \wedge y < P(x, y)
$$

- **V.15 Párovacie funkcie –– príklady**
	- Párovacích funkcií je nekonečne veľa
	- Napríklad:
		- **–** modifikovaná Cantorova funkcia

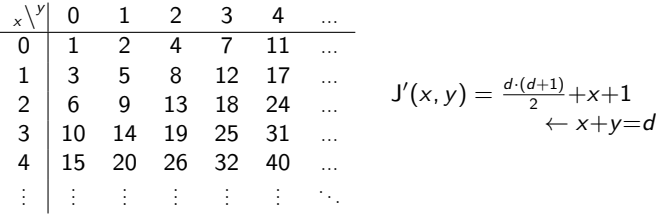

**–** modifikované "zipsovanie" binárnych zápisov

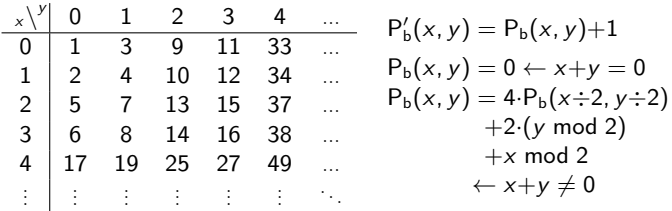

#### **10.2.1. Párovacia funkcia CL**

**V.16 Párovacia funkcia CL**

Párovacia funkcia zabudovaná v CL:

- Zapisuje sa binárnym operátorom **,** (čiarka)
- Založená na očíslovaní binárnych stromov
- Na aplikáciu párovacej funkcie sa pozeráme ako na vytvorenie stromu z dvoch podstromov
- Požadujeme, aby  $t < s$  práve vtedy, keď
	- **–** t má menej uzlov ako s, alebo
	- $t = x$ , y má rovnaký počet uzlov ako  $s = u$ , v a
		- ∗ x < u alebo
		- $* x = u a y < v.$

#### **V.17 Párovacia funkcia CL**

• Kombináciou predchádzajúcej vlastnosti so základnými párovacími vlastnosťami dostaneme nasledovné číslovanie stromov:

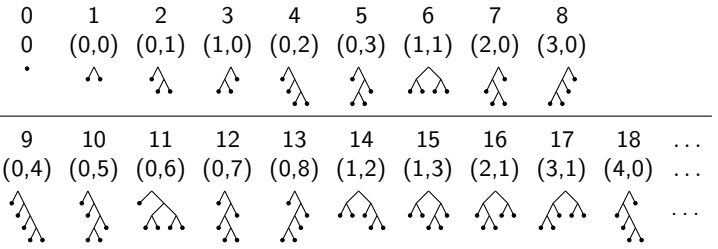

• Fragment tabuľky párovacej funkcie (,):

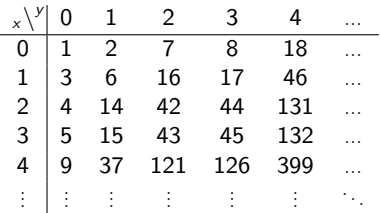

- **V.18 Párovacia funkcia CL**
	- Syntax operátora (,) v CL:
		- **–** najnižšia priorita: 1 + 2, 3 + 4 ≡ ((1 + 2), (3 + 4))
		- **–** implicitne sa zátvorkuje doprava: 1, 2, 3, 4 ≡ 1, (2, (3, 4))
	- Výpočet založený na Catalanových číslach, náročný
	- · Párovacia funkcia sa počíta "lenivo"
		- **–** iba keď je naozaj požadovaná číselná hodnota
		- **–** inak si CL pamätá pôvodnú dvojicu čísel
	- Projekčné funkcie:
		- $H(x)$  vráti prvú zložku (hlavu, head) páru x (alebo 0 ak  $x = 0$ )

**–** T(x) vráti druhú zložku (chvost, tail) páru x (alebo 0 ak x = 0) Platí teda:

$$
H(u, v) = u
$$
  
\n $T(u, v) = v$   
\n $H(0) = 0$   
\n $T(0) = 0$ 

**V.19 Usporiadané** n**-tice**

- Párovacia funkcia kóduje usporiadané dvojice čísel
- Usporiadané trojice kódujeme vnorením dvojíc doprava

$$
x_1, (x_2, x_3) \equiv x_1, x_2, x_3
$$

Všimnite si implicitné zátvorkovanie doprava

• Usporiadané n-tice:

$$
x_1, (x_2, (x_3, \ldots (x_{n-1}, x_n) \ldots)) \equiv x_1, x_2, x_3, \ldots, x_{n-1}, x_n
$$

#### **10.2.2. Programovanie s párovacou funkciou**

**V.20 Programovanie s párovacou funkciou**

- Pár vytvoríme termom  $\alpha$ ,  $\tau$ "
- Párová diskriminácia:

$$
\cdots \leftarrow \tau = 0
$$
  

$$
\cdots \leftarrow \tau = u, v
$$

Druhý prípad priradí zložky páru do nových premenných u a v

• Párová diskriminácia je skratkou za:

 $\cdots \leftarrow \tau - 0$  $\cdots \leftarrow \tau \neq 0 \wedge H(\tau) = u \wedge T(\tau) = v$ 

• Projekcie H a T nebudeme používať

**V.21 Programovanie s párovacou funkciou –– príklad**

• Príklad: funkcia počítajúca n-tý a  $(n+1)$ -ý prvok Fibonacciho postupnosti: Twofib $(n) = (fib_n, fib_{n+1})$ 

 $Twofib(0) = 0, 1$  $Twofib(n + 1) = 0 \leftarrow Twofib(n) = 0$ Twofib $(n + 1) = b$ ,  $a + b \leftarrow$  Twofib $(n) = a$ , b

• Prípad v druhej klauzule nemôže nastať

Môžeme ju vynechať, CL si výsledok 0 doplní defaultom

 $Twofib(0) = 0, 1$ Twofib $(n + 1) = b$ ,  $a + b \leftarrow$  Twofib $(n) = a$ , b

• Defaulty slúžia pre prípady, keď výpočet nemá zmysel

Nevynechávajte klauzuly, keď funkcia vracia 0 ako riadny, očakávaný výsledok!

 $Twofib(0) = 0.1$ Twofib $(n + 1) = b$ ,  $a + b \leftarrow$  Twofib $(n) = a$ , b

• Výpočet:

Twofib(5) = 5, 8

\n
$$
\text{Twofib}(4) = \begin{array}{ccc}\n\downarrow & \uparrow & \uparrow \\
\downarrow & \uparrow & \uparrow \\
\text{Twofib}(3) = \begin{array}{ccc}\n\downarrow & \uparrow & \uparrow \\
2, 3 \\
\downarrow & \uparrow & \uparrow \\
1, 2 \\
\text{Twofib}(1) = \begin{array}{ccc}\n\downarrow & \uparrow & \uparrow \\
1, 1 \\
\downarrow & \uparrow\n\end{array}\n\end{array}
$$
\nTwofib(0) = 0, 1

• CL nepočíta číselnú hodnotu párovacej funkcie, pokiaľ to nie je nevyhnutné

V pamäti vytvorí pascalovský record

#### **10.2.3. Tupling**

**V.23 Tupling**

- Pomocou párovania môžeme súčasne počítať funkcie,
	- **–** ktoré majú podobnú štruktúru (diskriminácie, rekurzívne argumenty)
	- **–** a ich výsledky potrebujeme súčasne

Technika sa nazýva tupling

• Napríklad celočíselné delenie a zvyšok:

$$
x \div y = 0 \qquad \leftarrow y = 0
$$
  
\n
$$
x \div y = 0 \qquad \leftarrow y \neq 0 \land x < y
$$
  
\n
$$
x \div y = ((x \div y) \div y) + 1 \leftarrow y \neq 0 \land x \geq y
$$
  
\n
$$
x \mod y = 0 \qquad \leftarrow y = 0
$$
  
\n
$$
x \mod y = x \qquad \leftarrow y \neq 0 \land x < y
$$
  
\n
$$
x \mod y = (x \div y) \mod y \qquad \leftarrow y \neq 0 \land x \geq y
$$

spojíme do jednej funkcie

$$
Diwrod(x, y) = x \div y, x \bmod y
$$

**V.24 Tupling**

• Spojená funkcia:

Divmod $(x, y) = 0$  ,  $0 \leftarrow y = 0$ Divmod $(x, y) = 0$  ,  $x \leftarrow y \neq 0 \land x < y$ Divmod $(x,y) = q + 1$  ,  $r \leftarrow y \neq 0 \land x \geq y \land \frac{\textsf{Diwrod}(x \div y, y)}{\textsf{Diwrod}(x \div y, y)} = q$  ,  $r$ 

# **VI. prednáška Celočíselná aritmetika. Opakovanie**

18. marca 2013

#### **10.3. Kódovanie celých čísel párovaním**

**VI.1 Celé čísla a usporiadané dvojice**

• Čo majú spoločné dvojice prirodzených čísel v týchto množinách:

 $K = \{(5341, 5339), (59, 57), (6, 4), (2, 0), (3, 1), \ldots\}$  $L = \{(5, 6), (2, 3), (87, 88), (0, 1), (1563, 1564), \ldots\}$  $M = \{(32, 32), (5, 5), (0, 0), (2, 2), (735, 735), \ldots\}$ 

• Zhodný rozdiel zložiek:

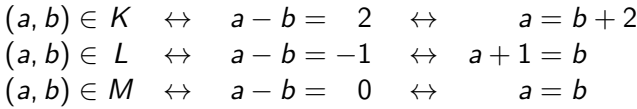

(Symbol "−" označuje odčítanie a opačný prvok na Z)

#### **VI.2 Celé čísla v CL**

Ako by sme mohli pracovať s celými číslami v CL?

- $\bullet\,$  Každá *dvojica prirodzených čísel* (*a, b*)  $\in \mathbb{N}^2$  jednoznačne *reprezentuje* celé číslo a − b
- Každé celé číslo  $x \in \mathbb{Z}$  je reprezentované nekonečne veľa dvojicami  $\{ (a, b) \in \mathbb{N}^2 \, ; \, a - b = x \}$
- Dvojice zakódujeme párovaním

 $=Z(0)$  $Z(a, b) \leftarrow N(a) \wedge N(b)$  • Kódovanie nie je jednoznačné - jedno celé číslo reprezentuje nekonečne veľa dvojíc

► Ktoré dvojice reprezentujú celé čísla 0, 7, -3?

- Dohoda: Kanonickým reprezentantom je taká dvojica, ktorej aspoň jedna zložka je 0
- Každé celé číslo má jedného kanonického reprezentanta
	- ► Ktoré dvojice sú kanonickými reprezentantmi 0, 7, -3?

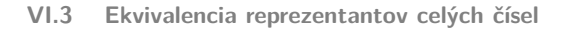

- Dvojice  $(2, 4)$  a  $(53, 55)$  sú rôzne,  $(2, 4) \neq (53, 55)$ , ale reprezentujú rovnaké celé číslo 2 − 4 = 53 − 55 = −2
- Zadefinujme predikát Eqz $(x, y) \equiv (x =_Z y)$ , ktorý platí práve vtedy, keď sú  $x$  a  $y$  dvojice reprezentujúce to isté celé číslo

$$
\exists(x =_Z y) \leftarrow x = 0
$$
\n
$$
\exists(x =_Z y) \leftarrow x = (a, b) \land y = 0
$$
\n
$$
x =_Z y \leftarrow x = (a, b) \land y = (c, d) \land a + d = c + b
$$
\n
$$
\exists(x =_Z y) \leftarrow x = (a, b) \land y = (c, d) \land a + d \neq c + b
$$

Stručnejšie

$$
(a,b)=z(c,d)\leftarrow a+d=c+b
$$

• Zadefinujme funkciu  $C_7(x)$ , ktorá pre ľubovoľného reprezentanta x vráti kanonického reprezentanta

$$
C_Z(x) = 0 \leftarrow x = 0
$$
  
\n
$$
C_Z(x) = (a - b, 0) \leftarrow x = (a, b) \land a \ge b
$$
  
\n
$$
C_Z(x) = (0, b - a) \leftarrow x = (a, b) \land a < b
$$

#### **10.3.1. Operácie na celých číslach**

**VI.4 Operácie na reprezentantoch celých čísel**

- Na reprezentantoch (ľubovoľných, nie len kanonických) môžeme zadefinovať aritmetické operácie
- Zadefinujme operáciu Addz $(x, y) \equiv x + z$  y
- Hodnotou je reprezentant súčtu celých čísel, ktoré sú reprezentované argumentami sčítania:

$$
(a, b) +_{\mathbb{Z}} (c, d) = (e, f) \leftrightarrow (a - b) + (c - d) = e - f
$$

• Ako určíme hodnoty e a f? Zoskupením kladných a záporných čísel na ľavej strane špecifikačnej rovnosti:

$$
(a - b) + (c - d) = a + c - b - d =
$$
  
=  $(a + c) - (b + d) = e - f$ 

• Sčítanie teda má explicitnú klauzálnu definíciu

$$
(a, b) + z (c, d) = (a + c, b + d)
$$

**VI.5 Operácie na reprezentantoch celých čísel**

• Podobne ako sčítanie môžeme špecifikovať a zadefinovať ďalšie operácie:

 $0$ <sub>Z</sub> −z*x x* −z *y* 1<sub>Z</sub> a·z*x x* ×z *y* 

• Napríklad

$$
0_Z = (e, f) \leftrightarrow e - f = 0
$$
  
\n
$$
1_Z = (e, f) \leftrightarrow e - f = 1
$$
  
\n
$$
-z(a, b) = (e, f) \leftrightarrow e - f = -(a - b)
$$
  
\n
$$
a \cdot z(b, c) = (e, f) \leftrightarrow e - f = a \cdot (b - c)
$$
  
\n
$$
(a, b) \times z(c, d) = (e, f) \leftrightarrow e - f = (a - b) \times (c - d)
$$

#### **10.3.2. Rozšírený euklidovský algoritmus**

- **VI.6 Rozšírený euklidovský algoritmus –– Problém**
	- Rozšírený euklidovský algoritmus pre prirodzené čísla a a b vypočíta také celé čísla x a y, pre ktoré

$$
\gcd(a, b) = a \cdot x + b \cdot y
$$

• Hľadáme funkciu

$$
N(a) \land N(b) \rightarrow \exists x \exists y (Z(x) \land Z(y) \land \overline{\gcd}(a, b) = (x, y))
$$
  
\n
$$
\overline{\gcd}(a, b) = (x, y) \leftrightarrow a \cdot zx + z b \cdot zy = \gcd(a, b) \cdot z1z
$$

• Pripomenutie: euklidovský algoritmus

 $gcd(a, b) = b \leftarrow a = 0$  $gcd(a, b) = gcd(b \text{ mod } a, a) \leftarrow a \neq 0$ 

• Odvoďme klauzálnu definíciu pre gcd

 $\overline{\gcd}(a, b) = (?, ?) \leftarrow a = 0$  $\overline{\gcd}(\mathsf{a},\mathsf{b}) = (?,?)\leftarrow \mathsf{a} \neq 0 \land \overline{\gcd}(\mathsf{b}\ \mathsf{mod}\ \mathsf{a},\mathsf{a}) = (\mathsf{x}',\mathsf{y}')$ 

- **VI.7 Rozšírený euklidovský algoritmus –– Riešenie**
	- Kontext:

 $gcd(a, b) = b \leftarrow a = 0$  $gcd(a, b) = gcd(b \mod a, a) \leftarrow a \neq 0$ 

 $\overline{\gcd(a, b)} = (?, ?) \leftarrow a = 0$  $\overline{\gcd(a,b)} = (?,?) \leftarrow a \neq 0 \land \overline{\gcd(b \bmod a, a)} = (x', y')$ 

•  $a = 0 \implies \gcd(a, b) = b$ 

Pre aké x, y platí (v neformálnej celočíselnej aritmetike)

$$
\gcd(a, b) = b = a \cdot x + b \cdot y
$$
?

•  $a \neq 0 \implies \gcd(a, b) = \gcd(b \mod a, a) \land b \mod a < a$ Predpokladajme, že  $\overline{\gcd}(b \bmod a, a) = (x', y')$  a platí

 $\gcd(a, b) = \gcd(b \text{ mod } a, a) = (b \text{ mod } a) \cdot x' + a \cdot y'$ 

Pre aké x, y platí (v neformálnej celočíselnej aritmetike)

$$
\gcd(a, b) = (b \mod a) \cdot x' + a \cdot y' = a \cdot x + b \cdot y?
$$

• Ako zapíšeme tieto x a y v našej celočíselnej aritmetike na dvojiciach?

**VI.8 Rozšírený euklidovský algoritmus –– domáca úloha** Prémiová domáca úloha du06:

- Odovzdajte súbor ex06.c1 s naprogramovaným  $\overline{gcd}$
- E-mailom na udp@lists.dai.fmph.uniba.sk
- Predmet správy: du06
- Termín: nedeľa 24. marca 2013 o 23:59:59 SEČ
- Hodnota: 3 body
- Zadanie ex06.cl zverejníme v utorok 19. marca 2013 o 12:00

## **11. Opakovanie**

#### **11.1. Chvostová rekurzia**

**VI.9 Opakovanie –– chvostová rekurzia**

• Funkcia je definovaná chvostovou rekurziou, ak sa jej hodnota v rekurzívnom prípade rovná hodnote rekurzívneho volania (bez ďalších úprav)

• Napríklad definícia

$$
G(n + 1, a) = G(n, (n + 1) \cdot a)
$$
  

$$
G(0, a) = a
$$

je chvostovorekurzívna

• Definícia

$$
G(n + 1, a) = (n + 1) \cdot G(n, a)
$$
  

$$
G(0, a) = a
$$

nie je chvostovorekurzívna!

- Chvostovou rekurziou simulujeme cykly (while, for)
- Dôležitá je inicializácia

$$
F(n) = G(n,1)
$$

**VI.10 Opakovanie –– chvostová rekurzia** Príklad: efektívny výpočet rekurentného vzťahu

• Zadefinujte efektívnu verziu  $f'(n)$  funkcie  $f(n)$ :

$$
f(0) = 0
$$
  
f(1) = 1  
f(2) = 2  

$$
f(n+3) = f(n+2) + f(n+1) + f(n)
$$

• Využite pomocnú funkciu  $g(n, a, b, c)$  definovanú chvostovou rekurziou s vlastnosťou:

$$
g(n, f(i), f(i+1), f(i+2)) = f(n+i+2)
$$

**VI.11 Opakovanie –– chvostová rekurzia**

Príklad: inverzná funkcia

 $\bullet$  Zadefinujte efektívnu verziu  $f(n)$ , ktorá pre kladné n nájde najväčšie k, pre ktoré k! ≤ n, teda

$$
n\neq 0 \rightarrow k! \leq n \wedge n < (k+1)!
$$

Pre  $n = 0$  definujeme  $f(0) = 0$ .

• Využite pomocnú funkciu  $g(i, n, f)$  definovanú spätnou chvostovou rekurziou:

$$
i \leq k \land k \leq n \land k! \leq n \land n < (k+1)! \rightarrow
$$
  

$$
g(i, n, f) = k
$$
  

$$
\neg \exists k (i \leq k \land k \leq n \land k! \leq n \land n < (k+1)!) \rightarrow
$$
  

$$
g(i, n, f) = 0
$$

#### **11.2. Dyadická aritmetika**

**VI.12 Opakovanie –– dyadický zápis čísel**

• Dyadický zápis čísel konštruujeme z konštanty 0 konštruktormi

 $S_1(x) = x1 = 2 \cdot x + 1$   $S_2(x) = x2 = 2 \cdot x + 2$ 

• Dyadický zápis čísel testujeme dyadickou diskrimináciou:

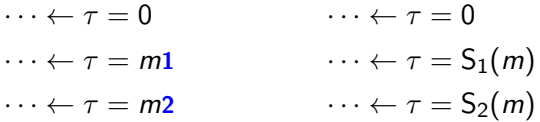

**VI.13 Opakovanie –– dyadická aritmetika**

Predpis pre implementáciu aritmetickej operácie v dyadickej aritmetike najľahšie odvodíme algebraickými úpravami:

$$
0 + y = y
$$
  
\n
$$
x1 + 0 = x1
$$
  
\n
$$
x1 + y1 = (2 \cdot x + 1) + (2 \cdot y + 1) = 2 \cdot (x + y) + 2 = (x + y)2
$$
  
\n
$$
x1 + y2 = (2 \cdot x + 1) + (2 \cdot y + 2) = (2 \cdot x + 2 \cdot y + 2) + 1 = 2 \cdot (x + y + 1) + 1 = (\sqrt{x + y}) + 1
$$
  
\n...

Hľadáme rekurziu s menším počtom dyadických číslic, použitie už zadefinovaných funkcií a konštruktorov S<sub>1</sub>, S<sub>2</sub>

#### **11.3. Symbolické operácie na dyadickom zápise**

```
VI.14 Opakovanie –– dyadický zápis ako reťazec
```
- Dyadický zápis čísla môžeme chápať symbolicky ako reťazec znakov (postupnosť symbolov) 1 a 2:
	- **0** prázdny reťazec
	- n**1** neprázdny reťazec končiaci symbolom 1
	- n**2** neprázdny reťazec končiaci symbolom 2
- Príklad –– naprogramujme symbolické operácie:
	- $-\text{Del}_2(x)$
	- **–** First(x)

# **VII. prednáška**

# **Zoznamy.**

# **Chvostová rekurzia a tupling na zoznamoch**

25. marca 2013

# **12. Zoznamy**

**VII.1 Rekapitulácia**

Doteraz sme videli dve kódovania dátových štruktúr:

- Dyadická reprezentácia čísel kóduje konečné postupnosti (reťazce) symbolov 1, 2
- Párovacia funkcia kóduje usporiadané dvojice čísel

Teraz si ukážeme kódovanie konečných postupností

## **12.1. Kódovanie konečných postupností**

**VII.2 Kódovanie konečných postupností**

- Často potrebujeme spracúvať postupnosti údajov
	- **–** Napríklad spočítať priemerný počet bodov z testu
- Ako zakódujeme postupnosti ľubovoľných čísel ľubovoľnej dĺžky (vopred neznámej)?
	- **–** Napríklad postupnosť 8, 2, 0, 4, 6 alebo postupnosť 1, 3, 5, 7

• Skúsme využiť vnorené párovanie:

$$
x = 8, 2, 0, 4, 6 = 8, (2, (0, (4, 6))) = 7798222
$$
  

$$
y = 1, 3, 5, 7 = 1, (3, (5, 7)) = 148217
$$

• Dekódujme teraz postupnosť zakódovanú číslom x Dĺžku nepoznáme vopred

$$
x = a_1, x_1 \rightarrow a_1 = 8 \quad x_1 = 2, 0, 4, 6 = 45576
$$
  
\n
$$
x_1 = a_2, x_2 \rightarrow a_2 = 2 \quad x_2 = 0, 4, 6 = 830
$$
  
\n
$$
x_2 = a_3, x_3 \rightarrow a_3 = 0 \quad x_3 = 4, 6 = 401
$$
  
\n
$$
x_3 = a_4, x_4 \rightarrow a_4 = 4 \quad x_4 = 6
$$
  
\n
$$
x_4 = a_5, x_5 \rightarrow a_5 = 1 \quad x_5 = 1
$$

• Kódovanie je nejednoznačné, lebo každé kladné číslo kóduje dvojicu!

$$
x = 8,45576 = 8,2,830 = 8,2,0,401 =
$$
  
= 8, 2, 0, 4, 6 = 8, 2, 0, 4, 1, 1 = 8, 2, 0, 4, 1, 0, 0

**VII.4 Kódovanie konečných postupností**

- Nie každé číslo kóduje dvojicu: 0
- Nie každé číslo kódujúce dvojicu kóduje trojicu:  $x_1, 0$ 
	- . . .
- Nie každé číslo kódujúce n-ticu kóduje  $(n + 1)$ -ticu:  $x_1, x_2, \ldots, x_{n-1}, 0$

• *n*-prvkovú postupnosť čísel  $x_1, x_2, \ldots, x_n$  zakódujeme párovaním ako usporiadanú  $(n + 1)$ -ticu, ktorej posledná zložka je 0:

$$
x_1, x_2, \ldots, x_n, 0
$$

Ukončenie 0 zaručí jednoznačné dekódovanie

$$
xs = 8, 2, 0, 4, 6, 0 = 8, (2, (0, (4, (6, 0))))
$$
  

$$
ys = 1, 3, 5, 7, 0 = 1, (3, (5, (7, 0)))
$$

- Takémuto kódu postupnosti hovoríme **zoznam**
- 0 je prázdny zoznam, kóduje prázdnu postupnosť
- Konvencia:

Premenenné obsahujúce zoznamy majú príponu -s

 $XS$   $VS$   $ZS$  ...

(anglické množné číslo, čítame "ixy", "ypsilony", "zety", ...)

#### **12.2. Programovanie so zoznamami**

#### **12.2.1. Zreťazenie**

**VII.6 Programovanie so zoznamami** Naprogramujme funkciu Conc(xs, ys), ktorá zreťazí zoznamy xs a ys

 $\triangleright$  Conc vytvorí nový zoznam, ktorý obsahuje najprv všetky prvky xs a potom všetky prvky ys

Ako hľadať riešenie?
**VII.7 Programovanie so zoznamami: Zreťazenie** Ako hľadať riešenie?

- 1. Načrtneme si príklad
	- $\blacktriangleright$  Conc $((1, 2, 3, 0), (4, 5, 6, 0)) = 1, 2, 3, 4, 5, 6, 0)$
- 2. Uvedomíme si, že vstup je zoznam:
	- je buď *prázdny*:  $xs = 0$
	- alebo má *prvý prvok a zvyšok: xs* = x, zs
	- ⇒ párová diskriminácia
- 3. Určíme výsledok pre prázdny zoznam

$$
\sum \text{Conc}\left(\underbrace{0}_{\mathsf{x}\mathsf{s}}, \underbrace{(4,5,6,0)}_{\mathsf{y}\mathsf{s}}\right) = \underbrace{4,5,6,0}_{\mathsf{y}\mathsf{s}}
$$

4. Výsledok pre zvyšok zs zoznamu xs

$$
\blacktriangleright \text{ Conc}\big(\underbrace{(2,3,0)}_{zs},\underbrace{(4,5,6,0)}_{ys}\big) = 2,3,4,5,6,0
$$

upravíme na výsledok pre celý zoznam xs

$$
\blacktriangleright \text{ Conc}\big((\underbrace{1}_{x},\underbrace{2,3,0}_{zs}),\underbrace{(4,5,6,0)}_{ys}) = \underbrace{1}_{x},\underbrace{2,3,4,5,6,0}_{\text{Conc}(zs,ys)}
$$

**VII.8 Programovanie so zoznamami: Zreťazenie**

• Výsledná funkcia

 $Conc(xs, ys) = ys$   $\leftarrow xs = 0$  $Conc(xs, ys) = x, Conc(zs, ys) \leftarrow xs = x, zs$ 

• Párovú diskrimináciu môžeme dosadiť do argumentov a premenovať premennú zs na xs:

 $Conc(0, vs) = vs$  $Conc((x, xs), ys) = x, Conc(xs, ys)$  • Výpočet:

$$
Conc((1, 2, 3, 0), (4, 5, 6, 0))
$$
  
= 1, 
$$
Conc((2, 3, 0), (4, 5, 6, 0))
$$
  
= 1, 2, 
$$
Conc((3, 0), (4, 5, 6, 0))
$$
  
= 1, 2, 3, 
$$
Conc(0, (4, 5, 6, 0))
$$
  
= 1, 2, 3, 4, 5, 6, 0

**VII.9 Zabudované zreťazenie**

- Zreťazenie je zabudované do CL
- Operátor  $xs + + ys \equiv xs \oplus ys$

$$
xs\oplus ys = Conc(xs, ys)
$$

• Vyššia priorita ako párovanie:

$$
xs \oplus a, ys \equiv (xs \oplus a), ys
$$
 (†††)  

$$
xs \oplus (a, ys)
$$
 (OK)

Chyba v (†††): zreťazujeme zoznam xs s prvkom a Zreťazovať môžeme iba zoznamy!

#### **12.2.2. Porovnanie s Pascalom**

**VII.10 Zoznamy v CL a v Pascale**

• Ako by sme naprogramovali zreťazenie

 $Conc(xs, ys) = ys \leftarrow xs = 0$  $Conc(xs, ys) = x, Conc(zs, ys) \leftarrow xs = x, zs$ 

v Pascale?

• Napríklad takto:

```
function Conc(xs, ys: TVrchol): TVrchol;
var x: Integer; zs: TVrchol;
begin
   if xs <> nil then
        begin
            x := xs. Info;
            zs := xs.Next;
            Result := TVrchol.Create(x, Conc(zs,ys))
        end
    else
       Result := ys;
end;
```
#### **12.2.3. Obrátenie**

**VII.11 Programovanie so zoznamami: Obrátenie** Naprogramujme funkciu  $Rev(xs)$ , ktorá vytvorí nový zoznam s obráteným poradím prvkov ako v xs

Riešenie hľadáme rovnakým postupom ako pri zreťazení:

- 1. Príklad:
	- Rev $(3, 1, 0, 2, 4, 0) = 4, 2, 0, 1, 3, 0$
- 2. Uvedomíme si, že vstup je zoznam:
	- je buď *prázdny:*  $xs = 0$
	- alebo má prvý prvok a zvyšok:  $xs = x$ , zs
	- ⇒ párová diskriminácia
- 3. Určíme výsledok pre prázdny zoznam

$$
\blacktriangleright \ \mathsf{Rev}(\underbrace{0}_{x\mathsf{s}}) = 0
$$

4. Výsledok pre zvyšok zs zoznamu xs

$$
\blacktriangleright \ \mathsf{Rev}(\underbrace{1, 0, 2, 4, 0}_{zs}) = 4, 2, 0, 1, 0
$$

upravíme na výsledok pre celý zoznam xs

$$
\text{Rev}(\underbrace{3}_{x}, \underbrace{(1, 0, 2, 4, 0)}_{zs}) = \underbrace{(4, 2, 0, 1, 0)}_{\text{Rev(zs)}} ? ? \underbrace{3}_{x}
$$

#### **12.3. Chvostová rekurzia na zoznamoch**

#### **12.3.1. Súčet prvkov zoznamu**

**VII.12 Cykly na zoznamoch**

- Veľa zoznamových operácií sa dá naprogramovať cyklom
- Napríklad súčet prvkov:

```
function Suml(xs: TVrchol): Integer;
var s, x: Integer; zs: TVrchol;
begin
    s := 0;
    while xs <> nil do begin
        x := xs.Info; zs := xs.Next;
        s := s + x;
        xs := zs
    end;
    Result := s
end;
```
• V deklaratívnom programovaní úlohu cyklov plní chvostová rekurzia

**VII.13 Chvostová rekurzia na zoznamoch**

• Chvostová rekurzia simulujúca while cyklus pre súčet prvkov zoznamu:

While  $suml(xs, s) = s$   $\leftarrow xs = 0$ While\_suml(xs, s) = While\_suml(zs,  $s + x$ )  $\leftarrow$  xs = x, zs • Inicializácia:

 $SumI(xs) = While\_sumI(xs, 0)$ 

• S dosadením do argumentov:

While suml(  $0, s$ ) = s While\_suml $((x, xs), s) =$ While\_suml $(xs, s + x)$ 

 $Suml(xs) = Whilesuml(xs, 0)$ 

#### **12.3.2. Obrátenie zoznamu**

**VII.14 Neefektivita obrátenia zoznamu zreťazovaním**

• Pred chvíľou sme obrátenie zoznamu naprogramovali:

$$
Rev(0) = 0
$$
  
Rev(x, xs) = Rev(xs)  $\oplus$  (x, 0)

- Na zreťazenie xs  $\oplus$  ys treba  $L(xs)$  krokov
- Výpočet Rev:

$$
\mathsf{Rev}(1,2,3,4,0) = \mathsf{Rev}(2,3,4,0) \oplus (1,0) = (4,3,2,0) \oplus (1,0) \quad 3
$$

$$
Rev(2, 3, 4, 0) = Rev(3, 4, 0) \oplus (2, 0) = (4, 3, 0) \oplus (2, 0)
$$

$$
Rev(3, 4, 0) = Rev(4, 0) \oplus (3, 0) = (4, 0) \oplus (3, 0)
$$
 1

$$
\mathsf{Rev}(4,0) = \mathsf{Rev}(0) \oplus (4,0) = (0) \oplus (4,0) \qquad 0
$$
  

$$
\mathsf{Rev}(0) = 0
$$

$$
\overline{3+2+1+0}=6
$$

• Vo všeobecnosti  $(n^2 + n)/2$  krokov, kde  $n = L(xs) - 1$ 

• Zoznam xs možno obrátiť na L(xs) krokov:

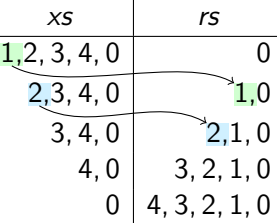

• Aký program realizuje načrtnutý postup?

**VII.16 Efektívne obrátenie zoznamu v CL**

• Efektívne obrátenie zoznamu while cyklom:

```
rs := nil;
while xs <> nil do begin
    x := xs.Info; zs := xs.Next;
    rs := TVrchol.Create(x,rs);xs := zs
end;
Result := rs
```
• Efektívne obrátenie zoznamu chvostovou rekurziou simulujúcou while cyklus:

While\_rev(  $0, rs$ ) = rs While\_rev( $(\mathbf{x}, \mathbf{x})$ ,  $r\mathbf{s}) =$  While\_rev( $\mathbf{x}\mathbf{s}$ ,  $(\mathbf{x}, \mathbf{r}\mathbf{s})$ )

 $Rev(xs) = White\_rev(xs, 0)$ 

### **12.4. Tupling zoznamových operácií**

#### $12.4.1.$  Split  $=$  Take, Drop

**VII.17 Príklad –– L, Take, Drop**

- 1. Naprogramujme funkciu  $L(xs)$ , ktorej hodnotou je dĺžka (počet prvkov) zoznamu xs
- 2. Naprogramujme funkciu Take $(i, xs)$ , ktorej hodnotou je zoznam prvých i prvkov zoznamu xs

$$
i \le L(xs) \rightarrow
$$
  
\nTake(*i*, xs) = ys  $\leftrightarrow$  L(sys) = i  $\land \exists zs (xs = ys \oplus zs)$   
\n
$$
i > L(xs) \rightarrow Take(i, xs) = xs
$$

3. Naprogramujme funkciu Drop $(i, xs)$ , ktorej hodnotou je zvyšok zoznamu xs po vynechaní prvých i prvkov

$$
i \leq L(xs) \rightarrow
$$
  
Drop(i, xs) = zs  $\leftrightarrow \exists ys(L(sys) = i \land xs = ys \oplus zs)$   

$$
i > L(xs) \rightarrow Drop(i, xs) = 0
$$

**VII.18 Tupling zoznamových operácií –– Split**

• Operácie

 $\mathsf{Take}(\quad \ \, 0, \quad \ \, xs\,) = 0$  $\mathsf{Take}(i+1,\_\_\_\_\_\_0)=0$  $Take(i + 1, (x, xs)) = x, Take(i, xs)$ Drop $($  0,  $xs$ ) = xs  $Drop(i + 1, 0) = 0$  $Drop(i + 1, (x, xs)) = Drop(i, xs)$ 

majú rovnakú štruktúru diskriminácií a rekurzie

- Ak potrebujeme výsledky oboch  $\implies$  dva prechody zoznamom
- Chceme spojenú jednoprechodovú funkciu [tupling](#page-59-0) $\hat{\mathbb{1}}^{10.2.3}$  $\hat{\mathbb{1}}^{10.2.3}$  $\hat{\mathbb{1}}^{10.2.3}$

 $Split(i, xs) = Take(i, xs), Drop(i, xs)$ 

• Príklad s náčrtom rekurzie:

 $Split(2, (3, 5, 7, 11, 13, 0)) = (3, 5, 0), (7, 11, 13, 0)$  $Split(3, (2, 3, 5, 7, 11, 13, 0)) = (2, 3, 5, 0), (7, 11, 13, 0)$ 

#### **12.4.2. Zip, Unzip**

**VII.19 Tupling zoznamových operácií –– Unzip**

• Zip – spojenie dvoch zoznamov rovnakej dĺžky do zoznamu dvojíc

 $\text{Zip}((0, 1, 2, 0), (7, 6, 5, 0)) = (0, 7), (1, 6), (2, 5), 0$ 

• Unzip –– rozdelenie zoznamu dvojíc na dva zoznamy

$$
L(xs) = L(sys) \rightarrow Unzip Zip(xs, ys) = xs, ys
$$

• V podstate tuplingová úloha: spájame funkcie

Firsts( $(0, 7)$ ,  $(1, 6)$ ,  $(2, 5)$ ,  $0) = 0, 1, 2, 0$ Seconds( $(0, 7)$ ,  $(1, 6)$ ,  $(2, 5)$ ,  $(0) = 7, 6, 5, 0$ 

 $Unzip(xys) = First(xys)$ , Seconds(xys)

• Príklad s náčrtom rekurzie:

Unzip(  $(1, 6), (2, 5), 0$ ) =  $(1, 2, 0), (6, 5, 0)$  $Unzip((0, 7), (1, 6), (2, 5), 0) = (0, 1, 2, 0), (7, 6, 5, 0)$ 

# **IX. prednáška Triedenie zoznamov Zoznamová reprezentácia množín**

8. apríla 2013

# **13. Triedenie zoznamov**

# **13.1. Špecifikácia triedenia**

**IX.1 Špecifikácia triedenia**

Funkcia Sort(xs) = ys utriedi zoznam xs, ak súčasne platí:

- 1. zoznam ys obsahuje všetky prvky zoznamu xs vrátane prípadných opakovaní
	- ys je permutáciou xs
	- formálne: platí Perm(xs, ys)  $\equiv$  (xs ~ ys)
- 2. zoznam ys je usporiadaný od najmenšieho prvku po najväčší
	- formálne: platí Ord(ys)

Formalizácia špecifikácie:

Sort(xs)  $\sim$  xs Ord(Sort(xs))

**IX.2 Permutácia zoznamu** Ako zistíme, či je zoznam xs permutáciou zoznamu ys?

- Každý prvok sa v xs nachádza rovnaký početkrát ako v ys
- Potrebujeme počet výskytov prvku a v zozname xs

► Funkcia Count(a, xs)  $\equiv \#_{a}(x s)$ 

• Potom máme

$$
xs \sim ys \leftrightarrow \forall a(\#_a(xs) = \#_a(ys))
$$

**IX.3 Permutácia zoznamu –– rekurzívny predikát** Ako vypočítame xs ∼ ys rekurziou?

1. Rekurzívny výpočet  $\#_a(xs)$ 

 $\#_2(0) = 0$  $\#_a(x, xs) = \#_a(xs) + 1 \leftarrow a = x$  $\#_a(x, xs) = \#_a(xs) \quad \leftarrow a \neq x$ 

2. Pomocný predikát Eq\_counts:

Eq\_counts(zs, xs, ys)  $\leftrightarrow \forall a (a \in \mathbb{Z}s \rightarrow \#_a(xs) = \#_a(ys))$ 

Naprogramujeme zoznamovou rekurziou na zs

Eq counts $($  0, xs, ys) Eq\_counts((z, zs), xs, ys)  $\leftarrow$  ?

3. Na otestovanie xs ~ ys stačí porovnať počty výskytov prvkov, ktoré sa nachádzajú v xs alebo v ys

 $xs \sim ys \leftarrow Eq$  counts(xs ⊕ ys, xs, ys)

**IX.4 Usporiadaný zoznam**

Ako zistíme, či je zoznam xs usporiadaný?

• Každý prvok a v zozname xs je menší alebo rovnaký ako každý nasledujúci prvok  $b$  v zozname  $xs$ 

• Vyjadrenie indexovaním:

$$
\mathsf{Ord}(xs)\leftrightarrow \forall i\forall j (i
$$

• Vyjadrenie zreťazením:

$$
\mathsf{Ord}(xs)\leftrightarrow\forall a\forall b\forall ws\forall ys\forall zs (xs=ws\oplus(a, ys)\oplus(b, zs)\rightarrow a\leq b)
$$

• Stačí porovnávať susediace prvky:

$$
Ord(xs)\leftrightarrow \forall a\forall b\forall ys\forall zs(xs=ys\oplus(a,b,zs)\rightarrow a\leq b)
$$

**IX.5 Usporiadaný zoznam –– rekurzívny predikát** Ako vypočítame Ord(xs) rekurziou bez indexovania?

- Prázdny zoznam a jednoprvkové zoznamy sú usporiadané
- V dvoj- a viacprvkovom zozname porovnávame susedov
	- ▶ Pozor! Musíme porovnať všetky dvojice susedov

$$
Ord(0Ord(a, 0Ord(a, b, xs) \leftarrow a \leq b \land Ord(b, xs)
$$

**IX.6 Špecifikácia triedenia –– rekapitulácia** Funkcia Sort(xs) utriedi zoznam xs, ak spĺňa

> Sort(xs)  $\sim$  xs Ord(Sort(xs)),

pričom

$$
xs \sim ys \leftrightarrow \forall a(\#_a(xs) = \#_a(sys))
$$
  
Ord(*us*) $\forall a\forall b\forall xs\forall ys\forall zs(us = xs \oplus (a, ys) \oplus (b, zs) \rightarrow a \leq b)$ 

- Všetky algoritmy triedenia zoznamov spĺňajú rovnakú špecifikáciu
- Líšia sa efektivitou –– dĺžkou výpočtu triedenia
- Algoritmy na triedenie polí sa dajú prispôsobiť na zoznamy
- Opakované indexovanie je neefektívne, používame postupné prechody zoznamami

## **13.2. Triedenie vsúvaním**

```
IX.8 Triedenie vsúvaním (insertion sort)
```
- Jednoduchý, ale neefektívny algoritmus
- Zadefinujeme funkciu Isort zoznamovou rekurziou:
	- **–** Aby sme dodržali Isort(0) ∼ 0 ∧ Ord(Isort(0)), zrejme

 $Isort(0) = 0$ 

**–** Predpokladáme, že Isort utriedi xs

$$
Isort(xs) \sim xs \land Ord(Isort(xs))
$$

Hľadáme predpis pre  $\textsf{Isort}(x, xs)$  tak, aby

$$
Isort(x, xs) \sim (x, xs) \land Ord(Isort(x, xs))
$$

Napríklad

$$
Isort(\underbrace{7, 2, 0, 5, 0}_{xs}) = 0, 2, 5, 7, 0
$$
  
 
$$
\downarrow ?
$$
  
 
$$
Isort(\underbrace{3, 7, 2, 0, 5, 0}_{xs}) = \underbrace{0, 2, 3, 5, 7, 0}_{?(x, Isort(xs))}
$$

Funkcia ? vloží x do utriedeného zoznamu Isort $(xs)$ 

$$
Isort(x, xs) = Ins(x, Isort(xs))
$$

• Funkcia Ins vsunie prvok do utriedeného zoznamu

$$
\mathsf{Ins}(a, xs) \sim a, xs
$$
  

$$
\mathsf{Ord}(xs) \to \mathsf{Ord} \mathsf{Ins}(a, xs)
$$

- Opäť zoznamovou rekurziou:
	- **–** Vsunutím prvku a do prázdneho zoznamu vzniká jednoprvkový zoznam obsahujúci iba a:

 $\text{Ins}(a, 0) = a, 0$ 

**–** Predpokladajme, že Ins(a, xs) vsunie a do utriedeného zoznamu xs Ako vložíme a do utriedeného zoznamu x, xs? Závisí od vzájomného vzťahu a a x:

$$
\ln s\left(\frac{3}{a}, \frac{5}{x}, \frac{7}{x}, \frac{9}{x}, 0\right) = \frac{3}{a}, \frac{5}{x}, \frac{7}{x}, \frac{9}{x}, \frac{9}{x}
$$
  

$$
\ln s\left(\frac{3}{a}, \frac{0}{x}, \frac{2}{x}, \frac{5}{x}, \frac{7}{x}\right) = \frac{0}{x}, \frac{2}{x}, \frac{3}{x}, \frac{5}{x}, \frac{7}{x}, \frac{0}{\ln s\left(a, x\right)}
$$

**IX.10 Triedenie vsúvaním: výpočet**

Isort(3, 7, 2, 0, 5, 0)  $=$  lns(3, lsort(7, 2, 0, 5, 0))  $=$  Ins(3, Ins(7, Isort(2, 0, 5, 0)))  $\mathcal{L}^{\mathcal{L}}$  $=$  lns(3, lns(7, lns(2, lns(0, lns(5, lsort(0))))))  $=$  lns(3, lns(7, lns(2, lns(0, lns(5, 0)))))  $=$  Ins(3, Ins(7, Ins(2, Ins(0, (5, 0)))))  $=$  Ins(3, Ins(7, Ins(2, (0, 5, 0))))  $=$  lns(3, lns(7, (0, 2, 5, 0)))  $=$  lns(3, (0, 2, 5, 7, 0))  $= 0.2, 3, 5, 7, 0$ 

Dĺžka výpočtu Ins(a, xs): priemerne  $L(xs)/2$  krokov Dĺžka výpočtu Isort $(xs)$ : priemerne  $\sum_{i=0}^{\mathsf{L}(xs)}i/2\approx(\mathsf{L}(xs))^2$ 

#### **13.3. Zlúčenie utriedených zoznamov**

**IX.11 Zlúčenie utriedených zoznamov**

• Ako zlúčime dva utriedené zoznamy do utriedeného zoznamu?

$$
\mathsf{Merge}(xs, ys) \sim xs \oplus ys
$$

$$
\mathsf{Ord}(xs) \land \mathsf{Ord}(ys) \rightarrow \mathsf{Ord}\,\mathsf{Merge}(xs, ys)
$$

Napríklad

$$
Merge\!2,3,5,0),(0,1,7,0))=0,1,2,3,5,7,0
$$

• Mohli by sme využiť Ins a postupne vložiť všetky prvky z prvého zoznamu do druhého:

Merge $($  0, ys $) = ys$  $Merge((x, xs), ys) = Ins(x, Merge(xs, ys))$ 

Dĺžka výpočtu takéhoto Merge $(xs, ys)$ : priemerne  $\sum_{i=0}^{\mathsf{L}(xs)}(i\!+\!\mathsf{L}(ys))/2 \approx$  $(L(xs) + L(sys))^2$  (ako Isort)

 $\triangleright$  Vôbec sme nevyužili, že xs je utriedený

**IX.12 Zlúčenie utriedených zoznamov efektívne**

• Využime, že oba zoznamy sú utriedené a porovnávajme ich prvé prvky:

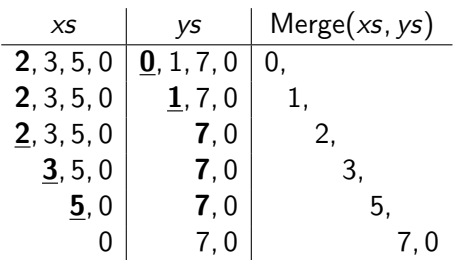

- Dĺžka výpočtu Merge(xs, ys) je teraz  $L(xs) + L(ys)$
- Kostra definície:

 $Merge(xs, ys) = ? \leftarrow xs = 0$ Merge(xs, ys) = ?  $\leftarrow$  xs = x, us  $\wedge$  ys = 0 Merge(xs, ys) = ?  $\leftarrow$  xs = x, us  $\land$  ys = y, vs  $\land$  x < y Merge(xs, ys) = ?  $\leftarrow$  xs = x, us  $\land$  ys = y, vs  $\land$  x > y

## **13.4. Triedenie zlučovaním**

**IX.13 Triedenie zlučovaním (merge sort)**

- Efektívny algoritmus, metóda rozdeľuj a panuj
- Zoznam rozdelíme na dve približne rovnako dlhé časti
	- $\blacktriangleright$  Funkcia Msplit
- Časti rekurzívne utriedime
- Utriedené časti efektívne zlúčime
	- $\blacktriangleright$  Funkcia Merge
- Náčrt Msort(3, 7, 2, 0, 5, 0):

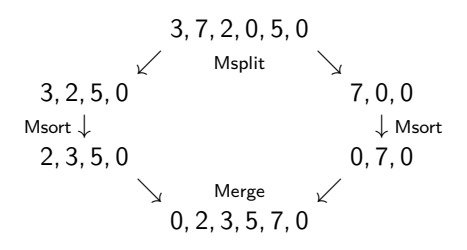

• Kľúčová vlastnosť (pozor na triviálne prípady!):

$$
Msplit(xs) = ys, zs \rightarrow Msort(xs) = Merge(Msort(ys), Msort(zs))
$$

**IX.14 Triedenie zlučovaním –– rozdelenie**

- Pomocnú funkciu Merge sme už rozoberali
- Potrebujeme rozdelenie zoznamu na približne rovnako dlhé časti

 $\exists$ ys $\exists$ zs(Msplit(xs) = ys, zs)  $Msplit(xs) = ys, zs \rightarrow xs \sim ys \oplus zs \wedge (L(sys) = L(zs) \vee L(sys) = L(zs) + 1)$ 

• Dá sa urobiť rôzne, napríklad

$$
Msplit(xs) = ys, zs \rightarrow \forall i (xs[2 \cdot i] = ys[i] \land xs[2 \cdot i + 1] = zs[i])
$$

Čiže

| $xs$ | 3, 7, 2, 0, 5, 0 |
|------|------------------|
| $ys$ | 3, 2, 5, 0       |
| $zs$ | 7, 0, 0          |

• Kostra definície:

 $Msplit(0) = ?, ?$  $Msplit(a, 0) = ?$ , ?  $Msplit(a, b, xs) = ?, ? \leftarrow Msplit(xs) = ys, zs$ 

# **14. Zoznamová reprezentácia konečných množín**

**IX.15 Konečné množiny**

- Konečná množina je kontainer –– objekt, ktorý obsahuje iné objekty (prvky)
	- **–** Záleží iba na príslušnosti prvku do množiny (∈)
	- **–** Nezáleží na počte výskytov prvku
	- **–** Nezáleží na poradí prvkov
- Implementácie rôznymi dátovými štruktúrami
	- **–** Bitové polia, polia, zoznamy, rôzne druhy stromov, . . .
	- **–** Rôzne implementácie –– rôzna zložitosť operácií
- Jednoduchá implementácia množín: usporiadané zoznamy bez opakovania
- Vyjadrenie pomocou porovnania susediacich prvkov:

Set(
$$
xs
$$
)  $\leftrightarrow \forall a \forall b \forall ys \forall zs (xs = ys \oplus (a, b, zs) \rightarrow a < b)$ 

Rekurzívna definícia –– podobne ako Ord

• Na definovanie operácií budeme používať trichotomickú diskrimináciu

$$
\cdots \leftarrow s < t
$$

$$
\cdots \leftarrow s = t
$$

$$
\cdots \leftarrow s > t
$$

**IX.17 Príslušnosť a extenzionalita**

• Príslušnosť do množiny

$$
Set(xs) \rightarrow a \in xs \leftrightarrow a \in xs
$$

• Pre neprázdne množiny:

Set(
$$
x
$$
,  $xs$ )  $\wedge$   $a < x \rightarrow a \notin (x, xs)$ 

• Využijeme pri rekurzívnej definícii predikátu Member(a, xs)  $\equiv$  (a  $\in$ xs)

$$
a \notin \mathbb{U}
$$
  
\n
$$
a \notin x, xs \leftarrow a < x
$$
  
\n
$$
a \in x, xs \leftarrow a = x
$$
  
\n
$$
a \in x, xs \leftarrow a > x \land a \in xs
$$
  
\n
$$
a \notin x, xs \leftarrow a > x \land a \notin xs
$$

• Platí extenzionalita

$$
\mathsf{Set}(xs) \land \mathsf{Set}(ys) \rightarrow xs = ys \leftrightarrow \forall a(a \in xs \leftrightarrow a \in ys)
$$

- **IX.18 Operácie na množinách**
	- Vlastnosti zoznamovej reprezentácie využijeme pri binárnych operáciách na množinách
	- Napríklad zjednotenie Union $(xs, ys) \equiv xs \cup ys$

Set(
$$
xs
$$
)  $\land$  Set( $ys$ )  $\rightarrow$  Set( $xs \cup ys$ )  
Set( $xs$ )  $\land$  Set( $ys$ )  $\rightarrow$   $a \in xs \cup ys \leftrightarrow a \in xs \lor a \in ys$ 

• Princíp implementácie je rovnaký ako pri Merge

0 ∪  $\sqrt{s}$  = ?  $(x, xs) \cup \ 0 = ?$  $(x, xs) \cup (y, ys) = ? \leftarrow x \leftarrow y$  $(x, xs) \cup (y, ys) = ? \leftarrow x = y$  $(x, xs) \cup (y, ys) = ? \leftarrow x > y$ 

• Ďalšie operácie  $(\subseteq, \cap, \setminus, \triangle)$  sa implementujú podobne

# **X. prednáška Kombinatorické predikáty a funkcie na zoznamoch**

15. apríla 2013

# **15. Kombinatorické predikáty a funkcie na zoznamoch**

- **X.1 Predikáty (opakovanie)**
	- Predikát je vlastnosť objektu alebo n-tice objektov
	- Príklady predikátov na zoznamoch:
		- **–** xs je prázdny zoznam

$$
Empty(xs) \leftrightarrow xs = 0
$$

**–** zoznam xs je palindróm

Palindrome(xs)  $\leftrightarrow$  xs = Rev(xs)

**–** a je prvkom zoznamu xs

 $a \in x s \leftrightarrow \exists y s \exists z s (x s = y s \oplus (a, z s))$ 

**–** ys je prefixom (začiatočným úsekom) zoznamu xs

Prefix(ys, xs)  $\leftrightarrow \exists z s (x s = y s \oplus z s)$ 

· · ·

- V CL predikáty definujeme
	- **–** podobne ako funkcie
	- **–** vynechávame klauzuly pre prípady, že predikát neplatí

### **15.1. Súvislé úseky**

#### **15.1.1. Sufixy**

**X.2 Sufix**

• Sufix –– koncový úsek zoznamu

$$
\mathsf{Suffix}(xs, zs) \equiv (xs \sqsupset zs) \leftrightarrow \exists ys(xs = ys \oplus zs)
$$

• Napríklad

$$
(7, 11, 0) \sqsupseteq (7, 11, 0) \tag{1}
$$

$$
(2, 3, 5, 7, 11, 0) \sqsupseteq (7, 11, 0) \tag{2}
$$

$$
\neg((5, 7, 11, 13, 0) \sqsupseteq (7, 11, 0))
$$

• Všimnite si:

$$
zs =
$$
 7, 11, 0  
 $xs =$  2, 3, 5,  $\boxed{7, 11, 0}$   
 $z =$  2, 3, 5,  $\boxed{7, 11, 0}$ 

• Ako zadefinujeme rekurzívne?

**X.3 Sufix –– analýza prípadov**

- $xs \rightharpoonup zs$  analýzou prípadov pre  $xs$ :
	- **–** Sufixom prázdneho zoznamu je iba prázdny zoznam:

$$
0 \sqsupset zs \leftrightarrow zs = 0
$$

**–** Sufixami neprázdneho zoznamu (x, xs) sú

∗ zoznam (x, xs) sám a

∗ všetky sufixy zoznamu xs,

teda

$$
(x, xs) \rightrightarrows zs \leftrightarrow \frac{zs}{zs} = (x, xs) \lor xs \rightrightarrows zs
$$

• Klauzálna definícia s analýzou prípadov namiesto disjunkcie:

 $0 \exists zs \leftarrow zs = 0$  $(x, xs) \sqsupset zs \leftarrow zs = (x, xs)$  $(x, xs) \square zs \leftarrow zs \neq (x, xs) \land xs \square zs$ 

- **X.4 Všetky sufixy**
	- Naprogramujme teraz funkciu, ktorej hodnotou pre xs je zoznam všetkých sufixov xs

 $Suffixes(2, 3, 5, 7, 11, 0) = (2, 3, 5, 7, 11, 0), (3, 5, 7, 11, 0),$  $(5, 7, 11, 0), (7, 11, 0), (11, 0), 0, 0$ 

• Špecifikácia:

zs  $\varepsilon$  Suffixes(xs)  $\leftrightarrow$  xs  $\neg$  zs

• Všimnite si:

$$
a\,\varepsilon\,\big(x, xs\big) \leftrightarrow a = x \vee a\,\varepsilon\, xs
$$

• Využime analýzu prípadov pre  $xs \rightharpoonup ts$ 

**X.5 Všetky sufixy –– odvodenie riešenia**

 $zs \in Suffixes(xs) \leftrightarrow xs \sqsupset zs$   $a \in (x, xs) \leftrightarrow a = x \vee a \in xs$ 

- Využime analýzu prípadov pre  $xs \rightharpoonup zs$ :
	- **–** Sufixom prázdneho zoznamu je iba prázdny zoznam:

$$
zs \in \mathsf{Suffixes}(0) \leftrightarrow 0 \sqsupset zs \leftrightarrow zs = 0
$$

 $\blacktriangleright$  Suffixes(0) =  $\vert$ 0,0

**–** Sufixami neprázdneho zoznamu (x, xs) sú ∗ zoznam (x, xs) sám, a ∗ všetky sufixy zoznamu xs, teda zs  $\varepsilon$  Suffixes $(x, xs) \leftrightarrow (x, xs) \sqsupseteq zs$  $\leftrightarrow$  zs =  $(x, xs) \vee xs \rightrightarrows zs \leftrightarrow \rightrightarrows zs = (x, xs) \vee zs \varepsilon$  Suffixes(xs)  $\leftrightarrow$  zs  $\varepsilon$   $((x, xs), S$ uffixes $(xs))$ 

$$
\blacktriangleright
$$
 Suffixes(x, xs) = (x, xs), Suffixes(xs)

#### **15.1.2. Prefixy**

**X.6 Prefix**

• Prefix –– začiatočný úsek zoznamu

$$
Prefix(sys, xs) \equiv (ys \sqsubset xs) \leftrightarrow \exists zs (xs = ys \oplus zs)
$$

• Napríklad

$$
0 \sqsubseteq (2, 3, 5, 7, 11, 0)
$$
  
(2, 3, 0)  $\sqsubseteq (2, 3, 5, 7, 11, 0)$   
 $\neg((2, 3, 0) \sqsubseteq 0)$   
 $\neg((2, 3, 5, 0) \sqsubseteq (2, 3, 0))$   
 $\neg((1, 2, 3, 0) \sqsubseteq (2, 3, 5, 7, 11, 0))$ 

• Všimnite si:

$$
ys = 2, 3, 5, | 0
$$
  

$$
xs = 2, 3, 5, | 7, 11, 0
$$
  
prvky ys čokolvek

• Ako zadefinujeme rekurzívne?

- **X.7 Prefix –– analýza prípadov**
	- $\vee$ s  $\Box$  xs analýzou prípadov pre ys:
		- **–** Prázdny zoznam je prefixom každého zoznamu xs

 $0 \sqsubset xs$ 

**–** Zoznam (y, ys) je prefixom iba neprázdneho zoznamu (x, xs), kde  $x = y$  a ys je prefixom xs:

 $(y, ys) \sqsubset xs \leftrightarrow \exists us (xs = (y, us) \land ys \sqsubset us)$ 

- ys  $\Box$  xs analýzou prípadov pre xs:
	- **–** Prefixom prázdneho zoznamu je iba prázdny zoznam:

$$
ys\ \textcolor{red}{\sqsubset\ } 0 \leftrightarrow \textcolor{red}{ys}=0
$$

- **–** Prefixami neprázdneho zoznamu (x, xs) sú
	- ∗ prázdny zoznam 0, a
	- ∗ každý neprázdny zoznam (x, vs), ak vs je prefixom xs,

teda

$$
ys \sqsubseteq (x, xs) \leftrightarrow ys = 0 \lor \exists vs (ys = (x, vs) \land vs \sqsubseteq xs)
$$

• Druhá verzia je užitočnejšia

**X.8 Všetky prefixy**

• Naprogramujme teraz funkciu, ktorej hodnotou pre xs je zoznam všetkých prefixov xs

Prefixes(2, 3, 5, 7, 11, 0) = 0, (2, 0), (2, 3, 0), (2, 3, 5, 0), (2, 3, 5, 7, 0), (2, 3, 5, 7, 11, 0), 0

• Špecifikácia:

 $\forall s \in$  Prefixes(xs)  $\leftrightarrow$   $\forall s \sqsubseteq xs$ 

• Využime analýzu prípadov pre  $vs \rightharpoondown xs$ 

**X.9 Všetky prefixy –– odvodenie riešenia**

 $ys \in$  Prefixes $(xs) \leftrightarrow ys \sqsubset xs$ 

• Prefixom prázdneho zoznamu je iba prázdny zoznam:

$$
ys \in Prefixes(0) \leftrightarrow ys \sqsubset 0 \leftrightarrow ys = 0
$$

 $\bullet$  Prefixami neprázdneho zoznamu  $(x, xs)$  sú

**–** prázdny zoznam 0, a

**–** každý neprázdny zoznam (x, vs), ak vs je prefixom xs, teda

$$
ys \in Prefixes(x, xs) \leftrightarrow ys \sqsubset (x, xs)
$$
  
\n
$$
\leftrightarrow ys = 0 \lor \exists vs (ys = (x, vs) \land vs \sqsubset xs)
$$
  
\n
$$
\leftrightarrow ys = 0 \lor \exists vs (ys = (x, vs) \land vs \in Prefixes(xs))
$$
  
\n
$$
\leftrightarrow \underline{ys = 0 \lor ys} \in ???(x, Prefixes(xs))
$$
  
\n
$$
\leftrightarrow ys \in \underline{0, ???(x, Prefixes(xs))}
$$

• Potrebujeme pomocnú funkciu ???

**X.10 Všetky prefixy –– pomocná funkcia**

• Špecifikácia pomocnej funkcie pre Prefixes:

$$
ys \in \mathsf{Map\_pair}(x, \mathsf{vss}) \leftrightarrow \exists \mathsf{vs}(ys = (x, \mathsf{vs}) \land \mathsf{vs} \in \mathsf{vss})
$$

• Pridá x na začiatok každého zoznamu z vss

#### <span id="page-95-0"></span>**15.1.3. Segmenty**

**X.11 Segment**

• Segment – všeobecný súvislý úsek zoznamu

Segment(us, xs)  $\equiv$  (us  $\subset$  xs)  $\leftrightarrow \exists$ ys $\exists$ zs(xs = ys  $\oplus$  us  $\oplus$  zs)

• Napríklad

$$
(5,7,0) \subset (5,7,11,13,0)\\(5,7,0) \subset (2,3,5,7,11,13,0)\\ \neg((5,11,0) \subset (2,3,5,7,11,13,0)
$$

• Všimnite si:

$$
us = \begin{array}{c|cc} 15,7, & 0 \\ x5 & = & 2,3 \\ x6 & \text{cokolvek} & \text{prvky } us & \text{cokolvek} \end{array}
$$

- Ako zadefinujeme rekurzívne?
- Ktorý z predchádzajúcich predikátov nám pomôže?

#### **15.2. Podpostupnosti**

- **X.12 Podpostupnosť**
	- Zoznam ys je vybranou podpostupnosťou zoznamu  $xs = x_1, x_2, \ldots$  $x_n$ , 0, ak

$$
ys = x_{i_1}, x_{i_2}, \ldots, x_{i_k}, 0
$$

pre nejakú rastúcu postupnosť  $0 \leq i_1 < i_2 < \cdots < i_k \leq n$ 

• Formálnejšie na zoznamoch:

Subseq(*ys*, *xs*) 
$$
\equiv
$$
 (*ys*  $\triangleleft$  *xs*)  $\leftrightarrow$   
\n $\exists$ *is*(Set(*is*)  $\land$  L(*is*) = L(*ys*)  $\land$   
\n $\forall$ *i*(*i* <  $\bot$ (*is*)  $\rightarrow$  *is*[*i*] <  $\bot$ (*xs*)  $\land$  *ys*[*i*] = *xs*[*is*[*i*]]))

- Neformálne:
	- **–** ys vznikne vynechaním niektorých prvkov zo zoznamu xs
	- **–** vzájomné poradie zostávajúcich prvkov sa nezmení
- Napríklad:

$$
xs = 3, 5, 2, 11, 17, 7, 13, 0
$$
  

$$
ys = 5, 2, 7, 0
$$

**X.13 Podpostupnosť –– analýza prípadov**

Podpostupnosť môžeme zadefinovať rekurzívne využitím:

• Podpostupnosťou prázdneho zoznamu je iba prázdny zoznam:

$$
\mathit{ys}\vartriangleleft 0\leftrightarrow\mathit{ys}=0
$$

- Podpostupnosťou zoznamu  $(x, xs)$  je
	- **–** zoznam (x, zs), kde zs je podpostupnosťou zoznamu xs

 $\blacktriangleright$  x je zahrnuté v podpostupnosti

alebo

- **–** podpostupnosť zoznamu xs,
	- $\triangleright$  x je vynechané z podpostupnosti

teda

$$
ys \lhd (x, xs) \leftrightarrow \exists zs (ys = (x, zs) \land zs \lhd xs) \lor ys \lhd xs
$$

**X.14 Všetky podpostupnosti**

• Generovanie všetkých podpostupností zoznamu – funkcia Subseqs $(xs)$ 

 $\forall s \in$  Subseqs $(xs) \leftrightarrow \forall s \triangleleft xs$ 

- Odvodíme opäť využitím analýzy prípadov pre ys  $\triangleleft$  xs
- Potrebujeme tiež:

$$
a \in xs \oplus ys \leftrightarrow a \in xs \lor a \in ys
$$

1. Jedinou podpostupnosťou prázdneho zoznamu je prázdny zoznam

 $\forall s \in S$ ubseqs $(xs) \leftrightarrow \forall s \leq 0 \leftrightarrow \forall s = 0$ 

- 2. Podpostupnosti zoznamu  $(x, xs)$ :
	- a) všetky  $(x, zs)$ , kde zs je vybranou podpostupnosťou xs
		- $\blacktriangleright$  x zahrnieme do podpostupnosti
	- b) všetky vybrané podpostupnosti xs
	- $\blacktriangleright$  x vynecháme  $\mathsf{y} \mathsf{s} \in \mathsf{Subseqs}(x, \mathsf{x} \mathsf{s}) \leftrightarrow \mathsf{y} \mathsf{s} \lhd (x, \mathsf{x} \mathsf{s})$  $\leftrightarrow \exists z s(ys = (x, zs) \land zs \triangleleft xs) \lor ys \triangleleft xs$  $\leftrightarrow \exists z s(ys = (x, zs) \land zs \in Subseqs(xs)) \lor ys \in Subseqs(xs))$

Príklad:

Subseqs('ak') = 'ak', 'a', 'k', '', 0  
Subseqs('tak') = ('tak', 'ta', 'tk', 't', 0) a)  

$$
\oplus
$$
 ('ak', 'a', 'k', '', 0) b)

#### **15.3. Permutácie**

**X.16 Permutácia**

• Permutáciu zoznamu môžeme zadefinovať aj inak ako

$$
xs \sim ys \leftrightarrow \forall a(\#_a(xs) = \#_a(ys))
$$

• Potrebujeme pomocný pojem — vsunutie:

$$
Insertion(xs, ys, a) \equiv (xs \approx ys[\downarrow a]) \leftrightarrow
$$
  

$$
\exists u s \exists vs (xs = us \oplus (a, vs) \land ys = us \oplus vs)
$$

• Analýza prípadov pre permutácie:

**–** Permutáciou prázdneho zoznamu je iba prázdny zoznam:

$$
0 \sim y\mathsf{s} \leftrightarrow y\mathsf{s} = 0
$$

**–** Permutáciou zoznamu (x, xs) je ľubovoľné vsunutie prvku x do nejakej permutácie zoznamu xs:

$$
(x, xs) \sim ys \leftrightarrow \exists zs (ys \approx zs [\downarrow x] \land xs \sim zs)
$$

**X.17 Vsunutie**

- Analýza prípadov pre vsunutie:
	- **–** ys je vsunutím a do prázdneho zoznamu, ak ys obsahuje iba a:

$$
ys \approx 0[\downarrow a] \leftrightarrow ys = (a, 0)
$$

**–** ys je vsunutím a do zoznamu (x, xs), ak ys vznikne pridaním a na začiatok  $(x, xs)$  alebo ak ys začína prvkom  $x$  a pokračuje nejakým vsunutím zs prvku a do zoznamu xs:

$$
ys \approx (x, xs)[\downarrow a] \leftrightarrow
$$
  
\n $ys = (a, x, xs) \lor \exists zs (ys = (x, zs) \land zs \approx xs[\downarrow a])$ 

### **15.4. Ďalšie úlohy**

**X.18 Ďalšie kombinatorické úlohy** Premyslite si:

- $\bullet$  *k*-prvkové podpostupnosti,
- variácie (ako permutácie, ale niektoré prvky možno vynechať)
- k-prvkové variácie,
- [segmenty](#page-95-0) $\uparrow$ [15.1.3](#page-95-0)

# **XI. prednáška Binárne stromy**

22. apríla 2013

# **16. Binárne stromy**

# **16.1. Kódovanie stromov párovacími konštruktormi**

**XI.1 Binárne stromy** Binárny strom –– dátová štruktúra definovaná rekurzívne:

- Prázdny strom
- Vrchol s hodnotou  $x$  a dvoma deťmi  $\ell$  a r, ktoré sú binárnymi stromami

•

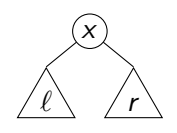

Napríklad

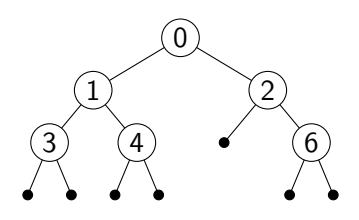

**XI.2 Párovacie konštruktory**

- Binárne stromy by sme v CL mohli zakódovať párovaním:
	- **–** Prázdny strom: 0
- $-$  Uzol s hodnotou x a deťmi  $\ell$  a r: trojica  $(x, \ell, r)$
- Použijeme elegantnejší spôsob párovacie konštruktory

 $C(x_1, x_2, \ldots, x_n) = k, x_1, x_2, \ldots, x_n$ 

k je číselná konštanta – tag

**–** Z hodnoty konštruktora sa dajú jednoznačne dekódovať jeho argumenty

$$
C(x_1,\ldots,x_n)=C(y_1,\ldots,y_n)\to x_1=y_1\wedge\cdots\wedge x_n=y_n
$$

**–** Žiadna hodnota nemôže byť súčasne výsledkom dvoch konštruktorov s rôznymi tagmi

$$
m \neq n \rightarrow (m, x) \neq (n, y)
$$

⇒ Konštruktory s rôznymi tagmi sú diskriminovateľné

#### **XI.3 Kódovanie binárnych stromov** Binárny strom zakódujeme konštruktormi takto:

• Prázdny strom:

 $E \equiv \bullet = 0.0$ 

 $\bullet$  Uzol s hodnotou x a deťmi  $\ell$  a r:

$$
Nd(x, \ell, r) \equiv \frac{x}{\ell | r} = 1, x, \ell, r
$$

Binárny strom dekódujeme diskrimináciou:

$$
\cdots \leftarrow t = \mathsf{E} \qquad \qquad \cdots \leftarrow t = \bullet
$$
\n
$$
\cdots \leftarrow t = \mathsf{Nd}(x, \ell, r) \qquad \qquad \cdots \leftarrow t = \frac{x}{\ell \mid r}
$$

Po dosadení do argumentov:

$$
F(\mathsf{E}) = \cdots \qquad F(\mathsf{o}) = \cdots \nF(\mathsf{Nd}(x, \ell, r)) = \cdots \qquad F\left(\frac{x}{\ell \mid r}\right) = \cdots
$$

**XI.4 Kódovanie binárnych stromov –– príklad** Napríklad strom

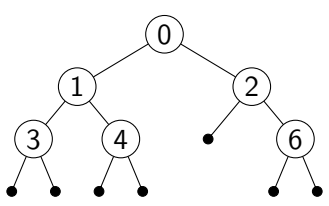

zakódujeme

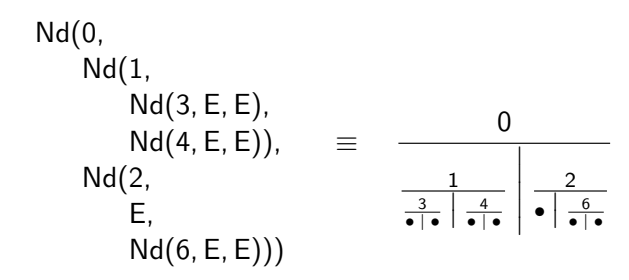

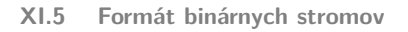

- Nie každé číslo kóduje binárny strom
- Číslo, ktoré kóduje binárny strom, sa dá zapísať pomocou konštruktorov E, Nd
- $\bullet$  Predikát Bt(t) platí iba pre kódy binárnych stromov:

$$
Bt(E)
$$
  
\n
$$
Bt(Nd(x, \ell, r)) \leftarrow N(x) \land Bt(\ell) \land Bt(r)
$$
  
\n
$$
=
$$
  
\n
$$
Bt(\bullet)
$$
  
\n
$$
Bt\left(\frac{x}{\ell|r}\right) \leftarrow N(x) \land Bt(\ell) \land Bt(r)
$$

• V CL takéto predikáty slúžia aj na formátovanie výsledkov query

# **16.2. Operácie na binárnych stromoch**

**XI.6 Rekurzia na binárnych stromoch**

Operácie na binárnych stromoch definujeme rekurziou na binárnych stromoch

$$
F(E) = \cdots
$$
  
F(Nd(x, \ell, r)) = \cdots F(\ell) \cdots F(r) \cdots

Špeciálny prípad všeobecnej (course-of-values) rekurzie, kódy detí sú menšie čísla ako kód ich rodičovského uzla

$$
\ell < \mathrm{Nd}(x,\ell,r) \land r < \mathrm{Nd}(x,\ell,r)
$$

**XI.7 Dovolené defaulty**

 $\bullet$  Všimnite si: Klauzálna definícia funkcie  $F(t)$ 

$$
F(E) = \cdots
$$
  
 
$$
F(Nd(x, \ell, r)) = \cdots F(\ell) \cdots F(r) \cdots
$$

neurčuje hodnotu  $F(t)$  pre všetky čísla t

- $\bullet$   $F(t)$  definujeme za predpokladu Bt(t), ostatné prípady prenechávame na default
- Všetky funkcie v tejto prednáške definujeme za predpokladu  $Bt(t)$
- **Pravidlá pre použitie defaultov:**
	- **–** Ak platia predpoklady špecifikácie, napr. Bt(t), musíme hodnotu  $F(t)$  uviest explicitne, aj keď je ňou 0!
	- **–** Ak predpoklady špecifikácie neplatia, napr. ¬Bt(t), môžeme hodnotu  $F(t)$  prenechať na default

**XI.8 Operácie na binárnych stromoch** Veľkosť (počet uzlov) binárneho stromu Sz $(t) \equiv |t|_b$ :

$$
Sz(E) = 0 \t\t\t\t\t\equiv |\bullet|_b = 0
$$
  
\n
$$
Sz Nd(x, l, r) = 1 + Sz(l) + Sz(r) \t\t\t\equiv \left| \frac{x}{l|r|_b} \right|_b = 1 + |l|_b + |r|_b
$$

Predikát "x je prvkom  $t$ " lnbt $(a, t) \equiv a \varepsilon_b t$ :

$$
a \varepsilon_b \frac{x}{\ell|r} \leftarrow a = x
$$
  
\n
$$
a \varepsilon_b \frac{x}{\ell|r} \leftarrow a \neq x \land a \varepsilon_b \ell
$$
  
\n
$$
a \varepsilon_b \frac{x}{\ell|r} \leftarrow a \neq x \land \neg(a \varepsilon_b \ell) \land a \varepsilon_b r
$$

## **16.3. Prechody binárnymi stromami**

**XI.9 Prechody binárnymi stromami** Uzly binárneho stromu môžeme spracúvať v rôznom poradí

**Preorder:** rodič, ľavé dieťa, pravé dieťa

**Inorder:** ľavé dieťa, rodič, pravé dieťa

**Postorder:** ľavé dieťa, pravé dieťa, rodič

Prechod stromu a uloženie hodnôt z vrcholov do zoznamu v poradí inorder ––  $Inorder(t)$  (za predpokladu Bt(t)):

Inorder 0 1 3 • | •  4 • | • 2 •  6 • | • <sup>=</sup> 3, 1, 4, 0, 2, 6, <sup>0</sup> % ? - Inorder 1 3 • | •  4 • | • <sup>=</sup> 3, 1, 4, 0 Inorder 2 •  6 • | • = 2, 6, 0

Ako skonštruujeme inorderový zoznam pre strom zo zoznamov pre jeho podstromy?

**XI.10 Prechod binárnym stromom –– výpočet**

Inorder 
$$
\left(\frac{0}{\frac{1}{\bullet \uparrow \bullet} \mid \frac{2}{\bullet \uparrow \bullet}}\right)
$$
  
\n= Inorder  $\left(\frac{1}{\frac{3}{\bullet \uparrow \bullet} \mid \frac{4}{\bullet \uparrow \bullet}}\right) \oplus \left(0, \text{Inorder}\left(\frac{2}{\bullet \mid \frac{6}{\bullet \uparrow \bullet}}\right)\right)$   
\n=  $\left(\text{Inorder}\left(\frac{3}{\bullet \mid \bullet}\right) \oplus \left(1, \text{Inorder}\left(\frac{4}{\bullet \mid \bullet}\right)\right)\right)$   
\n $\oplus \left(0, \text{Inorder}(\bullet) \oplus \left(2, \text{Inorder}\left(\frac{6}{\bullet \mid \bullet}\right)\right)\right)$   
\n= ...  
\n=  $((0 \oplus (3, 0)) \oplus (1, 0 \oplus (4, 0))) \oplus (0, 0 \oplus (2, 0 \oplus (6, 0)))$   
\n=  $((3, 0) \oplus (1, 4, 0)) \oplus (0, 2, 6, 0)$   
\n=  $(3, 1, 4, 0) \oplus (0, 2, 6, 0)$   
\n=  $3, 1, 4, 0, 2, 6, 0$ 

**XI.11 Efektívne prechody binárnymi stromami**

- Výpočet Inorder je neefektívny –– zreťazenie prechádza znova zoznam Inorder $(\ell)$
- Zefektívnenie –– odstránenie zreťazenia
- $\bullet$  Trik: Pomocná premenná (akumulátor)  $as zoznam$ , ktorý pripojíme za výpis (pod)stromu inorderom
- Prvky pridávame na začiatok akumulátora
- Požadovaná vlastnosť efektívnej (akumulátorovej) funkcie:

$$
Inordera(t, as) = Inorder(t) \oplus as \qquad (*)
$$

• Funkciu Inordera naprogramujeme bez zreťazenia

Program odvodíme z požadovanej vlastnosti (∗)

$$
Inordera(t, as) = Inorder(t) \oplus as \qquad (*)
$$

Inordera 0 1 3 • | • <sup>4</sup> • | • 2 • <sup>6</sup> • | • , 98, 99, 0 as <sup>=</sup> 3, 1, 4, 0, 2, 6, 98, 99, 0 as ↑ ? Inordera 1 3 • | • <sup>4</sup> • | • , 77, 78, 0 as<sup>1</sup> ! = 3, 1, 4, 77, 78, 0 as<sup>1</sup> Inordera 2 • <sup>6</sup> • | • , 88, 89, 0 as<sup>2</sup> ! = 2, 6, 88, 89, 0 as<sup>2</sup>

**XI.13 Efektívne prechody binárnymi stromami**

$$
Inordera(t, as) = Inorder(t) \oplus as
$$
 (\*)

$$
\begin{aligned}\n\text{Inordera}(\bullet, as) & \stackrel{(*)}{=} \text{Inorder}(\bullet) \oplus as = 0 \oplus as = as \\
\text{Inordera} \left(\frac{x}{\ell \mid r}, as\right) & \stackrel{(*)}{=} \text{Inorder} \left(\frac{x}{\ell \mid r}\right) \oplus as \\
& = (\text{Inorder}(\ell) \oplus (x, \text{Inorder}(r))) \oplus as \\
& = \text{Inorder}(\ell) \oplus ((x, \text{Inorder}(r)) \oplus as) \\
& = \text{Inorder}(\ell) \oplus (x, \text{Inorder}(r) \oplus as) \\
& \stackrel{(*)}{=} \text{Inorder}(\ell) \oplus (x, \text{Inorder}(r, as)) \\
& \stackrel{(*)}{=} \text{Inorder}(\ell, (x, \text{Inorder}(r, as)))\n\end{aligned}
$$

# **16.4. Binárne vyhľadávacie stromy**

**XI.14 Binárne vyhľadávacie stromy** Binárny vyhľadávací strom

- Binárny strom
- $\bullet$  V každom uzle s hodnotou x platí súčasne:
	- **–** x je väčšie ako všetky hodnoty v ľavom dieťati
	- **–** x je menšie ako všetky hodnoty v pravom dieťati
	- **–** obe deti sú binárne vyhľadávacie stromy

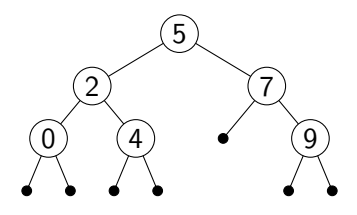

**XI.15 Binárny vyhľadávací strom –– príklad** Vyjadrenie rekurzívnym predikátom:

$$
\mathsf{Bst}(\bullet) \n\mathsf{Bst}\left(\frac{x}{\ell\mid r}\right) \leftarrow x \succ \ell \land x \prec r \land \mathsf{Bst}(\ell) \land \mathsf{Bst}(r)
$$

Cvičenie: rekurzívne definície predikátov

$$
x \succ t \leftrightarrow \forall y (y \varepsilon_b t \rightarrow x > y)
$$
  

$$
x \prec t \leftrightarrow \forall y (y \varepsilon_b t \rightarrow x < y)
$$
• Binárne vyhľadávacie stromy reprezentujú množiny

▶ Podobne ako ostro usporiadané zoznamy v 8. prednáške

- Využitie vyhľadávacej vlastnosti pri predikáte "byť prvkom"  $a \in_b t$  pre  $t=\frac{x}{\sqrt{1}}$  $\frac{x}{\ell \mid r}$ :
	- $-$  Ak  $a < x$ , prehľadávame iba  $\ell$ , lebo a nemôže byť v r
	- $-$  Ak a > x, prehľadávame iba r, lebo a nemôže byť v  $\ell$
	- ⇒ Prehľadávame iba jednu cestu stromom

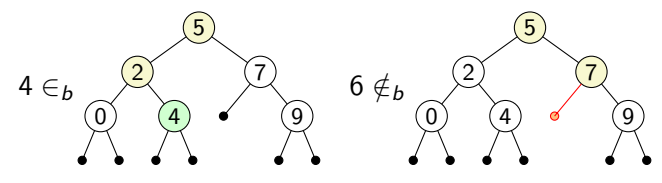

**XI.17 Vkladanie do vyhľadávacieho stromu** Princíp vkladania hodnoty do vyhľadávacieho stromu:

- Pokúsime sa nájsť vkladanú hodnotu
	- a) Hodnota sa v strome nenachádza (na jej mieste je prázdny strom) ⇒ vyrobíme nový uzol

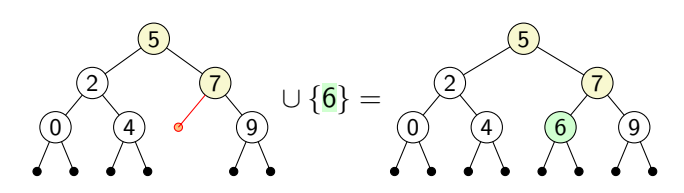

b) Hodnota sa v strome nachádza  $\Rightarrow$  strom sa nemení

• Cestou naspäť strom zrekonštruujeme

**XI.18 Zmazanie z vyhľadávacieho stromu I**

Zmazanie hodnoty je komplikovanejšie ako vloženie

- Pokúsime sa nájsť zmazávanú hodnotu:
	- a) Hodnotu nenájdeme  $\Rightarrow$  strom sa nezmení
	- b) Hodnotu nájdeme a niektoré dieťa je prázdne  $\Rightarrow$  nahradíme uzol druhým dieťaťom

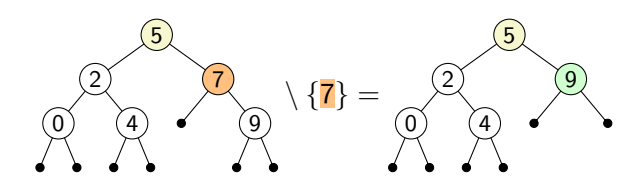

**XI.19 Zmazanie z vyhľadávacieho stromu II**

- Pokúsime sa nájsť zmazávanú hodnotu:
	- · · ·

c) Hodnotu nájdeme a obe deti sú neprázdne:

- 1. Nájdeme náhradu za zmazávanú hodnotu: napríklad maximum ľavého podstromu
- 2. Odstránime náhradu z pôvodného miesta
- 3. Použijeme náhradu namiesto zmazávanej hodnoty

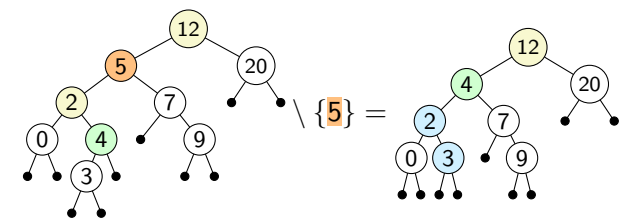

Kroky 1 a 2 –– pomocná tuplingová funkcia (rozoberieme podrobnejšie)

• Cestou naspäť strom zrekonštruujeme

• Nájdenie a zmazanie maxima vyhľadávacieho stromu:

$$
Bst(t) \wedge t \neq \bullet \rightarrow \text{Maxt}(t) \varepsilon_b t
$$
  
\n
$$
Bst(t) \wedge t \neq \bullet \wedge x \varepsilon_b t \rightarrow x \leq \text{Maxt}(t)
$$
  
\n
$$
Bst(t) \wedge t \neq \bullet \rightarrow \text{Bst Delmaxt}(t)
$$
  
\n
$$
Bst(t) \wedge t \neq \bullet \rightarrow x \varepsilon_b \text{ Delmaxt}(t) \leftrightarrow x \varepsilon_b t \wedge x \neq \text{Maxt}(t)
$$

• Programy hľadajú maximum v najpravejšom uzle:

$$
\begin{array}{ll}\n\text{Maxt}\left(\frac{x}{\ell \mid r}\right) = x & \leftarrow r = \bullet \\
\text{Maxt}\left(\frac{x}{\ell \mid r}\right) = \text{Maxt}(r) & \leftarrow r \neq \bullet \\
\text{Delmaxt}\left(\frac{x}{\ell \mid r}\right) = \ell & \leftarrow r = \bullet \\
\text{Delmaxt}\left(\frac{x}{\ell \mid r}\right) = \frac{x}{\ell \mid \text{Delmaxt}(r)} \leftarrow r \neq \bullet\n\end{array}
$$

• Rovnaké diskriminácie a argumenty rekurzie  $\Rightarrow$  kandidáti na tupling

<u> The Communication of the Communication</u>

**XI.21 Maximum vyhľadávacieho stromu –– tupling**

• Spojená funkcia –– extrakcia maxima:

$$
Bst(t) \land t \neq \bullet \to \text{Extract\_max}(t) = \text{Maxt}(t), \text{Delmaxt}(t)
$$
\n
$$
Bst(t) \land t \neq \bullet \to
$$
\n
$$
\exists m \exists t_1 \big( \text{Extract\_max}(t) = m, t_1 \land m \varepsilon_b \ t \land \text{Bst}(t_1) \land \forall x (x \varepsilon_b \ t \to x \leq m) \land \forall x (x \varepsilon_b \ t_1 \leftrightarrow x \varepsilon_b \ t \land x \neq m) \big)
$$

• Definícia:

Extract\_max 
$$
\left(\frac{x}{\ell \mid r}\right) = ?
$$
,  $?$   $\leftarrow$   $r = \bullet$ 

\nExtract\_max  $\left(\frac{x}{\ell \mid r}\right) = ?$ ,  $? \leftarrow r \neq \bullet \land \text{Extract_max}(?) = ?$ , ?

# **XII. prednáška Číslovanie binárnych stromov Všeobecné stromy**

29. apríla 2013

## **16. Binárne stromy**

#### **16.5. Číslovanie vrcholov v binárnych stromoch**

**XII.1 Úplné binárne stromy**

• Hĺbka stromu –– dĺžka najdlhšej cesty koreň–list:

$$
\begin{array}{l} \mathsf{d}(\bullet) = 0 \\ \mathsf{d}\!\left(\frac{x}{\ell\,|\,r}\right) = 1 + \mathsf{max}(\mathsf{d}(\ell),\mathsf{d}(r)) \end{array}
$$

- Úplný binárny strom:
	- **–** na každej úrovni okrem poslednej: všetky uzly neprázdne
	- **–** na poslednej úrovni sú iba prázdne stromy

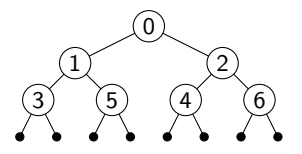

• Vzťah veľkosti a hĺbky úplného stromu:

$$
|t|_b + 1 = 2^{d(t)}
$$

#### **XII.2 Číslovanie vrcholov v úplných stromoch I**

• Číslovanie uzlov úplného stromu číslami 0, 1, 2, . . . v poradí preorder:

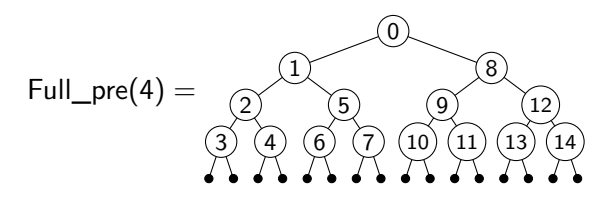

- Na nájdenie rekurzívneho riešenia musíme problém zovšeobecniť
- Zovšeobecnenie umožní číslovať podstromy

**XII.3 Číslovanie vrcholov v úplných stromoch II**

• Zovšeobecnenie — Full\_pre $_1(n, m)$ :

Číslovanie uzlov úplného stromu hĺbky n číslami m,  $m + 1$ ,  $m + 2$ , ... v poradí preorder

• Schéma riešenia:

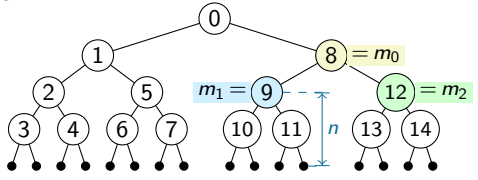

Číslovanie v poradí preorder:

- 1. očíslujeme koreň podstromu  $m_0 = m$
- 2. očíslujeme ľavý podstrom od  $m_1 = m_0 + 1$
- 3. očíslujeme pravý podstrom od  $m_2 = m_1 + s$
- Aké je s pre úplný strom hĺbky  $n$ ?
- Ako sa číslovanie zmení pre inorder, postorder?

• Číslovanie uzlov ľubovoľného stromu číslami 0, 1, 2, . . . v poradí preorder:

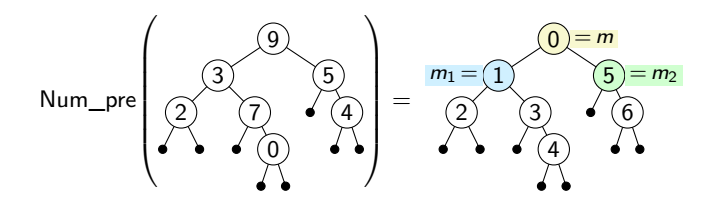

- Rovnaký postup ako pri úplných stromoch:
	- Zovšeobecníme na číslovanie od <mark>m</mark> Num\_pre<sub>1</sub>(*t, m*)
	- **–** Aký je rozdiel medzi číslom ľavého a pravého dieťaťa?
	- **–** Rozdiel vieme počítať aj bez pomocnej funkcie –– tupling
- **XII.5 Číslovanie úplných stromov do šírky**
	- Číslovanie uzlov úplného stromu číslami 0, 1, 2, . . . v poradí prechodu do šírky:

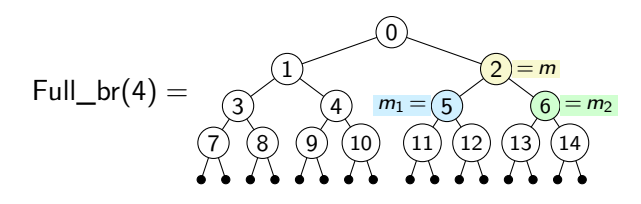

- Problém zovšeobecníme pre podstrom s koreňom s číslom m
- Aký je vzťah medzi číslom uzla  $m$  a číslami jeho detí  $m_1$  a  $m_2$ ?

## **17. Všeobecné stromy**

## **17.1. Kódovanie**

**XII.6 Všeobecné stromy –– kódovanie**

Všeobecný strom –– ľubovoľne veľa detí každého uzla:

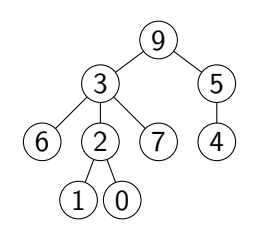

Ako zakódujeme takýto strom v CL?

- Počet detí je premenlivý a neobmedzený
- Uložíme ich do zoznamu
- Stačí nám jeden párovací konštruktor:

$$
Gnd(x, ts) \equiv \frac{x}{ts} = 1, x, ts
$$

 $x$  – hodnota uložená v uzle stromu,  $ts$  – zoznam detí

• Ako zakódujeme strom na obrázku?

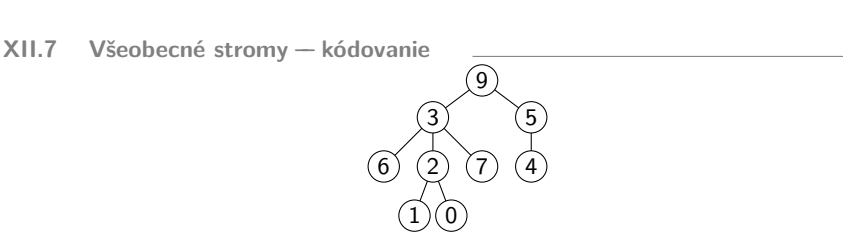

• Ako zakódujeme strom na obrázku?

$$
T_1 = Gnd(9, (Gnd(3, (Gnd(6, 0),\nGnd(2, 0),\nGnd(7, (Gnd(1, 0), Gnd(0, 0), 0)),\n0)),\nGnd(5, (Gnd(4, 0), 0),\n0))\n
$$
\equiv \frac{9}{\frac{3}{6}, \frac{2}{6}, \frac{7}{6}, \frac{7}{6}, 0}, \frac{5}{6}, 0}
$$
$$

**XII.8 Všeobecné stromy –– dekódovanie**

• Všeobecný strom dekódujeme diskrimináciou

$$
\cdots \leftarrow t = \frac{x}{ts} \qquad \equiv \qquad \cdots \leftarrow t = \text{Gnd}(x, ts)
$$

• Zoznam všeobecných stromov dekódujeme kombináciou zoznamovej diskriminácie a diskriminácie na všeobecných stromoch:

$$
\cdots \leftarrow ts = 0 \qquad \equiv \qquad \cdots \leftarrow ts = 0
$$
\n
$$
\cdots \leftarrow ts = \frac{x}{ts_1}, ts_2 \qquad \equiv \qquad \cdots \leftarrow ts = \text{Gnd}(x, ts_1), ts_2
$$

• Obe diskriminácie môžeme dosadiť do argumentov:

$$
F\left(\frac{x}{ts}\right) = \cdots \qquad \equiv \qquad F \operatorname{Gnd}(x, ts) = \cdots
$$
  
\n
$$
F(0) = \cdots \qquad \equiv \qquad F(0) = \cdots
$$
  
\n
$$
F\left(\frac{x}{ts_1}, ts_2\right) = \cdots \qquad \equiv \qquad F(\operatorname{Gnd}(x, ts_1), ts_2) = \cdots
$$

#### **XII.9 Všeobecné stromy**

Aké čísla kódujú všeobecné stromy?

• Rozpoznáme ich predikátom Gt:

 $\mathsf{Gt} \bigl( \frac{x}{ts} \bigr) \leftarrow \mathsf{N}(x) \wedge ?$ ?? $(ts)$ 

• ts je zoznam všeobecných stromov (les)

 $Let(0)$ Lgt(t, ts)  $\leftarrow$  Gt(t)  $\wedge$  Lgt(ts)  $\mathsf{Gt} \big( \frac{\mathsf{x}}{\mathsf{ts}} \big) \leftarrow \mathsf{N}(\mathsf{x}) \wedge \boxed{\mathsf{Lgt}(\mathsf{ts})}$ 

- Predikáty Gt a Lgt sú vzájomne rekurzívne
- Problém: CL vzájomnú rekurziu nepodporuje
- Riešenie: dosadíme definíciu Gt do definície Lgt

$$
\begin{array}{l} \mathsf{Lgt}(0) \\ \mathsf{Lgt}\Big(\frac{x}{t s_1}, t s_2\Big) \leftarrow \mathsf{N}(x) \land \mathsf{Lgt}(t s_1) \land \mathsf{Lgt}(t s_2) \\ \mathsf{Gt}\big(\frac{x}{t s}\big) \leftarrow \mathsf{N}(x) \land \mathsf{Lgt}(t s) \end{array}
$$

• Tento postup –– rekurziu na zoznamoch všeobecných stromov využijeme aj v ďalších úlohách

**XII.10 Odbočka o zovšeobecňovaní** Všimnite si:

- Rozpoznať kód zoznamu stromov je všeobecnejší problém ako rozpoznať kód stromu
- Zovšeobecnenie často vedie k (efektívnemu) riešeniu
- Už sme videli príklady, keď zovšeobecnenie viedlo k efektívnemu riešeniu:
	- $-$  funkcia While\_fib(n, a, b) je všeobecnejšia ako Fib( $n + 1$ ) = While  $fib(n, 0, 1)$
	- **–** While\_rev(xs,rs) = Rev(xs) ⊕ rs je všeobecnejšia Rev(xs) = While\_rev( $xs$ , 0)
	- **–** Preordera(t, as) = Preorder(t)⊕as je všeobecnejšia ako Preorder(t) = Preordera $(t, 0)$

alebo k vôbec nejakému riešeniu:

- Full\_pre<sub>1</sub>(n, m) je všeobecnejšia, ako Full\_pre(n) = Full\_pre<sub>1</sub>(n, 0)
- $-$  Num $\_$ pre $_1(t,m)$  je všeobecnejšia, ako Num $\_$ pre $(t) =$  Num $\_$ pre $_1(t,0)$

#### **17.2. Programovanie so všeobecnými stromami**

**XII.11 Programovanie so všeobecnými stromami**

• Pri programovaní funkcií na všeobecných stromoch využívame pomocné funkcie na zoznamoch všeobecných stromov (podobne ako pri  $Gt(t)$ :

$$
f_{L}(0) = \cdots
$$
  
\n
$$
f_{L}\left(\frac{x}{ts_{1}}, ts_{2}\right) = \cdots f_{L}(ts_{1}) \cdots f_{L}(ts_{2}) \cdots
$$
  
\n
$$
F\left(\frac{x}{ts}\right) = \cdots f_{L}(ts) \cdots
$$

• Príklad: Zadefinujme funkciu  $|t|_{g}$  počítajúcu veľkosť všeobecného stromu t

$$
|0|_{L} = 0
$$
  
\n
$$
\left| \frac{x}{ts_1}, ts_2 \right|_{L} = 1 + |ts_1|_{L} + |ts_2|_{L}
$$
  
\n
$$
\left| \frac{x}{ts} \right|_{g} = 1 + |ts|_{L}
$$

**XII.12 Zrkadlový obraz**

• Zadefinujme zrkadlový obraz stromu  $t -$  funkciu Reflect(t)

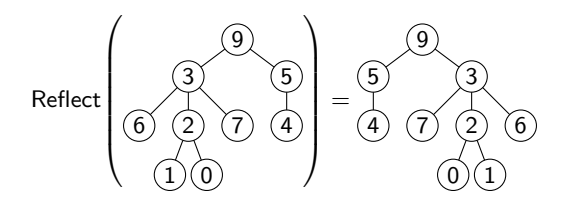

• Zovšeobecníme na zoznamy stromov Reflect $_1(ts)$ 

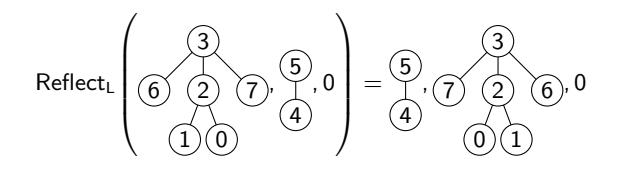

**XII.13 Zrkadlový obraz**

• Skombinujeme obrátenie zoznamu a zrkadlový obraz binárneho stromu

 $\mathsf{Rev}(0) = 0$ <br> $\qquad \qquad \times \mathsf{Reflect}(\bullet) = \bullet$  $\mathsf{Rev}(x, \mathsf{x}\mathsf{s}) = \mathsf{Rev}(\mathsf{x}\mathsf{s}) \oplus \big(\mathsf{x}, \mathsf{0}\big) \stackrel{\frown}{\mathsf{Reflect}\big(\frac{\mathsf{x}}{\ell \mid \mathsf{r}}\big)} = \frac{\mathsf{x}}{\mathsf{Reflect}(\mathsf{r}) \mid \mathsf{Reflect}(\ell)}$ 

• Výsledná definícia

$$
\mathsf{Reflect}_{\mathsf{L}}(0) = 0 \\ \mathsf{Reflect}_{\mathsf{L}}\Big(\tfrac{\mathsf{x}}{\mathsf{ts}_1}, \mathsf{ts}_2\Big) = \mathsf{Reflect}_{\mathsf{L}}(\mathsf{ts}_2) \oplus \Big(\tfrac{\mathsf{x}}{\mathsf{Reflect}_{\mathsf{L}}(\mathsf{ts}_1)}, 0\Big)
$$

- · Podobne ako Rev, aj Reflect<sub>l</sub> je neefektívna
- Efektívna verzia s akumulátorom a vlastnosťou

$$
\mathsf{Reflecta}_\mathsf{L}(\mathit{ts},\mathit{rts}) = \mathsf{Reflect}_\mathsf{L}(\mathit{ts}) \oplus \mathit{rts}
$$

Príklad:

$$
\mathsf{Reflecta}_{L}\left(\left(\bigodot\limits_{(1)\setminus(0)}(2),0\right),\left(\textcircled{\scriptsize 6},0\right)\right)=(\textcircled{\scriptsize 7},\textcircled{\scriptsize 2},\textcircled{\scriptsize 6},0)
$$

### **17.3. Prechody všeobecnými stromami**

**XII.14 Prechody všeobecnými stromami**

- Podobne ako pri binárnych stromoch
- Význam má preorder a postorder, ale nie inorder
- Napríklad:

Preorder

\n
$$
\begin{pmatrix}\n 3 & 5 \\
 6 & 2 \\
 1 & 0\n \end{pmatrix}\n = 9, 3, 6, 2, 1, 0, 7, 5, 4, 0
$$

• Opäť zovšeobecníme na zoznamy stromov – funkcia Preorder $_L(ts)$ 

Preorder

\n
$$
\begin{pmatrix}\n (3) \\
 (6) & (2) \\
 (1) & (4)\n \end{pmatrix}\n = 3, 6, 2, 1, 0, 7, 5, 4, 0
$$

**XII.15 Prechody všeobecnými stromami**

- Podobne ako na binárnych stromoch, Preorder na všeobecných stromoch používajúci zreťazenie je neefektívny
- Efektívna verzia s akumulátorom a vlastnosťou

$$
\mathsf{Preorder}_{\mathsf{L}}(\mathit{ts},\mathit{as}) = \mathsf{Preorder}_{\mathsf{L}}(\mathit{ts}) \oplus \mathit{as}
$$

• Príklad/návod:

$$
\mathsf{Preorderal}_{L}\left(\left(\bigodot_{1\textcircled{10}}^{2\textcircled{2}}, \textcircled{7}, 0\right), 5, 4, 0\right) = 2, \textcolor{red}{\frac{1,0,7,5,4,0}{2}}
$$

# **XIII. prednáška Postfixový stroj a numerické výrazy**

6. mája 2013

## **18. Postfixový stroj a numerické výrazy**

### **18.1. Postfixový stroj**

**XIII.1 Postfixový stroj**

- Jednoduchý výpočtový model, virtuálny stroj
- Pamäť: zásobník čísel

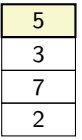

- Program: postupnosť inštrukcií
	- LOAD 2 PUSH 4 MUL. LOAD 2 LOAD 2 MUL ADD

Inštrukcie modifikujú zásobník

Pridávajú/odoberajú čísla na vrch/z vrchu zásobníka

**XIII.2 Inštrukcie postfixového stroja**

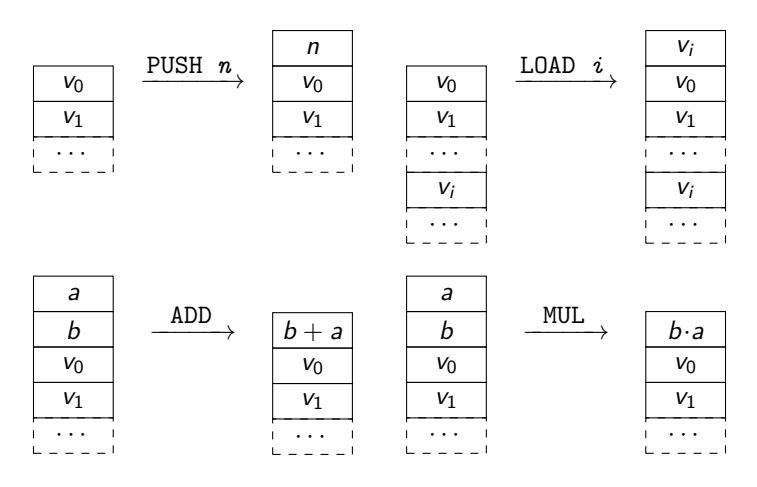

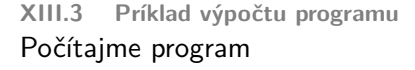

LOAD 2, PUSH 4, MUL, LOAD 2, LOAD 2, MUL, ADD

so zásobníkom, v ktorom sú čísla 2, 3, 5:

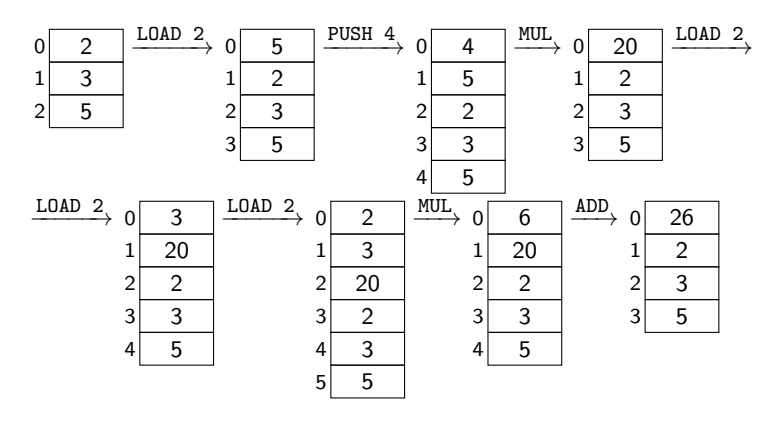

**XIII.4 Príklad výpočtu programu –– všeobecnejšie** Počítajme program

LOAD 2, PUSH 4, MUL, LOAD 2, LOAD 2, MUL, ADD

so zásobníkom, v ktorom sú čísla  $v_0$ ,  $v_1$ ,  $v_2$ :

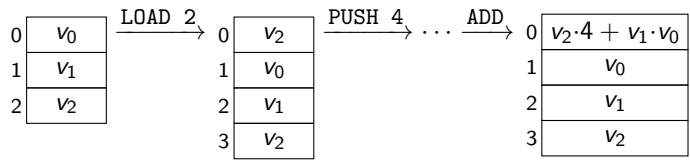

**XIII.5 Kódovanie postfixových strojov** Postfixové stroje ľahko zakódujeme v CL:

- Zásobník: zoznam čísel; vrch zásobníka: prvý prvok
- Inštrukcie: párové konštruktory (podobne ako E a Nd)

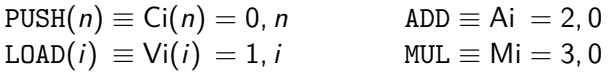

Predikát  $Instr(x)$  platí, ak x kóduje inštrukciu:

 $Insert PUSH(n) \leftarrow N(n)$  $InstrLOAD(i) \leftarrow N(i)$ Instr(ADD) Instr(MUL)

• Program: zoznam inštrukcií

Program(0)  $Program(i, is) \leftarrow Instr(i) \wedge Program(is)$ 

**XIII.6 Simulácia postfixových strojov** Zakódovaný postfixový stroj môžeme simulovať:

- Funkcia Run(is,  $vs$ )
- Simuluje beh postfixového stroja s programom *is* a zásobníkom *vs*
- Vráti vrch zásobníka na konci programu
- Klauzálna definícia:

 $Run(0 \t , (v, vs)) = v$  $Run((PUSH(n), is), vs) = Run(is, (n, vs))$  $Run((LOAD(i), is), vs) = \cdots$  $Run((ADD, is)$ ,  $(a, b, vs)) = \cdots$  $Run((MUL, is)$  ,  $(a, b, vs)) = \cdots$ 

#### **18.2. Numerické výrazy s premennými**

**XIII.7 Numerické výrazy s premennými** Numerický výraz s premennými je

- číselná konštanta  $k \in \mathbb{N}$ 
	- $\blacktriangleright$  3, 0, 777, ...
- premenná  $x_i$  s indexom  $i \in \mathbb{N}$ 
	- $\triangleright$   $x_2$ ,  $x_{17}$ ,  $x_0$ , ...
- súčtový výraz  $(t_1 + t_2)$ , kde  $t_1$  a  $t_2$  sú numerické výrazy s premennými

 $\blacktriangleright$   $(x_1 + 5)$ ,  $(x_5 + x_0)$ ,  $(x_3 + (x_0 + x_2))$ , ...

- súčinový výraz  $(t_1 \times t_2)$ , kde  $t_1$  a  $t_2$  sú numerické výrazy s premennými
	- $\blacktriangleright$   $(2 \times x_0), (x_4 \times x_1), ((x_1 \times x_1) + (2 \times x_1)) + 1), \ldots$

**XIII.8 Numerické výrazy ako stromy**

• Numerické výrazy majú stromovú štruktúru

• Napríklad  $((x_0 \times x_0) + (2 \times (x_0 \times x_1))) + (x_1 \times x_1)$ 

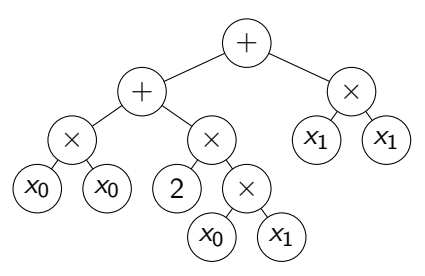

**XIII.9 Kódovanie numerických výrazov**

Numerické výrazy môžeme v CL zakódovať podobne ako binárne stromy:

• Párovacie konštruktory (podobne ako E a Nd)

 $n^{\bullet}$   $\equiv$  Ct(n)  $=$  0, n  $x_i^{\bullet} \equiv Vt(i) = 1, i$  $t_1 + \bullet t_2 \equiv \mathsf{At}(t_1, t_2) = 2, t_1, t_2$  $t_1 \times$ <sup>•</sup>  $t_2 \equiv Mt(t_1, t_2) = 3, t_1, t_2$ 

• Predikát Term $(t)$  platí, ak t kóduje numerický výraz:

 $Term(n^{\bullet}) \leftarrow N(n)$  $\mathsf{Term}(x_i^{\bullet}) \longrightarrow \mathsf{N}(i)$  $\mathsf{Term}(t_1 + \cdot t_2) \leftarrow \mathsf{Term}(t_1) \wedge \mathsf{Term}(t_2)$  $\mathsf{Term}(t_1 \times \bullet t_2) \leftarrow \mathsf{Term}(t_1) \land \mathsf{Term}(t_2)$ 

**XIII.10 Kódovanie numerických výrazov –– príklad**

• Výraz  $((x_0 \times x_0) + (2 \times (x_0 \times x_1))) + (x_1 \times x_1)$  zakódujeme ako  $((x_0^{\bullet} \times^{\bullet} x_0^{\bullet}) +^{\bullet} (2^{\bullet} \times^{\bullet} (x_0^{\bullet} \times^{\bullet} x_1^{\bullet}))) +^{\bullet} (x_1^{\bullet} \times^{\bullet} x_1^{\bullet})$  $\equiv$  At(At(Mt(Vt(0), Vt(0)),  $Mt(Ct(2),$  $Mt(Vt(0), Vt(1))))$  $Mt(Vt(1), Vt(1)))$ 

**XIII.11 Vyhodnocovanie numerických výrazov** Ohodnotenie premenných:

- zoznam  $vs = v_0, v_1, v_2, ...$
- priraďuje premennej  $x_i$  hodnotu  $v_i$

Hodnota (denotácia) výrazu pre dané ohodnotenie premenných – funkcia Den(t,  $vs$ )  $\equiv$   $\llbracket t \rrbracket^{vs}$ :

• Napríklad:

$$
t = ((x_0^{\bullet} \times^{\bullet} x_0^{\bullet}) +^{\bullet} (2^{\bullet} \times^{\bullet} (x_0^{\bullet} \times^{\bullet} x_1^{\bullet}))) +^{\bullet} (x_1^{\bullet} \times^{\bullet} x_1^{\bullet})
$$
  

$$
[[t]]^{3,5,7,0} = ((3.3) + (2.3.5))) + (5.5)
$$

• Všeobecne:

$$
\begin{array}{ll}\n\llbracket n^{\bullet} \rrbracket^{\vee s} & = n \\
\llbracket x_i^{\bullet} \rrbracket^{\vee s} & = \cdots \\
\llbracket t_1 +^{\bullet} t_2 \rrbracket^{\vee s} & = \cdots \\
\llbracket t_1 \times^{\bullet} t_2 \rrbracket^{\vee s} & = \cdots\n\end{array}
$$

### **18.3. Kompilácia**

**XIII.12 Programy a výrazy –– príklad** Program

LOAD 2, PUSH 4, MUL, LOAD 2, LOAD 2, MUL, ADD

so zásobníkom, v ktorom sú čísla  $v_0$ ,  $v_1$ ,  $v_2$ :

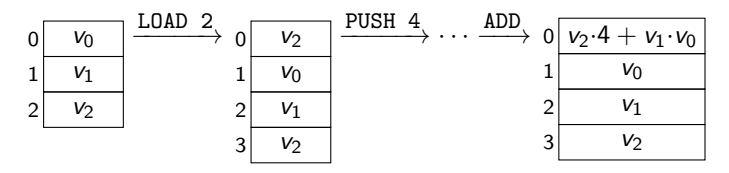

vypočíta na vrch zásobníka hodnotu numerického výrazu

$$
(x_2 \times 4) + (x_1 \times x_0)
$$

pri ohodnotení premenných  $vs = v_0, v_1, v_2, 0$ 

$$
Run((LOAD(2), PUSH(4), MUL, LOAD(2), LOAD(2), MUL, ADD, 0), vs)
$$
  
= 
$$
[[(x_2^{\bullet} \times^{\bullet} 4^{\bullet}) +^{\bullet} (x_1^{\bullet} \times^{\bullet} x_0^{\bullet})]]^{vs}
$$

**XIII.13 Programy a výrazy –– kompilácia**

- Numerické výrazy –– jazyk vyššej úrovne
- Programy postfixového stroja –– jazyk nižšej úrovne
- Preklad výrazov do programov kompilácia
- Kompilátor funkcia Comp $(t)$
- Vytvorí program  $i_1, i_2, \ldots, i_k, 0$ , ktorý na vrch zásobníka s hodnotami premenných vypočíta hodnotu výrazu t

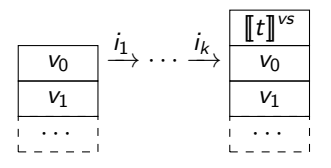

 $Term(t) \rightarrow ProgramComp(t)$ Term(t)  $\rightarrow$  Run(Comp(t), vs) =  $[[t]]^{vs}$ 

**XIII.14 Kompilácia –– príklad** Videli sme, že

> Run((LOAD(2), PUSH(4), MUL, LOAD(2), LOAD(2), MUL, ADD, 0), vs)  $=[[(x_2^{\bullet} \times^{\bullet} 4^{\bullet}) +^{\bullet} (x_1^{\bullet} \times^{\bullet} x_0^{\bullet})]^{vs}$

Chceme, aby kompilátor skompiloval výraz

$$
(x_2^\bullet\times^\bullet 4^\bullet)+^\bullet(x_1^\bullet\times^\bullet x_0^\bullet)
$$

do programu

LOAD(2), PUSH(4), MUL, LOAD(2), LOAD(2), MUL, ADD, 0

teda

$$
Comp((x_2^{\bullet} \times^{\bullet} 4^{\bullet}) +^{\bullet} (x_1^{\bullet} \times^{\bullet} x_0^{\bullet}))
$$
  
= LOAD(2), PUSH(4), MUL, LOAD(2), LOAD(2), MUL, ADD, 0

**XIII.15 Kompilácia –– konštanty**

- Hodnotou výrazu n<sup>•</sup> je číslo *n*
- Aký program vypočíta na vrch zásobníka hodnotu n?

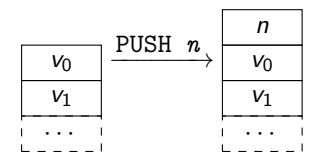

• Klauzula kompilátora:

 $Comp(n^{\bullet}) = PUSH(n), 0$ 

#### **XIII.16 Kompilácia –– sčítanie**

- Hodnotou výrazu  $t_1 +$ <sup>•</sup>  $t_2$  je číslo  $\llbracket t_1 \rrbracket^{\nu s} + \llbracket t_2 \rrbracket^{\nu s}$
- Akým programom ju vypočítame?
	- 1. Skompilujeme výrazy  $t_1$  a  $t_2$  Dostaneme programy Comp( $t_1$ ) =  $is_1$  a Comp $(t_2) = is_2$

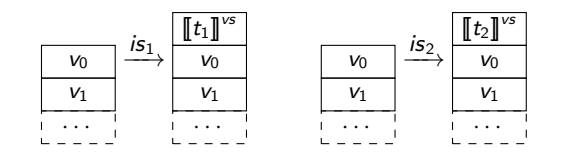

2. Zreťazíme ich a pridáme inštrukciu pre sčítanie

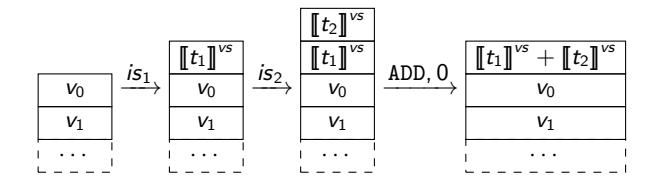

• Klauzula kompilátora:

 $\mathsf{Comp}(t_1 + \bullet t_2) = \mathsf{Comp}(t_1) \oplus \mathsf{Comp}(t_2) \oplus (\mathtt{ADD}, 0)$ 

**XIII.17 Kompilácia –– premenná**

- $\bullet$  Hodnotou výrazu  $x_i^{\bullet}$  je číslo vs $[i]$
- Aký program dá na vrch zásobníka hodnotu vs[i]?

| $V_0$ | LOAD  | $i$ |
|-------|-------|-----|
| $V_1$ | $V_0$ |     |
| ...   | $V_1$ |     |
| ...   | $V_i$ |     |
| ...   | $V_i$ |     |
| ...   | $V_i$ |     |
| ...   | ...   |     |
| ...   | ...   |     |
| ...   | ...   |     |
| ...   | ...   |     |
| ...   | ...   |     |
| ...   | ...   |     |

- Skompilujme  $Comp(4^{\bullet} + \bullet x_0^{\bullet}) = PUSH(4)$ , LOAD $(0)$ , ADD, 0
- Otestujme s ohodnotením 2, 3, 0:

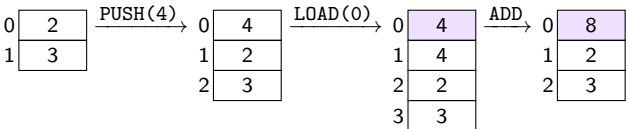

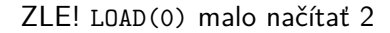

**XIII.18 Kompilácia –– medzivýsledky**

- Kompilátor si musí pamätať počet j medzivýsledkov v zásobníku:  $\mathsf{Comp}_1(t,j)$
- $\textsf{Comp}(t) = \textsf{Comp}_1(t, 0)$
- Aký program dá na vrch zásobníka hodnotu vs[i]?  $Comp_1(x_i^{\bullet}, j) = ?$

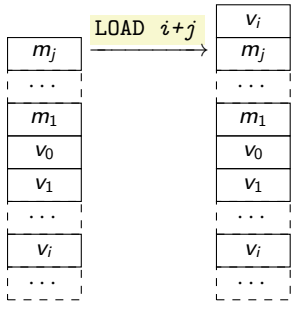

 $\bullet$  Počet medzivýsledkov vzrastie po vypočítaní  $t_1$  vo výrazoch  $t_1 +^{\bullet} t_2$ a  $t_1 \times^{\bullet} t_2$ :

```
\mathsf{Comp}_1(t_1 + \bullet t_2, j) = \mathsf{Comp}_1(t_1, j) \oplus \mathsf{Comp}_1(t_2, j+1) \oplus (\mathtt{ADD}, 0)
```
## **19. Organizácia: Opravný test a skúška**

**XIII.19 Náhradný/opravný test**

**Termín:** piatok 24. mája o 9:30 v H6

**Účel:** nahradiť skóre z jedného semestrálneho testu

**Materiál:** ako nahrádzaný test

**Podmienky:** • záväzné prihlásenie do 23. mája 23:59:59 (AIS)

- **–** účasť bez prihlásenia nie je možná
- výber nahrádzaného testu priamo na termíne
	- **–** neprítomní prihlásení: 2. test
- nové skóre nahradí pôvodné skóre bez ohľadu na ich vzájomný rozdiel
	- ⇒ môžete si pohoršiť
	- **–** skóre neprítomných prihlásených je 0

#### **XIII.20 Skúška**

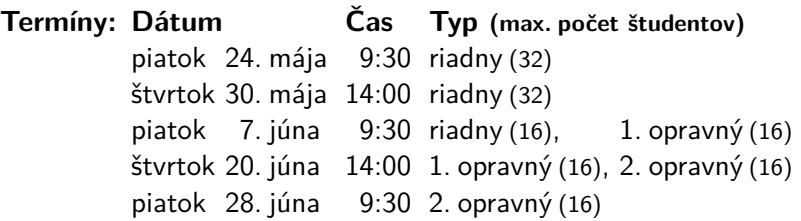

**Podmienka:** skóre z testov ≥ 30

**Materiál:** úlohy najmä podľa ex11–ex14

**Konzultácie:** • piatok 17. mája o 11:30–14:00 v H6

• 29. mája, 6., 19. a 27. júna 13:00–15:00 zraz na I-33b, presun do voľnej počítačovej haly

# **XIV. prednáška Generovanie XML/XHTML**

13. mája 2013

# **20. XML/XHTML**

## **20.1. Štruktúra**

```
XIV.1 Čo je XML/XHTML
XML/XHTML je formát na zápis štruktúrovaného textu
<html xmlns="http://www.w3.org/1999/xhtml">
  <head>
    <title>Príklad</title>
  </head>
  <body>
    <p>Príklad
    <abbr title="Extensible Hypertext
          Markup Language">XHTML</abbr><br/>>
    dokumentu.</p>
  </body>
</html>
```
**XIV.2 Štruktúra XML/XHTML dokumentu** Štruktúra v XML dokumente - elementy

 $\triangleright$  úsek textu medzi otváracím tagom (<p>) a príslušným zatváracím tagom  $\left\langle \langle p \rangle \right\rangle$ 

```
<html xmlns="http://www.w3.org/1999/xhtml">
 <head>
    <title>Príklad</title>
  </head>
  <body>
```

```
<p>Príklad
    <abbr title="Extensible Hypertext
           Markup Language">XHTML</abbr><br/>>br/>
    dokumentu.</p>
  </body>
\langle/html\rangle
```
**XIV.3 Strom elementov** Elementy vytvárajú stromovú štruktúru:

```
<html xmlns="http://www.w3.org/1999/xhtml">
  <head>
      <title>Príklad</title>
  </head>
  <body>
     ...
  </body>
\langle/html\rangle
```
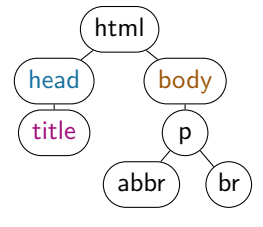

#### Čo v strome chýba?

```
XIV.4 Neštruktúrovaný text
<html xmlns="http://www.w3.org/1999/xhtml">
  <head>
    <title>Príklad</title>
  </head>
  <body>
    <p>Príklad
    <abbr title="Extensible Hypertext
          Markup Language">XHTML</abbr><br/>>br/>
    dokumentu.</p>
  </body>
\langle/html\rangle
```
V strome elementov chýba neštruktúrovaný text

**XIV.5 Strom elementových a textových uzlov** Pridáme uzly pre neštruktúrovaný text:

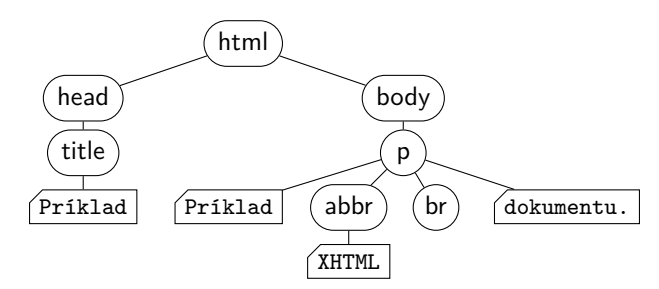

Všeobecný strom s dvoma druhmi uzlov:

- $($ elementové uzly $)$  ľubovoľne veľa detí (aj 0, napr. br)
- $\int$ textové uzly  $\left| \right|$ listy, žiadne deti

### **20.2. Kódovanie**

**XIV.6 Kódovanie stromu dokumentu v CL**

- Strom XML dokumentu má 2 druhy uzlov
- Každý druh zakódujeme osobitným konštruktorom (podobne ako E a Nd)
- Textové uzly:  $Xs(t)$ 
	- $t -$ text v uzle reťazec
- Elementové uzly:  $Xe(n, as, cs)$ 
	- $n$  meno elementu (html, body, p, ...) reťazec
	- $as -$ atribúty elementu
	- $cs -$ deti elementu

**XIV.7 Kódovanie atribútov elementu**  $Xe(n, as, cs)$ 

<a href="http://example.com/" class="external">link</a>

- Atribút je dvojica meno=hodnota
- Kódujeme dvojicou reťazcov:

```
Attr(n, v) \leftarrow Str(n) \wedge Str(v)
```
• Všetky atribúty elementu zakódujeme zoznamom:

```
Lattr(0)
Lattr(a, as) \leftarrow Attr(a) \wedge Lattr(as)
```
• Napríklad:

('href', 'http://example.com/'), ('class', 'external'), 0

**XIV.8 Kódovanie detí elementu**  $Xe(n, as, cs)$ 

• Elementové uzly majú rôzny počet detí:

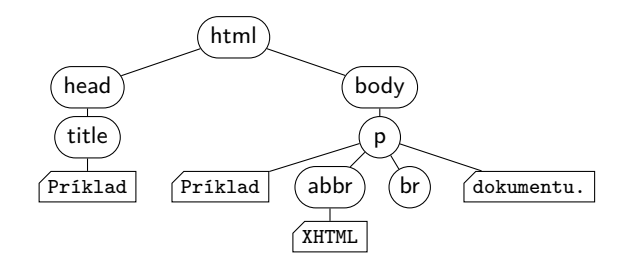

• Deti zakódujeme do zoznamu uzlov XML stromu

```
Xe('html', (('xmlns', 'http://www.w3.org/1999/xhtml'), 0),
   Xe('head', 0,
       Xe('title', 0, Xs('Príklad'), 0),
       (0).
   Xe('body', 0,
       Xe('p', 0,
           Xs('Príklad '),
           Xe('abbr',(('title','Extensible . . . Language'),0),
               Xs('XHTML'),
               0),
           Xe('br',0,0),
           Xs(' dokumentu.'),
           0),
       0),
   0)
```

```
XIV.10 Kódovanie XML –– predikát
```
• Štruktúru binárneho stromu sme popísali predikátom:

$$
\mathsf{Bt}(\bullet) \\ \mathsf{Bt}\left(\frac{x}{\ell\,|\,r}\right) \leftarrow \mathsf{N}(x) \land \mathsf{Bt}(\ell) \land \mathsf{Bt}(r)
$$

• Štruktúru všeobecného stromu sme popísali predikátmi:

$$
Lgt(0)
$$
  
\n
$$
Lgt\left(\frac{x}{ts_1}, ts_2\right) \leftarrow N(x) \land Lgt(ts_1) \land Lgt(ts_2)
$$
  
\n
$$
Gt\left(\frac{x}{ts}\right) \leftarrow N(x) \land Lgt(ts)
$$

- Ako popíšeme štruktúru XML stromu?
	- **–** Predikát X(x) –– x kóduje uzol XML stromu
	- **–** Pomocný predikát Lx(xs) –– xs je zoznam XML uzlov

• Prirodzená definícia vzájomnou rekurziou:

```
X Xe(n, as, cs) \leftarrow Str(n) \wedge Lattr(as) \wedge Lx(cs)
\forall Xs(t) \leftarrow Str(t)
L \times (0)Lx(x, xs) \leftarrow X(x) \wedge Lx(xs)
```
• CL neumožňuje vzájomnú rekurziu:

```
Lx(0)Lx(Xe(n, as, cs), xs) \leftarrow Str(n) \wedge Lattr(as) \wedge Lx(cs) \wedge Lx(xs)Lx(Xs(t), xs) ← Str(t) \wedge Lx(xs)X Xe(n, as, cs) \leftarrow Str(n) \wedge Lattr(as) \wedge Lx(cs)
\forall Xs(t) ← Str(t)
```
**XIV.12 Zobrazenie XML a kostra XHTML**

• Ak v CL zakódujeme strom XML dokumentu, zobrazíme ho ako skutočné XML formátom Xml:

Query: Xe('pokus', 0, Xs('text'), 0),  $0 = xs$ : Xml

 $Results: xs = \sqrt{pokus \cdot \text{text} \cdot / \text{pokus}}$ 

- Formátom Xml môžeme zobrazovať iba hodnoty xs:
	- **–** jednoprvkové zoznamy uzlov: Lx(xs) ∧ L(xs) = 1
	- **–** jediným prvkom je Xe
	- ▶ XML dokument musí mať jeden koreňový element
- Skratková funkcia Xhtml $(t, cs)$  kostra XHTML dokumentu
	- $t -$ titulok reťazec
	- $cs$  obsah tela (body) Lx

Formát Xml zobrazí výsledok ako skutočné XHTML

#### **20.3. Neformálne typovanie**

**XIV.13 Neformálne typovanie**

- CL je beztypový jazyk –– všetky dáta sú čísla
- Môžeme typovať neformálne predikátmi
- $F: T_1 \rightarrow T_2$  znamená:
	- **–** T1, T<sup>2</sup> sú predikáty
	- $-$  argument funkcie F je typu  $T_1$
	- **–** výsledok je typu T<sup>2</sup>
	- **–** skratka za:

$$
T_1(x) \to T_2(F(x))
$$

• Napríklad funkcie na binárnych stromoch:

$$
\begin{aligned}\n \text{Preorder} :: \text{Bt} \rightarrow \text{Ln} \\
 \text{Insert} :: (\text{Bt}, \text{N}) \rightarrow \text{Bt} \\
 \text{Extract\_max} :: \text{Bt} \rightarrow (\text{N}, \text{Bt})\n \end{aligned}
$$

• Ako otypujeme Xe, Xs, Xhtml?

#### **20.4. Generovanie**

**XIV.14 Generovanie XML –– príklad** Zadefinujme funkciu Mk\_ul(xs), ktorá zo zoznamu reťazcov xs vytvorí nečíslovaný XHTML zoznam (ul), ktorého položky (li) obsahujú reťazce zo zoznamu xs

• Otypujme túto funkciu – vytvorí jeden uzol XML stromu:

$$
\mathsf{Mk\_ul} :: \mathsf{Lstr} \to \mathsf{X}
$$

• Naprogramujme ju:

**–** Potrebujeme pomocnú funkciu Mk\_lis(xs), ktorá vytvorí zoznam položiek (uzlov XML stromu):

$$
\mathsf{Mk\_lis} :: \mathsf{Lstr} \to \mathsf{Lx}
$$

 $Mk_{\text{dis}}(0) = 0$  $Mk_{\text{L}}\text{lis}(x, xs) = Xe(\text{I}i', 0, Xs(x), 0), Mk_{\text{L}}\text{lis}(xs)$ 

**–** Vytvorené položky použijeme ako deti elementu ul:

 $Mk_{ul}(xs) = Xe('ul', 0, Mk_{lis}(xs))$